**UNIVERSIDADE TECNOLÓGICA FEDERAL DO PARANÁ**

**LUCAS COSTA**

# **MODELAGEM DE CONVERSORES ESTÁTICOS CC-CC EM MODO DE CONDUÇÃO CONTÍNUA**

# **PATO BRANCO**

# **LUCAS COSTA**

# **MODELAGEM DE CONVERSORES ESTÁTICOS CC-CC EM MODO DE CONDUÇÃO CONTÍNUA**

# **Modeling of DC-DC static converters in continuous conduction mode**

Trabalho de Conclusão de Curso de Graduação apresentado como requisito para obtenção do título de Bacharel em Engenharia Elétrica do Curso de Engenharia Elétrica da Universidade Tecnológica Federal do Paraná (UTFPR).

Orientador: Prof. Dr. Marcelo Flavio Guepfrih

# **PATO BRANCO 2022**

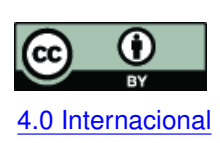

Esta licença permite compartilhamento, remixe, adaptação e criação a partir do trabalho, mesmo para fins comerciais, desde que sejam atribuídos créditos ao(s) autor(es). Conteúdos elaborados por terceiros, citados e referenciados nesta obra não são co-[4.0 Internacional](https://creativecommons.org/licenses/by/4.0/deed.pt_BR) bertos pela licença.

# **LUCAS COSTA**

# **MODELAGEM DE CONVERSORES ESTÁTICOS CC-CC EM MODO DE CONDUÇÃO CONTÍNUA**

Trabalho de Conclusão de Curso de Graduação apresentado como requisito para obtenção do título de Bacharel em Engenharia Elétrica do Curso de Engenharia Elétrica da Universidade Tecnológica Federal do Paraná (UTFPR).

Data de aprovação: 30/novembro/2022

Dr. Marcelo Flavio Guepfrih Doutorado em engenharia elétrica Universidade Tecnológica Federal do Paraná

Dr. Kleiton De Morais Sousa Doutorado em engenharia elétrica Universidade Tecnológica Federal do Paraná

Dr. Carlos Marcelo De Oliveira Stein Doutorado em engenharia elétrica Universidade Tecnológica Federal do Paraná

> **PATO BRANCO 2022**

Dedico este trabalho inteiramente à minha família, que nunca mediu esforços para me proporcionar a melhor educação possível. Pai, mãe: a vocês sou eternamente grato.

### **RESUMO**

Conversores estáticos são dispositivos eletrônicos capazes de modificar níveis de tensão e corrente elétrica. São utilizados em inúmeras aplicações onde há a necessidade de acoplar dois sistemas elétricos que operam em níveis de tensão e corrente distintos. Este trabalho apresenta uma metodologia de modelagem de conversores estáticos CC-CC na qual são estudados os conversores *buck*, *boost* e *buck*-*boost*. Com base nisso, por meio de uma rede de comutação comum aos três conversores, foram encontrados: um modelo médio para grandes sinais, que representa o valor médio das grandezas envolvidas a partir da utilização de fontes controladas de tensão e corrente; um modelo médio para pequenos sinais, nos domínios da frequência e do tempo, que é linear para pequenas variações em torno de um ponto de operação; e um modelo para controle em malha dupla, isto é, controle da tensão de saída e da corrente no indutor. Os modelos obtidos foram validados através de simulações no *software* PSIM. Os resultados encontrados foram satisfatórios, isto é, os modelos desenvolvidos (equações) mostraram-se similares com os modelos comutados (circuito simulado). Dessa forma, entende-se que a metodologia de estudo adotada mostrou-se coerente e os resultados aqui obtidos podem ser empregados para o projeto de conversores CC-CC.

**Palavras-chave:** conversores estáticos cc-cc; modelagem de conversores estáticos cc-cc; modelo conversor buck; modelo conversor boost; modelo conversor buck-boost.

### **ABSTRACT**

Static converters are eletronic devices capable of modifying voltage and current levels. They are used in numerous applications where there is a need to couple two electrical systems that operate at different voltage and current levels. This work presents a methodology for modeling static DC-DC converters, where the buck, boost and buck-boost converters were studied. Using a switching network model, common to the three converters, it was found: an average model for large signals, which represents the average value of the quantities involved, using controlled voltage and current sources; an averaging model for small signals, in the frequency and time domains, which is linear for small variations around an operating point; and a model for dual loop control, that is, control of the output voltage and inductor current. The models found were validated through simulations in the PSIM software. The results found were satisfactory, that is, the models developed (equations) were similar to the switched models (simulated circuit). Thus, it is understood that the study methodology adopted proved to be coherent and the results obtained here can be used for the design of DC-DC converters.

**Keywords:** dc-dc static converters; modeling of dc-dc static conversors; modeling of converter buck; modeling of converter boost; modeling of converter buck-boost.

# **LISTA DE FIGURAS**

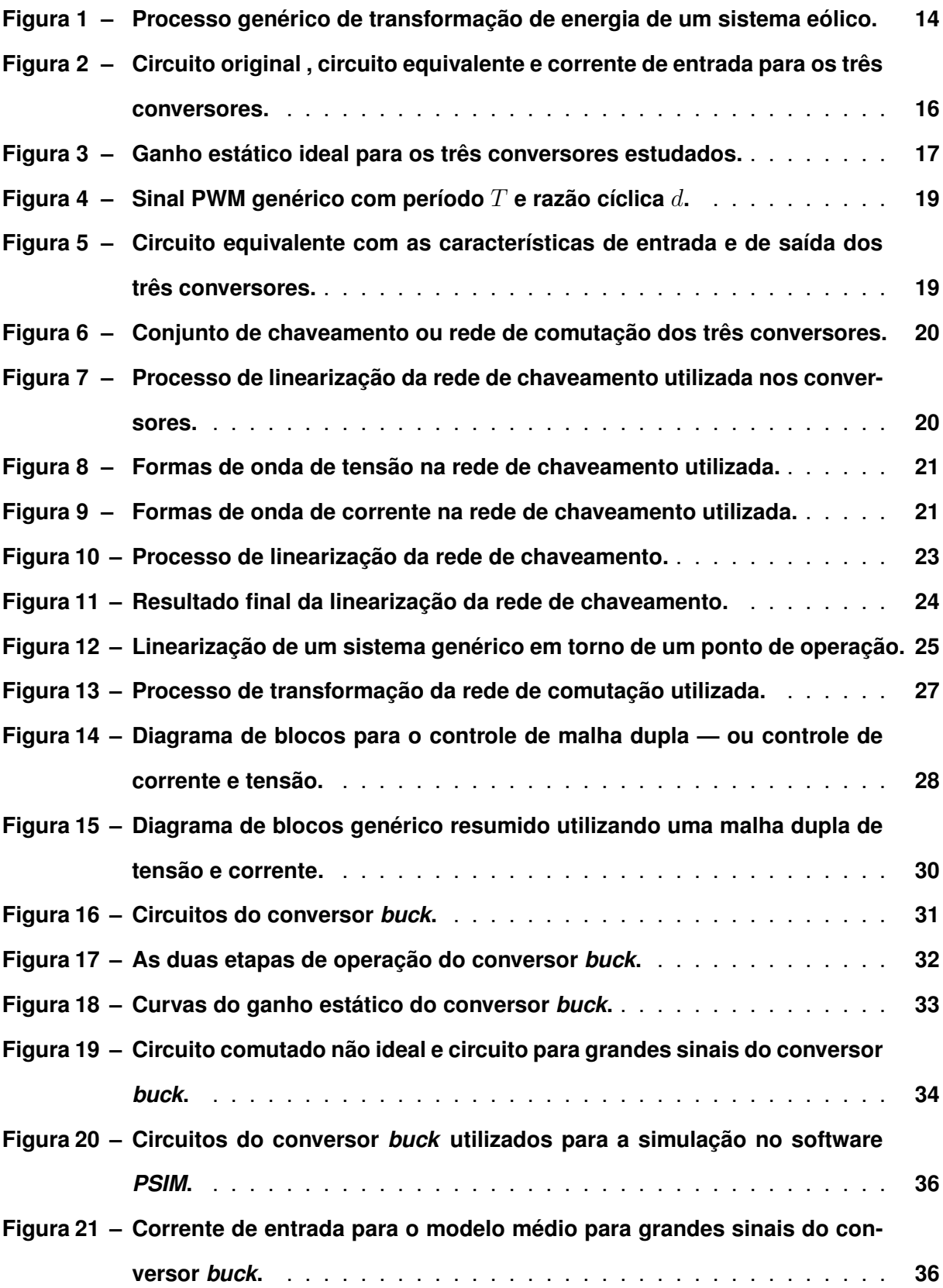

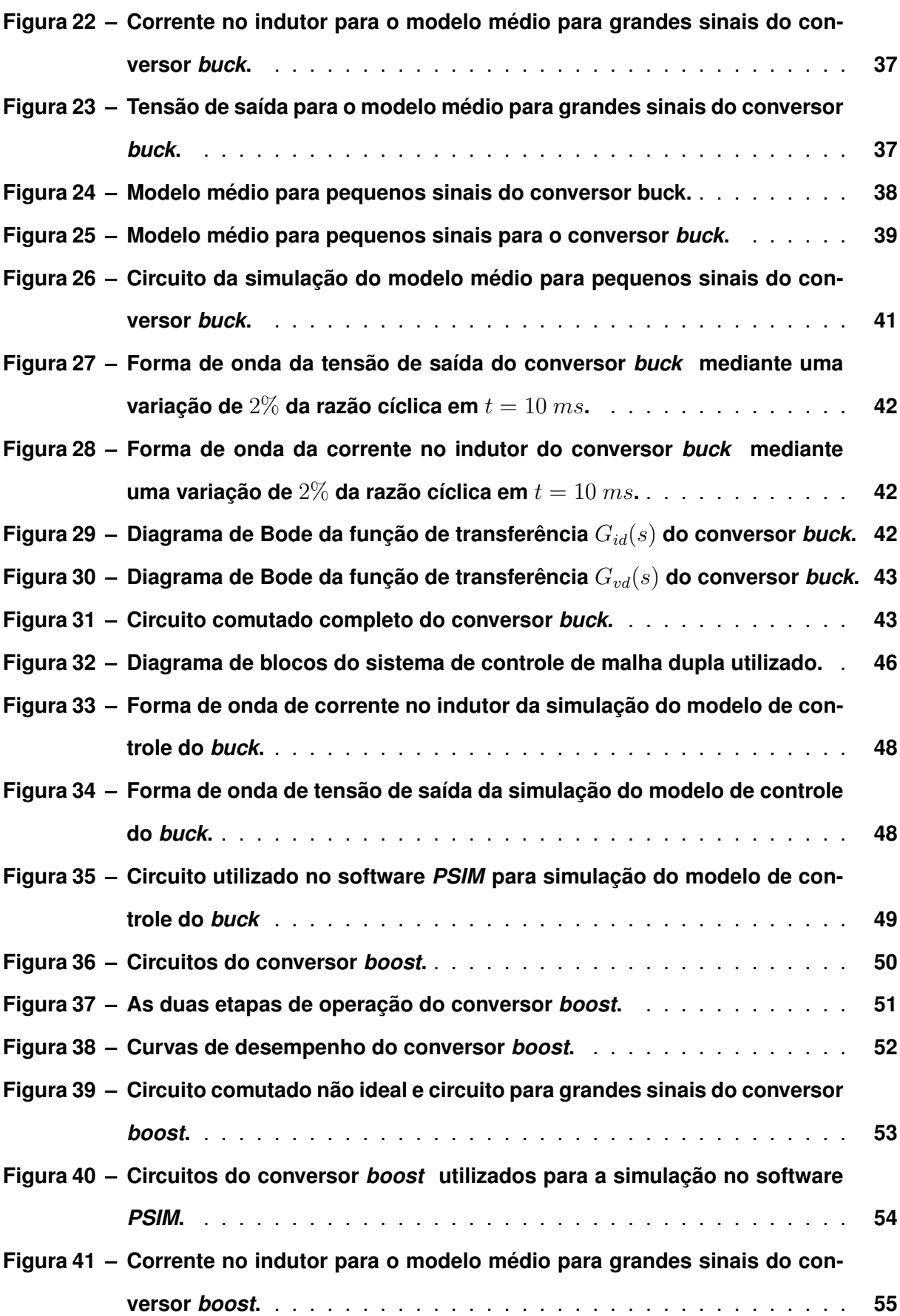

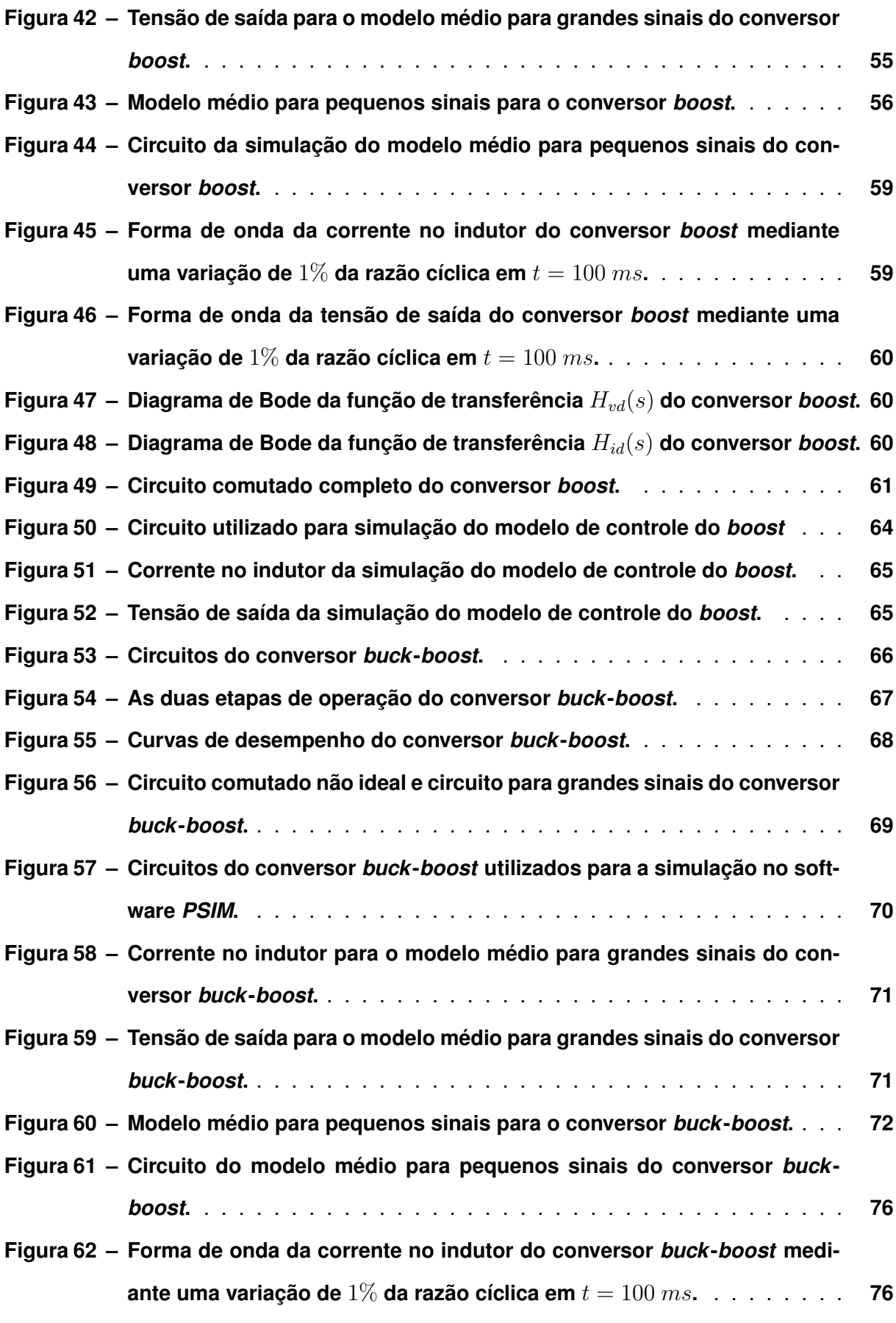

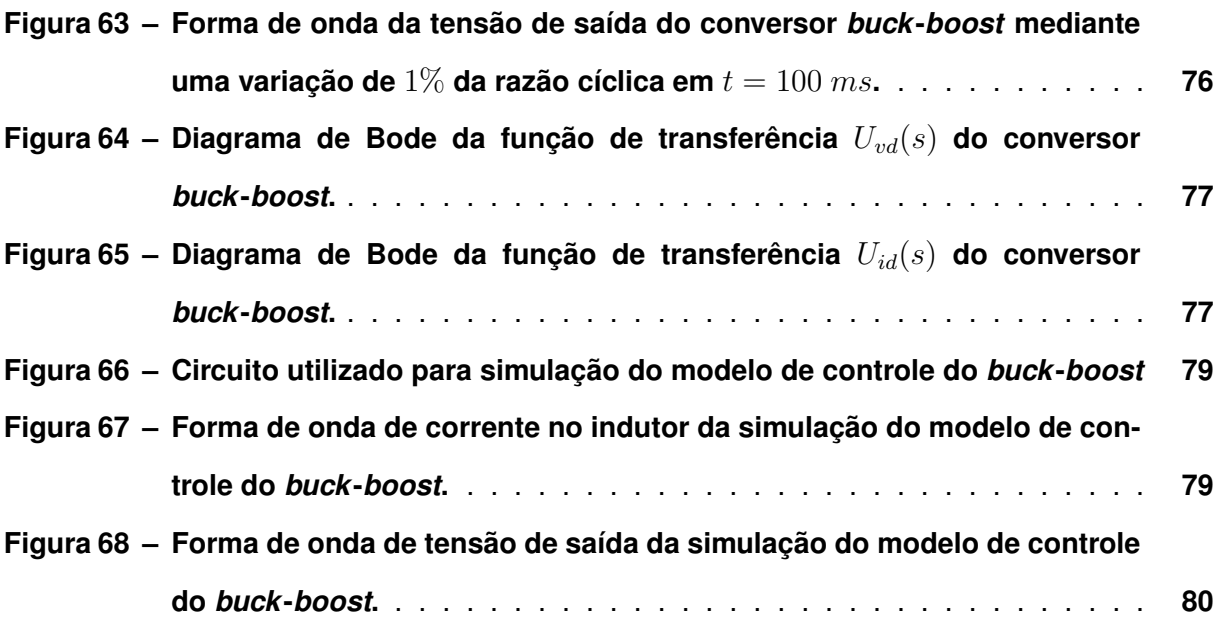

# **LISTA DE TABELAS**

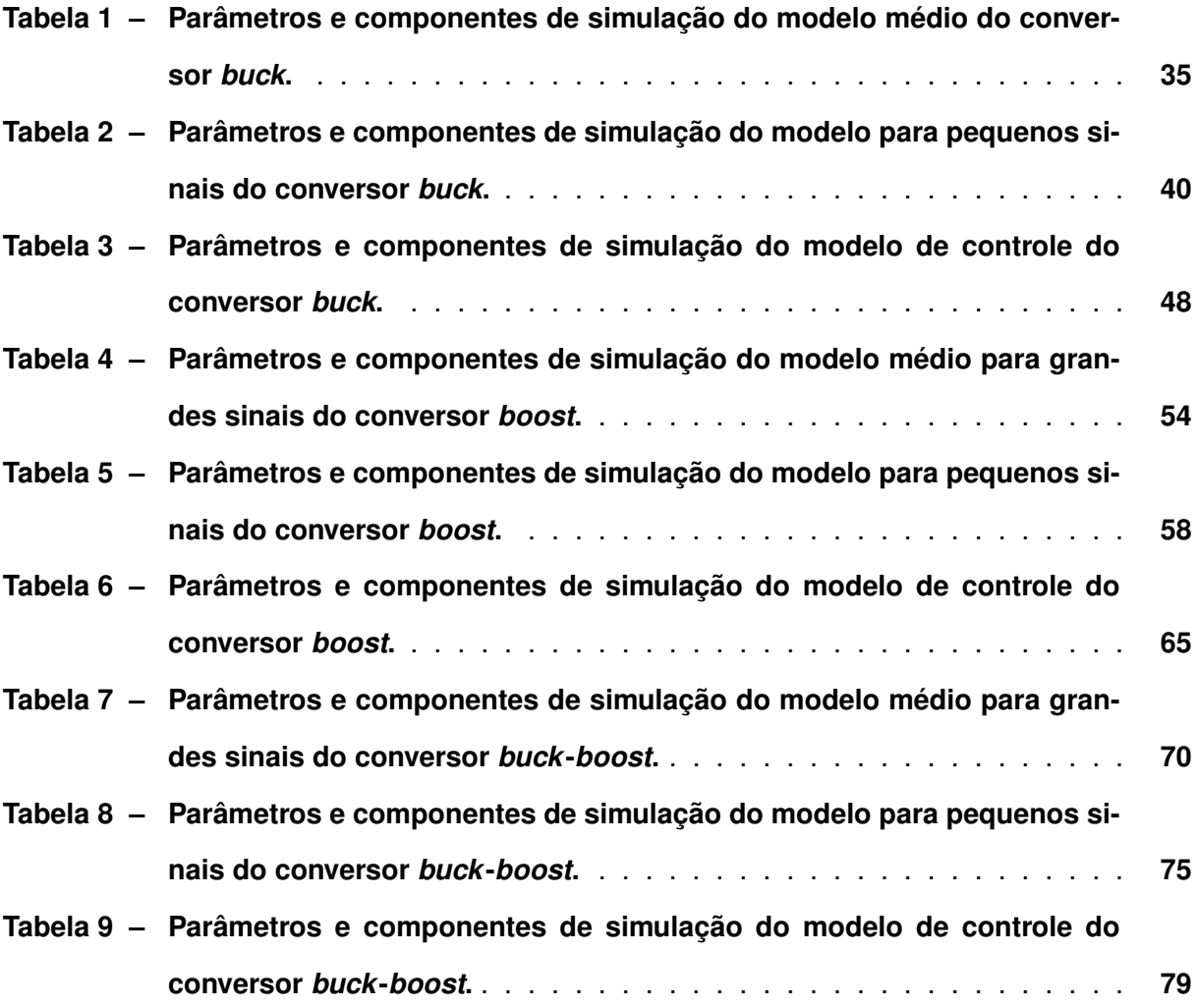

# **LISTA DE QUADROS**

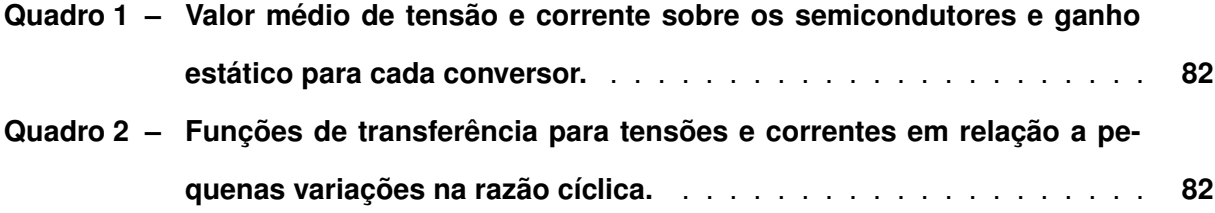

# **SUMÁRIO**

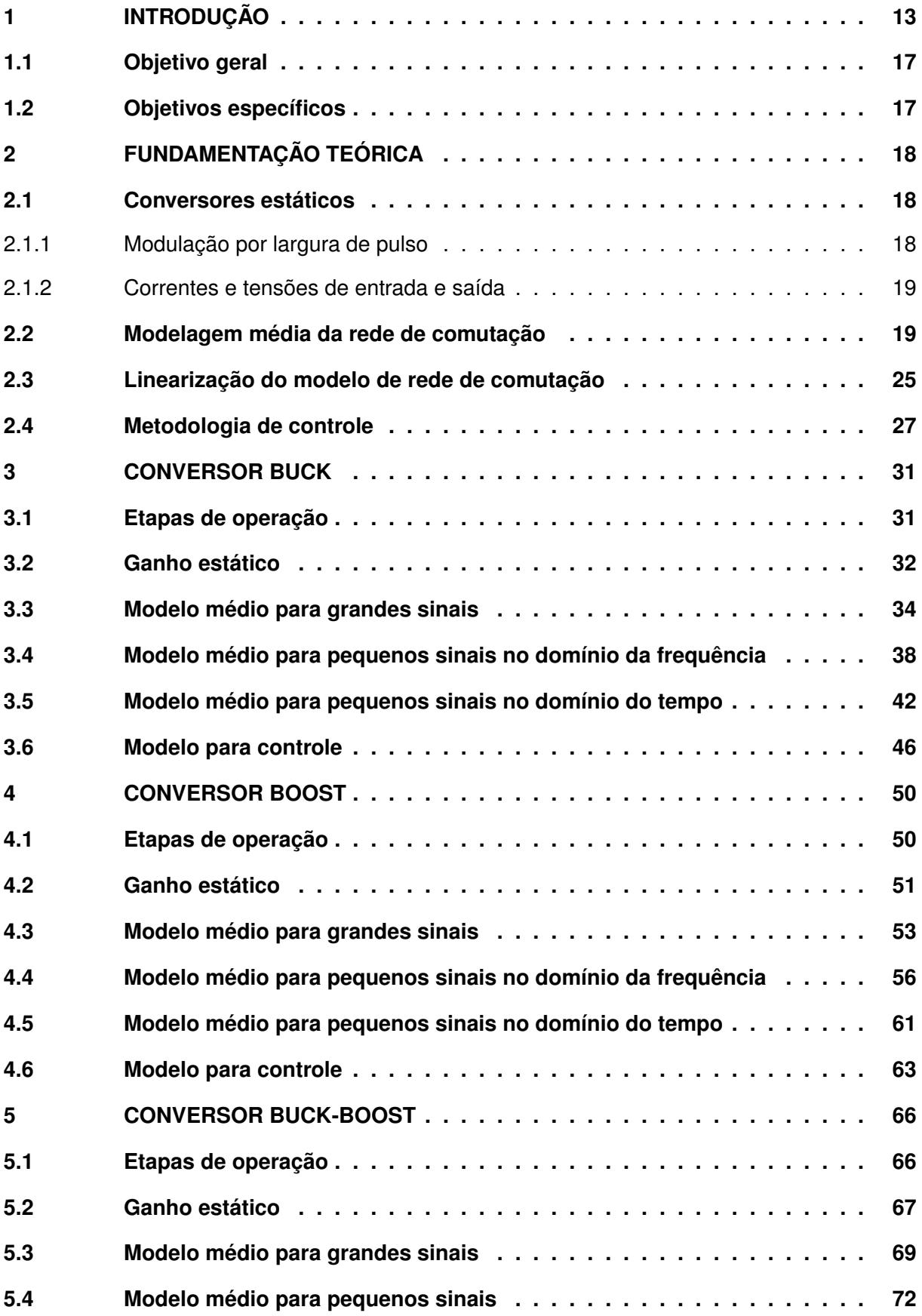

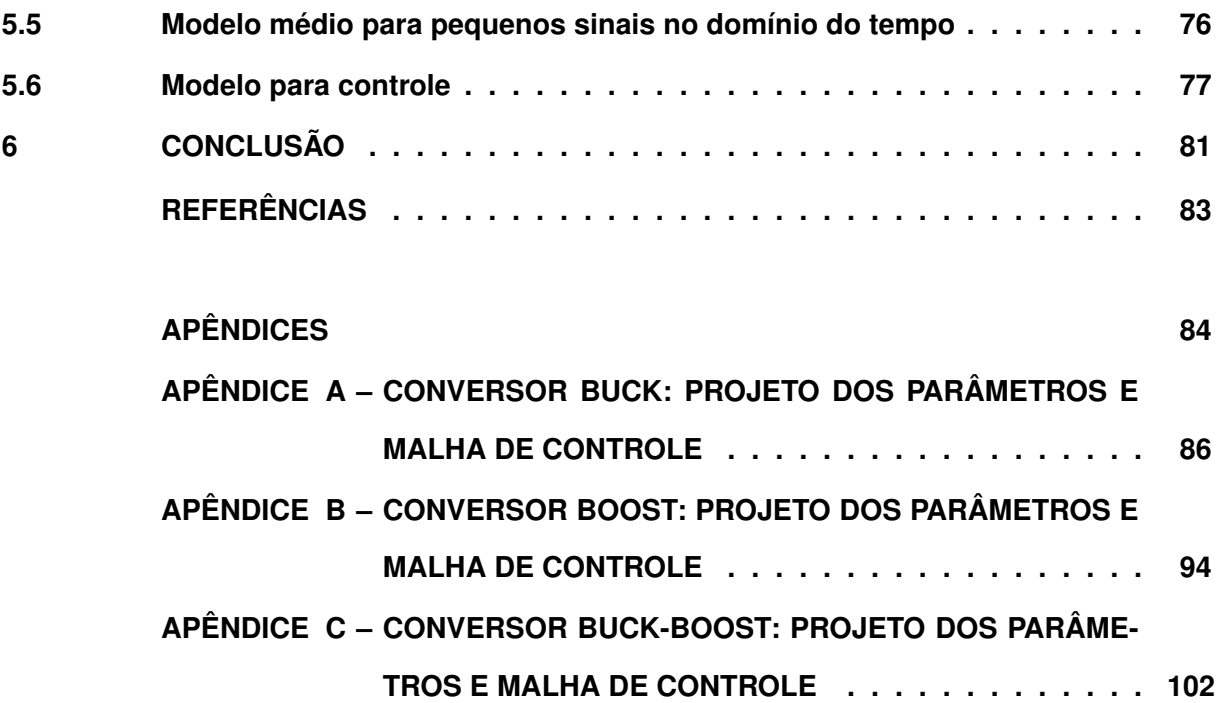

## <span id="page-14-0"></span>**1 INTRODUÇÃO**

O constante crescimento da demanda pelas energias renováveis, em grande parte fruto das diversas políticas globais de combate às mudanças climáticas, trouxeram junto, dados os atributos dessas fontes, grandes desafios a várias áreas da engenharia. A geração solar e a geração eólica vêm liderando a expansão da capacidade de geração das fontes renováveis; juntas, considerando o ano de 2019, foram responsáveis por 90% do crescimento global das renováveis [\(IRENA,](#page-84-1) [2020\)](#page-84-1). Essa crescente, em grande parte, é oriunda do fato de que ao longo das últimas décadas o preço da energia elétrica advinda desse tipo de geração tem diminuído constantemente. De fato, na maior parte do mundo, elas tornaram-se as fontes de menor custo para novos projetos de fontes de energia elétrica, e, como o preço das tecnologias empregadas na geração eólica e na geração solar continuam a cair, este cenário tende a tornar-se uma realidade em vários países e/ou continentes [\(IRENA,](#page-84-2) [2019\)](#page-84-2).

Em relação ao cenário nacional, a matriz energética elétrica brasileira é predominantemente renovável, correspondendo a 83% da capacidade instalada no ano de 2020. Deste montante, as hidrelétricas participam com 62,5%, eólica com 9,8%, biomassa com 8,8%, e solar com 1,9% [\(EPE,](#page-84-3) [2021\)](#page-84-3). Segundo estimativas do Ministério de Minas e Energia - [MME](#page-84-4) [\(2020\)](#page-84-4), a geração eólica será responsável por algo entre 22% e 33% da capacidade instalada nacional no ano de 2050; já a geração solar será responsável por um valor entre 5% e 16%. Portanto, se somadas, a estimativa é que as fontes solar e eólica representem cerca de 27% a 49% da capacidade instalada nacional no ano de 2050.

As fontes de energia não controláveis, como são classificadas as fontes eólica e solar, são caracterizadas pela natureza intermitente da geração, já que dependem constantemente de fatores naturais como: (a) a intensidade do vento e a (b) incidência solar. Tal característica leva à necessidade de conversores estáticos, que têm por finalidade fazer a interface entre à geração e os mais diversos tipos de sistema/carga [\(BOSE,](#page-84-5) [2009\)](#page-84-5). Isto torna-se necessário, dado que os sistemas/cargas na sua grande maioria são concebidos para operar de acordo com os níveis de tensão (amplitude, frequência e fase) disponibilizados pela rede elétrica, ou seja, operam de acordo com níveis pré-estabelecidos — que são diferentes dos padrões disponibilizados pelas fontes renováveis [\(KOC; BIRBIR; BODUR,](#page-84-6) [2021\)](#page-84-6).

Dentre os vários conversores existentes, destacam-se os conversores estáticos CC-CC que, de acordo com os dados de projeto, transformam corrente contínua em corrente contínua [\(MARTINS; BARBI,](#page-84-7) [2006\)](#page-84-7). Na aplicação em fontes renováveis estes conversores permitem, por exemplo, a operação destas no ponto de máxima extração de potência, do inglês, *maximum point power tracking* (MPPT) [\(TIBOLA,](#page-84-8) [2009\)](#page-84-8). Em outras aplicações, podem manter constante a tensão em barramentos que antecedem os inversores, seja para conexão com a rede elétrica, seja para micro-redes em corrente contínua, seja para o acionamento de cargas específicas, como os motores elétricos, por exemplo [\(WILSON,](#page-84-9) [2000\)](#page-84-9).

Os conversores estáticos são circuitos eletrônicos compostos por elementos passivos e ativos, como: resistores, indutores, capacitores, diodos e transistores. Em geral, são utilizados como um meio de acoplar dois ou mais sistemas, sem grandes perdas durante o processo, ou seja, com rendimento elevado [\(MARTINS; BARBI,](#page-84-7) [2006\)](#page-84-7). Normalmente, esses sistemas podem ser definidos como um conjunto de três elementos: (a) fonte de energia (estágio de entrada); (b) conversor (que faz o condicionamento); e carga (estágio de saída).

Os conversores estáticos CC-CC, segundo [Kazimierczuk](#page-84-10) [\(2008\)](#page-84-10), podem ser classificados como uma fonte de energia controlada, tendo como características predominantes uma tensão contínua e uma capacidade máxima de corrente. Existem, resumidamente, dois tipos de conversores regulados: (1) os lineares e os (2) chaveados/comutados. Os reguladores lineares utilizam transistores operando como fontes controladas de corrente — embora apresentem reduzida ondulação na tensão de saída, possuem um baixo rendimento em razão da elevada dissipação de energia, maior dificuldade no controle da corrente, além de não serem imunes a variações paramétricas. Por outro lado, os conversores chaveados fazem o controle da tensão de saída a partir do chaveamento da tensão de entrada, por meio de transistor(es) operando como interruptor(es). Com isso, ocorre uma menor dissipação de energia, e, consequentemente, um maior rendimento (embora apresentem perdas por comutação). Além disso, são mais compactos, com menor peso e volume quando comparados com os reguladores lineares.

Uma maneira de ilustrar a inserção e a funcionalidade de um conversor estático é através do processo de geração de energia elétrica por meio de uma fonte renovável, como no caso de uma geração eólica, que é ilustrada na Figura [1.](#page-15-0) Nesta figura, o conversor estático CC-CC recebe uma tensão retificada, e é responsável por manter um nível de tensão contínua, dentro dos limites de operação, para que na sequência o conversor CC-CA atue de maneira adequada.

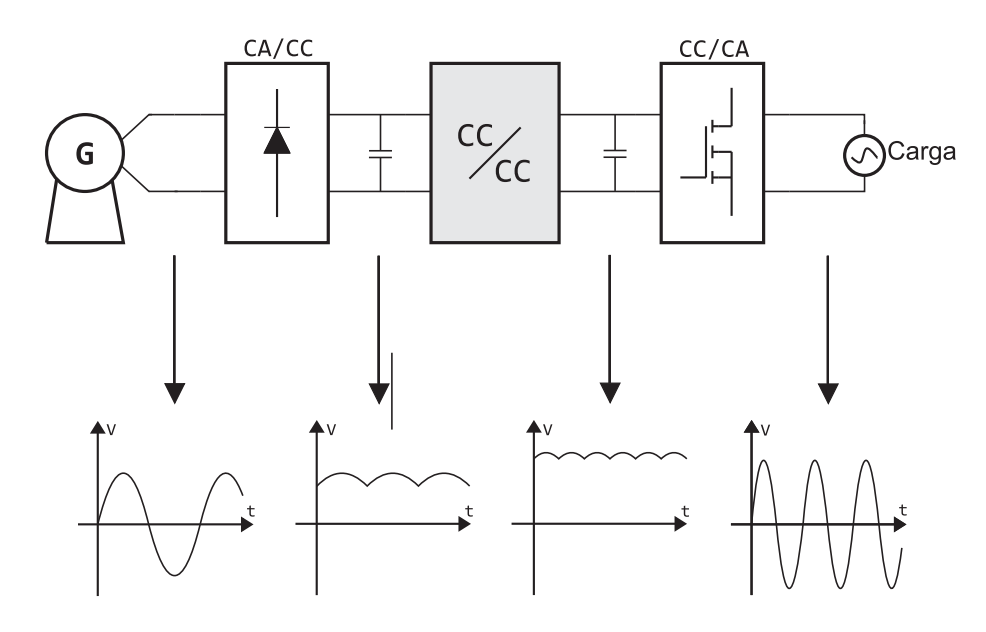

<span id="page-15-0"></span>**Figura 1 – Processo genérico de transformação da energia gerada por uma planta eólica.**

**Fonte: Autoria própria.**

Dadas as características de maior rendimento, reduzido peso e volume, os conversores chaveados encontram grande aplicabilidade em uma série de sistemas — pois permitem o controle da tensão de saída e da corrente de entrada, ou seja, controlam o fluxo de potência entre a entrada e a carga [\(ERICKSON; MAKSIMOVIC,](#page-84-11) [2001\)](#page-84-11). O controle destes conversores ocorre a partir da definição dos tempos de condução e de bloqueio do(s) interruptor(es), que, por sua vez, estão sob a ação de uma lei de controle. Para que isso seja possível, são necessários modelos matemáticos que representem de forma adequada a operação destes dispositivos em um determinado ponto de operação, por exemplo. Com base nisso, é possível utilizar técnicas de controle que, mesmo na presença de variações paramétricas nos componentes, de oscilações da tensão de entrada e/ou mudanças na carga, coloquem o conversor a operar nos pontos de operação (tensão, corrente e potência de saída, por exemplo) definidos na etapa de projeto.

Os modelos matemáticos mais utilizados, em resumo, são: (a) modelo médio em espaço de estados, proposto por [Middlebrook e Cuk](#page-84-12) [\(1976\)](#page-84-12); e (b) modelo de chave PWM, proposto por [Vorperian](#page-84-13) [\(1990\)](#page-84-13) [\(BARBI,](#page-84-14) [2015\)](#page-84-14). O primeiro, como o nome sugere, trata-se de um modelo médio, onde são ignorados as pequenas variações (*Ripple*) de tensão e corrente durante o período de chaveamento. O segundo resulta na resposta instantânea do circuito, um modelo não-linear, e a provável necessidade de linearização em pontos de operação de interesse. Sob o ponto de vista de controle, modelos lineares são mais fáceis de se trabalhar, além de que existe uma vasta bibliografia a respeito de técnicas e métodos de controle linear. Entretanto, em muitos casos a linearização de um modelo não linear em alguns pontos de operação já é suficiente. Portanto, para fins de controle, é conveniente conhecer essas metodologias empregadas na análise dos conversores estáticos CC-CC.

Neste trabalho, a fim de validar as metodologias de modelagem aplicadas em conversores estáticos, escolheu-se para análise os conversores: *buck*, *boost* e *buck-boost*, operando no Modo de Condução Contínua (MCC)<sup>[1](#page-16-0)</sup>. Esta escolha deu-se por três motivos: (1) estes conversores, em suma, fazem parte de um grande número de sistemas (conexão com a rede elétrica, carregamento de baterias, acionamento de motores elétricos, microrredes, veículos elétricos, dentre outros); (2) são conversores CC-CC básicos, de fácil entendimento, amplamente utilizados, bem difundidos na literatura e com bastante material para consulta; (3) além disso, os resultados aqui obtidos (metodologias e procedimentos empregados) podem ser aplicados em outros conversores com estruturas mais complexas (com mais componentes, por exemplo).

O conversor *Buck* é um conversor abaixador, que tem como característica predominante uma tensão de saída sempre menor do que a tensão de entrada. Além disso, devido ao posicionamento do transistor — em série com estágio de entrada —, a corrente elétrica fornecida pela fonte de entrada é descontínua.

<span id="page-16-0"></span><sup>1</sup> O modo de operação é definido a partir do módulo da corrente elétrica mínima no indutor. Para o conversor em que este valor é maior do que zero, diz-se que este opera em MCC. A definição do modo de operação é importante pois influencia no comportamento do conversor, e, portanto, no modelo.

O conversor *Boost* é um conversor elevador, que tem como atributo principal uma tensão de saída sempre maior do que a tensão de entrada. O tipo de corrente vista pelo estágio de entrada está associado com a quantidade de energia armazenada no indutor — assim, quando operando em MCC, é do tipo contínua.

Por fim, o conversor *Buck-Boost* é um conversor abaixador-elevador, que pode apresentar tensão de saída maior ou menor do que a de entrada, dependendo do valor da razão cíclica utilizada. A corrente elétrica de entrada, devido ao posicionamento do interruptor, tem característica descontínua.

A Figura [2](#page-17-0) ilustra idealmente as características desses conversores. Nesta figura, ao considerar que o valor da indutância dos indutores e o valor da capacitância dos capacitores têm valor elevado — de forma que seus valores médios (corrente para o indutor e tensão para o capacitor) não se alterem dentro de um período de comutação —, é possível trocar esses componentes por modelos equivalentes. Neste caso, o indutor é substituído por uma fonte de corrente controlada, enquanto o capacitor é sucedido por uma fonte de tensão controlada. Com base nisso, os três conversores podem ser representados pelos seus circuitos equivalentes, que mostram as características predominantes do estágio de entrada e do estágio de saída. Nesta mesma figura são apresentadas as curvas das correntes de entrada desses conversores. Essa característica, juntamente com o circuito equivalente, ajuda a definir em quais possíveis aplicações esses conversores podem ser empregados.

<span id="page-17-0"></span>**Figura 2 – Circuito original , circuito equivalente e corrente de entrada para os três conversores. (a) Conversor** *buck***.**

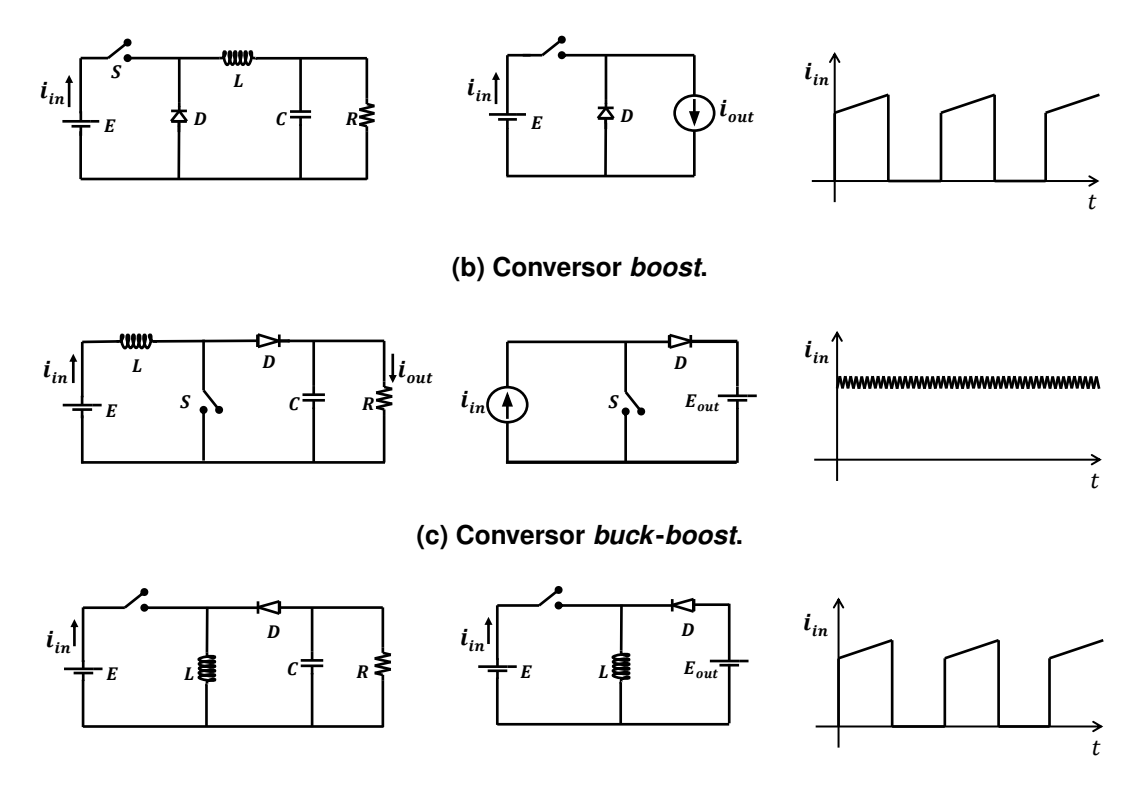

**Fonte: Autoria própria.**

Além dos aspectos já mencionados, outro ponto que permite diferenciar os conversores é o ganho estático  $(M)$ . Este atributo, que é por definição o quociente do módulo da tensão de saída pelo módulo da tensão de entrada, é dado idealmente em função da razão cíclica  $(d)$ de operação do conversor, que pode assumir valores entre 0 e 1. Em suma, pode-se dizer que o ganho estático é uma constante, — de forma que, a tensão de saída é igual a tensão de entrada multiplicada por essa constante. Quando o ganho estático tem valor abaixo de um (1), o conversor é do tipo abaixador, isto é, tensão de saída menor do que a tensão de entrada; por outro lado, com um valor acima de um (1), o conversor tem característica elevadora, ou seja, tensão de saída maior do que a tensão de entrada. A Figura [3,](#page-18-0) ao desconsiderar as perdas internas, mostra o ganho estático ideal para os três conversores.

<span id="page-18-0"></span>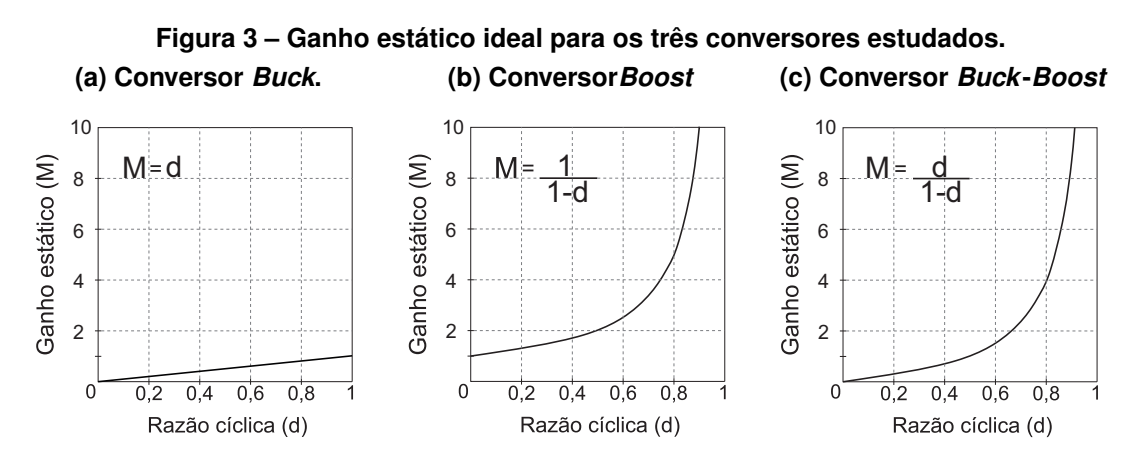

**Fonte: Autoria própria.**

Por fim, uma vez em posse das características de ganho estático e de um modelo que represente de forma adequada o comportamento do conversor em um determinado ponto de operação, é possível aplicar técnicas de controle a fim de alcançar a resposta esperada.

#### <span id="page-18-1"></span>**1.1 Objetivo geral**

Este trabalho tem como objetivo obter modelos que representem o funcionamento dos conversores CC-CC *buck*, *boost* e *buck-boost*, operando em modo de condução contínua.

# <span id="page-18-2"></span>**1.2 Objetivos específicos**

Para que o objetivo principal seja alcançado, ao longo desse trabalho alguns passos são seguidos:

- 1. estudar as principais técnicas de modelagem de conversores CC-CC;
- 2. obter as funções de transferência dos modelos utilizados;
- 3. obter, por meio de simulações, as principais formas de onda de tensão e corrente elétrica dos conversores;
- 4. verificar os modelos obtidos.

# <span id="page-19-0"></span>**2 FUNDAMENTAÇÃO TEÓRICA**

Neste capítulo, a fim de atender os objetivos para o adequado desenvolvimento da proposta original desse trabalho, alguns pontos importantes são introduzidos, tais como: (1) as principais características dos conversores estáticos; (2) modelagem média dos dispositivos de chaveamento, onde é demonstrada a metodologia utilizada; (3) linearização do modelo de rede de comutação, na qual é apresentada uma forma de linearizar o modelo médio dos elementos de chaveamento; e a (4) metodologia de controle, no qual, é demonstrado o método de controle utilizado para os três conversores.

#### <span id="page-19-1"></span>**2.1 Conversores estáticos**

Os conversores *buck*, *boost* e *buck*-*boost*, abordados nesse trabalho, serão analisados separadamente em capítulos específicos. A seguir é apresentado apenas um panorama geral do funcionamento desses conversores — em que são destacadas algumas características comuns, bem como a representação dos seus circuitos elétricos.

### <span id="page-19-2"></span>2.1.1 Modulação por largura de pulso

A premissa de operação desses conversores é, ao considerar uma tensão de entrada constante, por meio do controle de um transistor entregar à saída uma tensão diferente da tensão do estágio de entrada e em conformidade com as características desejadas pela carga. Nos conversores estáticos chaveados controlados — que são o interesse desse trabalho —, o controle do(s) transistor(es) pode ser realizado a partir de um sinal conhecido como modulação por largura de pulso, do inglês, *Pulse Width Modulation* (PWM). Esse sinal pode ser definido como uma onda de tensão retangular, que no decorrer desse trabalho será caracterizada como tendo um período  $(T)$  e uma razão cíclica  $(d)$  — onde  $T$  é o tempo que o sinal leva para completar um ciclo completo e  $d \neq 0$  resultado da divisão da porção de tempo em que o sinal esta em nível lógico alto ( $t_{ON}$ ) pelo do período T. Dessa forma, variando a razão cíclica (d) é possível modificar o valor médio resultante da onda retangular.

A Figura [4](#page-20-0) ilustra um sinal PWM genérico e suas duas variáveis associadas. A Equação [\(1\)](#page-19-3) define matematicamente a descrição feita para a razão cíclica  $(d)$ .

<span id="page-19-3"></span>
$$
d = \frac{t_{ON}}{T}.\tag{1}
$$

Assim, quando operando em CCM, o sinal de controle impõe duas etapas de operação para o circuito do conversor, obtendo assim 2 estados topológicos: (1) quando está em nível lógico alto ( $0 < t < dT$ ); e (2) quando está em nível lógico baixo ( $dT < t < T$ ). Dessa forma, o transistor opera como um de interruptor eletrônico controlado.

<span id="page-20-0"></span>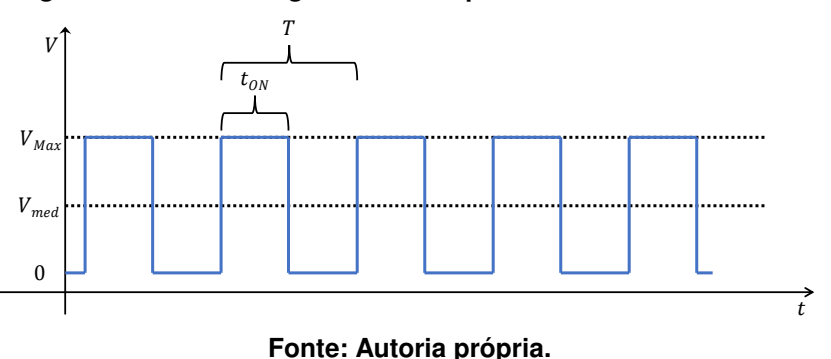

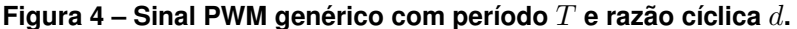

#### <span id="page-20-2"></span>2.1.2 Correntes e tensões de entrada e saída

Como mencionado na introdução, os conversores escolhidos para estudo possuem características específicas para as correntes de entrada, em razão do posicionamento do transistor  $(S)$  e ao fato de que ele opera como um interruptor eletrônico. A Figura [5](#page-20-1) replica os circuitos equivalentes que destacam os estágios de entrada e de saída.

<span id="page-20-1"></span>**Figura 5 – Circuito equivalente com as características de entrada e de saída dos três conversores. (a) Conversor** *Buck***. (b) Conversor** *Boost***. (c) Conversor** *Buck***-***boost***.**

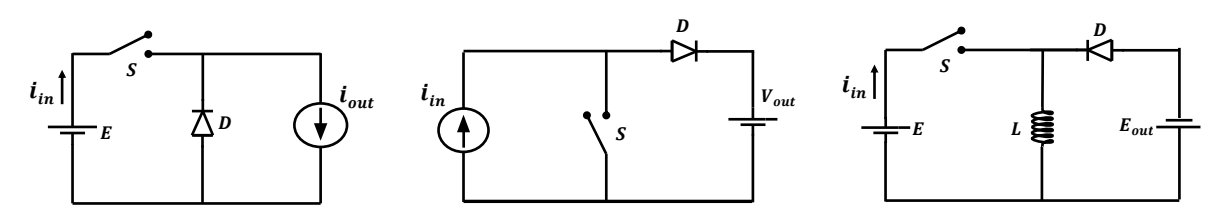

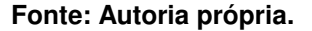

Nota-se que o conversor *buck*-*boost* destoa dos outros, já que, considerando um período total de comutação (T), devido ao sentido em que aponta o diodo (D) os estágios de entrada (à esquerda do indutor  $(L)$ ) e de saída (à direita do indutor  $(L)$ ) nunca estão diretamente conectados. Essa característica é importante, pois indica que não há uma conexão direta entre as correntes de entrada e de saída, caracterizando assim uma conversão indireta de energia.

### <span id="page-20-3"></span>**2.2 Modelagem média da rede de comutação**

Como dito em [Kazimierczuk](#page-84-10) [\(2008\)](#page-84-10), os conversores do tipo PWM consistem em: (a) uma parte não linear discreta, composta pelos dispositivos semicondutores como transistores e diodos; (b) uma parte linear analógica, composta pelos elementos lineares, como capacitores e indutores, com suas respectivas resistências intrínsecas. A parte não linear do sistema pode ser substituída por um modelo definido como linear médio, que emula o comportamento em baixa frequência do sistema. Desta forma, embora perca-se a característica de alta frequência

do circuito, o valor médio das formas de onda de corrente e tensão nos terminais do conversor permanecem preservadas, isto é, são idênticas às do circuito original.

A estratégia utilizada neste trabalho para a modelagem dos conversores estudados consiste na substituição dos elementos de chaveamento por um equivalente analógico e contínuo, levando em consideração as seguintes premissas:

- 1) as capacitâncias parasitas do diodo e do transistor são consideradas com valores nulos;
- 2) a resistência do transistor conduzindo é linear ( $R<sub>S</sub>$ ), e não conduzindo é infinita (circuito aberto);
- 3) o diodo conduzindo é composto por uma fonte de tensão ( $V_{DD}$ ) e uma resistência linear  $(R_D)$ , e não conduzindo é composto por uma resistência infinita (circuito aberto).

Desta forma, o diodo  $D$  pode ser representado por uma chave ideal, uma resistência  $R_D$ e uma fonte de tensão  $V_{DD}$ ; e o transistor pode ser representado por uma chave ideal e uma resistência  $R_S$ . A Figura [6](#page-21-0) mostra, em destaque, a rede de comutação dos três conversores; já a Figura [7](#page-21-1) ilustra a primeira etapa do processo de obtenção do modelo proposto.

<span id="page-21-0"></span>**Figura 6 – Conjunto de chaveamento ou rede de comutação dos três conversores. (a) Conversor** *Buck***. (b) Conversor** *Boost***. (c) Conversor** *Buck***-***boost***.**

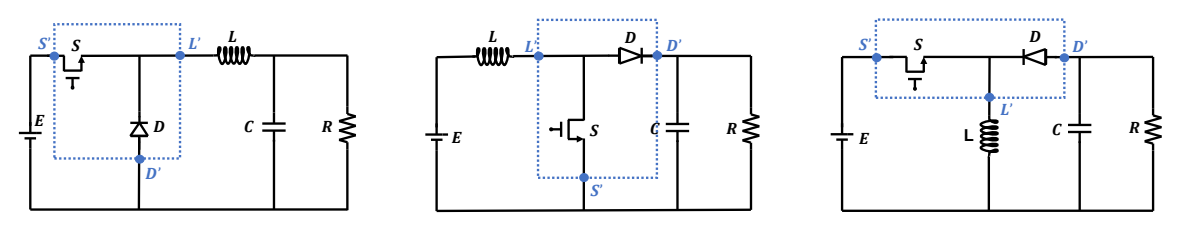

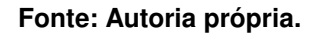

<span id="page-21-1"></span>**Figura 7 – Processo de linearização da rede de chaveamento utilizada nos conversores. (a) Elementos reais não lineares. (b) Modelo utilizado.**

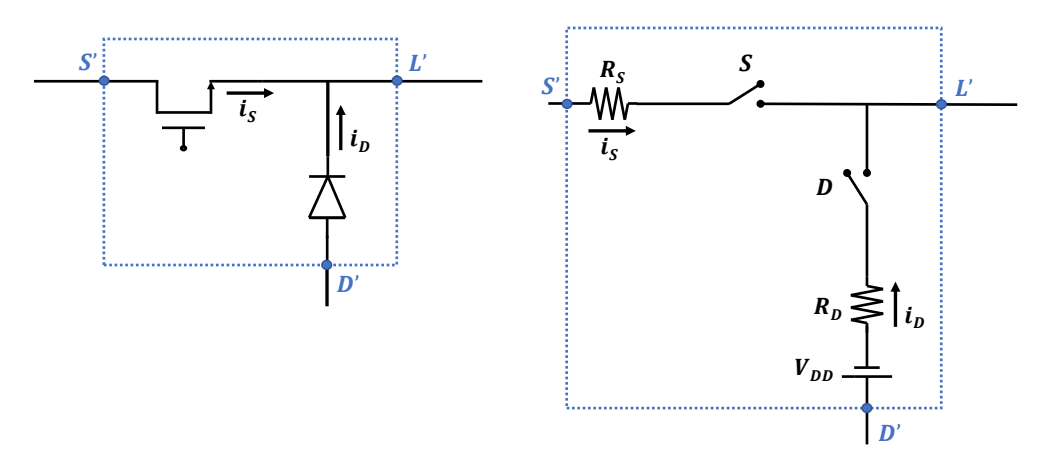

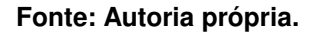

As formas de onda da rede de chaveamento ideal, comum para os três conversores, juntamente com as formas de onda no indutor, podem ser conferidas nas Figuras [8](#page-22-0) e [9.](#page-22-1)

<span id="page-22-1"></span><span id="page-22-0"></span>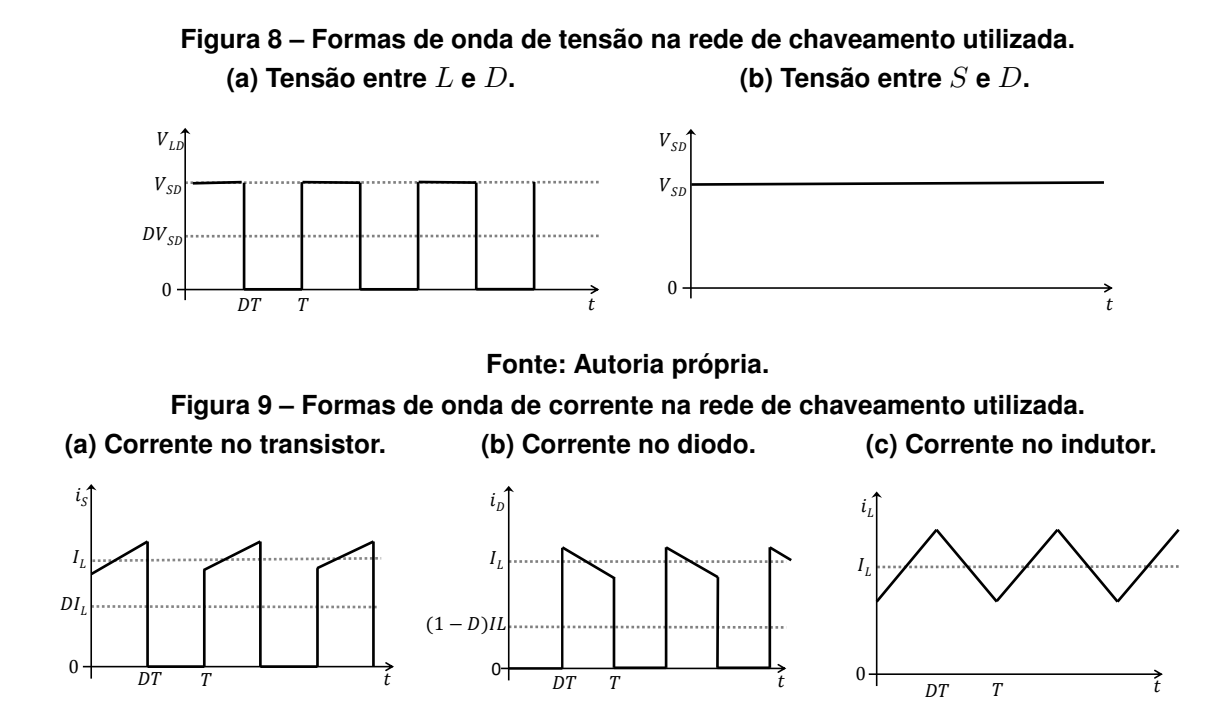

### **Fonte: Autoria própria.**

As variáveis de interesse, conforme a rede de comutação, são os valores médios da tensão no diodo  $D$  e da corrente no interruptor  $S$ . A corrente no interruptor, por meio de uma análise na Figura [9.](#page-22-1)a, pode se definida como:

<span id="page-22-4"></span>
$$
i_S \approx \begin{cases} i_L & 0 < t < d \\ 0 & d < t < T \end{cases} \tag{2}
$$

Dessa forma, o valor médio, ou a componente DC, é:

<span id="page-22-2"></span>
$$
I_S = \frac{1}{T} \int_0^T i_S dt = \frac{1}{T} \int_0^{dT} I_L dt = dI_L.
$$
 (3)

Para a tensão no diodo  $D$ , observa-se:

$$
v_{LD} = v_D \approx \begin{cases} v_{SD} & 0 < t < d = \\ 0 & d = t < T \end{cases} \tag{4}
$$

Então o valor médio, ou a componente DC, é:

<span id="page-22-3"></span>
$$
V_D = \frac{1}{T} \int_0^T v_{LD} dt = \frac{1}{T} \int_0^{dT} V_{SD} dt = dV_{SD}.
$$
 (5)

As Equações [\(3\)](#page-22-2) e [\(5\)](#page-22-3) descrevem, respectivamente, uma fonte de corrente controlada que substitui o interruptor ideal do transistor  $S$ , e uma fonte de tensão controlada que substitui o interruptor ideal do diodo  $D$ . Como a resistência do transistor, a resistência do diodo e a fonte de tensão do diodo estão em série com os interruptores, é preciso encontrar seus valores médios, já que encontrou-se os valores médios para os interruptores. Esse processo, ao utilizar a lei de conservação de energia, pode ser feito através da potência consumida por essas resistências e fonte.

Novamente, da Figura [9.](#page-22-1)b, a corrente do diodo pode ser aproximada por:

$$
i_D \approx \begin{cases} 0 & 0 < t < d \\ i_L & d < t < T \end{cases} \tag{6}
$$

Portanto, o valor médio é:

<span id="page-23-0"></span>
$$
I_D = \frac{1}{T} \int_{dT}^{T} I_L dt = I_L (1 - d).
$$
 (7)

Das Equações [\(3\)](#page-22-2) e [\(7\)](#page-23-0) encontra-se a relação entre as três correntes presentes na rede de comutação:

<span id="page-23-2"></span>
$$
I_L = \frac{I_S}{d} = \frac{I_D}{1 - d}.\tag{8}
$$

Das Equações [\(2\)](#page-22-4) e [\(3\)](#page-22-2) é possível obter o valor RMS de  $I_S$ :

$$
I_{S_{RMS}} = \sqrt{\frac{1}{T} \int_0^T i_S^2 dt} = \sqrt{\frac{1}{T} \int_0^{dT} I_L^2 dt} = I_L \sqrt{d} = \frac{I_S}{\sqrt{d}}.
$$
 (9)

Dessa forma, a potência dissipada na resistência  $R_S$  é dada por:

$$
P_{Rs} = R_S I_{S_{RMS}}^2 = R_S \frac{I_S^2}{d}.
$$
\n(10)

Já a potência dissipada na resistência  $R_S^\prime$  do modelo médio da rede de chaveamento é obtida por meio de:

$$
P'_{R_S} = R'_S I_S^2. \tag{11}
$$

Como, por conservação de energia:

$$
P_{R_S} = P'_{R_S}.\tag{12}
$$

Logo:

<span id="page-23-1"></span>
$$
R_S' = \frac{R_S}{d}.\tag{13}
$$

Fazendo o processo análogo para a resistência do diodo  $(R_D)$ , encontra-se:

$$
I_{D_{RMS}} = \sqrt{\frac{1}{T} \int_0^T i_D^2 dt} = \sqrt{\frac{1}{T} \int_{dT}^T I_L^2 dt} = I_L \sqrt{1 - d} = \frac{I_D}{\sqrt{1 - d}}.
$$
 (14)

Resultando em uma potência dissipada:

$$
P_{R_D} = R_D I_{D_{RMS}}^2 = R_D \frac{I_D^2}{1 - d}.
$$
\n(15)

Já a potência dissipada na resistência  $R_D^\prime$  do modelo médio da rede de chaveamento é dada por:

$$
P'_{R_D} = R'_D I_D^2.
$$
 (16)

Logo:

<span id="page-24-1"></span>
$$
R'_D = \frac{R_D}{1 - d}.\tag{17}
$$

Por fim, a potência dissipada na fonte de tensão  $V_{DD}$  é dada por:

$$
P_{V_{DD}} = V_{DD} I_D. \tag{18}
$$

Já para o modelo médio proposto:

$$
P'_{V_{DD}} = V'_{DD} I_D. \tag{19}
$$

Portanto:

<span id="page-24-2"></span>
$$
V'_{DD} = V_{DD}.\tag{20}
$$

<span id="page-24-0"></span>Substituindo os valores encontrados nas Equações [3,](#page-22-2) [5,](#page-22-3) [13,](#page-23-1) [17](#page-24-1) e [20](#page-24-2) no circuito da Figura [7.](#page-21-1)b, obtêm-se o modelo da rede de chaveamento linearizada, como pode ser visto na Figura [10.](#page-24-0)

 $\bm{D}'$  $S'$  and  $\overline{S}$  and  $\overline{S}$  $R_D$  $V_{DD}$  .  $R_{S}$  $\bigwedge N$ - ≲  $-a$   $\sim$   $\sim$  $\overline{D}$  e i sd $\bigtriangledown$  $S_{\perp}$  $\overline{D}$  $\mathbf{I}$  $S'$   $\mathbf{h}$   $\mathbf{h}$   $\mathbf{v}$   $\mathbf{v}$  $\overline{a}$  $\overline{D}$  $S'$  and  $\sim$   $\mathcal{L}$  $\bm{R}_{\bm{D}}$  $1-d$  $V_{DD}$  .  $R_S$ d  $dI_L$  $dV_{SD}$ 

**Figura 10 – Processo de linearização da rede de chaveamento. (a) Rede de chaveamento ideal. (b) Modelo médio equivalente.**

**Fonte: Autoria própria.**

Finalmente, a fim de facilitar a manipulação matemática no processo de obtenção das funções de transferência desses circuitos, é possível refletir as resistências dos elementos semicondutores para um ramo comum. Escolhendo o ramo  $L$ , onde estará presente também a resistência do indutor, inicia-se o processo.

De [8](#page-23-2) e [13:](#page-23-1)

$$
P_{R_S} = R_S \frac{I_S^2}{d} = R_S I_L^2 d = \frac{d}{(1-d)^2} R_S I_D^2.
$$
 (21)

Logo, no ramo L a resistência média do transistor é:

<span id="page-25-1"></span>
$$
R_{S_{(L)}} = dR_S. \tag{22}
$$

De [8](#page-23-2) e [17:](#page-24-1)

$$
P_{R_D} = R_D \frac{I_D^2}{1 - d} = R_D I_L^2 (1 - d) = \frac{1 - d}{d^2} R_S I_D^2.
$$
 (23)

Logo, no ramo L a resistência média do diodo é:

<span id="page-25-2"></span>
$$
R_{D_{(L)}} = (1 - d)R_D.
$$
\n(24)

De [8](#page-23-2) e [20:](#page-24-2)

$$
P_{V_{DD}} = V_{DD}I_D = V_{DD}I_L(1 - d) = V_{DD}I_S\left(\frac{1 - d}{d}\right).
$$
 (25)

Logo, no ramo L a fonte de tensão média do diodo é:

<span id="page-25-3"></span>
$$
V_{DD_{(L)}} = (1 - d)V_{DD}.
$$
\n(26)

<span id="page-25-0"></span>Utilizando as Equações [22,](#page-25-1) [24](#page-25-2) e [26,](#page-25-3) reflete-se esses três componentes linearizados para o ramo L. A Figura [11](#page-25-0) ilustra o resultado final.

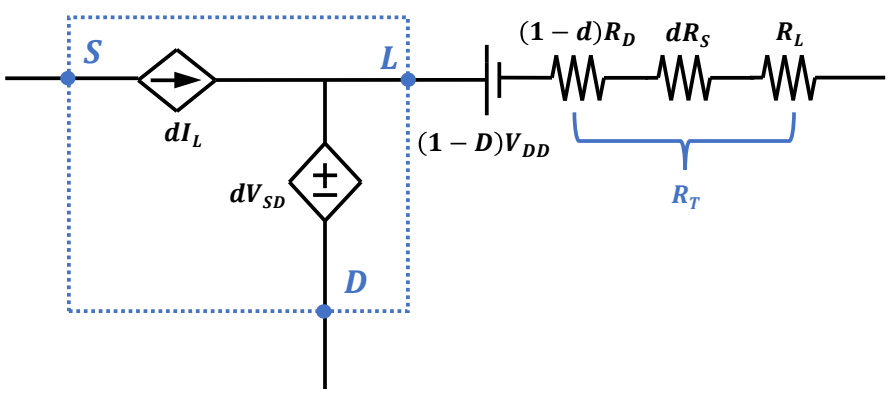

#### **Figura 11 – Resultado final da linearização da rede de chaveamento.**

**Fonte: Autoria própria.**

Desta forma, já considerando uma resistência  $R_L$  no indutor presente no ramo L — como pode ser visto na Figura [6,](#page-21-0) os três conversores têm essa característica em comum —, assim, define-se:

$$
R_T = dR_S + (1 - d)R_D + R_L.
$$
 (27)

É importante notar que, embora as fontes controladas de tensão e corrente poderiam estar trocadas, ou seja, o diodo ideal poderia ser substituído por uma fonte de corrente controlada e o transistor ideal poderia ser substituído por uma fonte de tensão controlada, não é possível utilizar duas fontes controladas de corrente ou duas fontes controladas de tensão, pois é necessário haver informação tanto de corrente quanto de tensão no modelo.

### <span id="page-26-1"></span>**2.3 Linearização do modelo de rede de comutação**

O modelo médio da rede de comutação demonstrado anteriormente elimina a descontinuidade das formas de onda de tensão e corrente impostas pelos semicondutores, entretanto, o sistema continua sendo não-linear, já que a tensão de entrada, a corrente no indutor e a própria razão cíclica variam no tempo, e, portanto, uma multiplicação entre duas dessas variáveis resulta em uma não linearidade. Dito isso, para que o sistema torne-se linear, é preciso escolher um determinado ponto de operação, onde o sistema tenha comportamento linear mediante pequenas variações em torno desse ponto. A Figura [12](#page-26-0) resume essa discussão.

<span id="page-26-0"></span>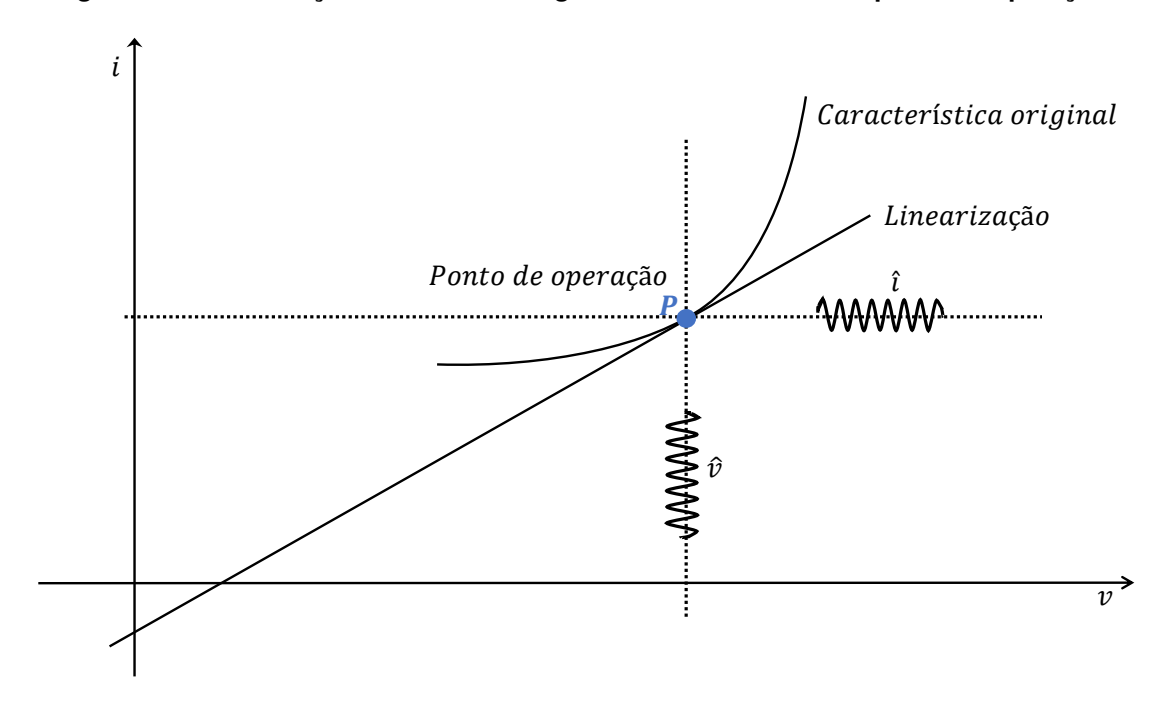

**Figura 12 – Linearização de um sistema genérico em torno de um ponto de operação.**

**Fonte: Autoria própria.**

A linearização pode ser feita através da expansão das funções não lineares em séries de Taylor. Um maneira mais direta consiste em considerar um comportamento linear do conversor em torno de um determinado ponto de operação, em seguida, divide-se as variáveis dinâmicas do sistema dentro de um período de comutação em uma parcela CA e em uma parcela CC.

Portanto, considerando que os termos com chapéu representam a parcela CA e os termos em letras maiúsculas representam a parcela CC, e definindo as variáveis de interesse do sistema em termos de suas duas parcelas, temos:

$$
i_S(t) = I_S + \hat{i}_S(t);
$$
\n(28a)

$$
i_L(t) = I_L + \hat{i}_L(t) ; \qquad (28b)
$$

$$
v_D(t) = V_D + \hat{v}_D(t) ; \qquad (28c)
$$

$$
e(t) = E + \hat{e}(t) ; \qquad (28d)
$$

$$
d(t) = D + \hat{d}(t) \tag{28e}
$$

Aplicando esse conceito ao circuito da Figura [11,](#page-25-0) encontra-se (a partir de agora o símbolo que representa a variação no tempo será omitido, por questões de praticidade):

$$
di_L = (\hat{d} + D)(\hat{i_L} + I_L) = \hat{d}\hat{i_L} + \hat{d}I_L + D\hat{i_L} + DI_L;
$$
 (29)

$$
dv_{SD} = (\hat{d} + D)(v_{SD} + V_{SD}) = \hat{d}v_{SD} + \hat{d}V_{SD} + Dv_{SD} + DV_{SD}.
$$
 (30)

O resultado é o circuito da figura [13.](#page-28-0)a, que ainda é não linear, já que os termos  $\hat d\hat {t_L}$ e  $\hat d v \hat s_D$  são não lineares. Entretanto, como está sendo considerado um ponto de operação, que tem característica linear mediante pequenas variações, assume-se que esses produtos são muito pequenos quando comparados aos seus familiares, ou seja:

$$
\hat{d}\hat{i}_L \ll \hat{d}I_L;\tag{31a}
$$

$$
\hat{d}\hat{i}_L \ll D\hat{i}_L;\tag{31b}
$$

$$
\hat{d}v_{SD} \ll \hat{d}V_{SD};\tag{31c}
$$

$$
\hat{d}v_{SD}^{\circ} \ll Dv_{SD}^{\circ}.\tag{31d}
$$

Ignorando esses termos não-lineares, o resultado é um circuito linear. Por ser linear, é possível utilizar o princípio da superposição, isolando assim os termos CA dos termos CC. O resultado pode ser conferido na Figura [13,](#page-28-0) em que: (b) representa o modelo linear da rede de comutação, valido para pequenas variações em um determinado ponto de operação; (c) representa o modelo da rede de comutação em regime permanente em um determinado ponto de operação

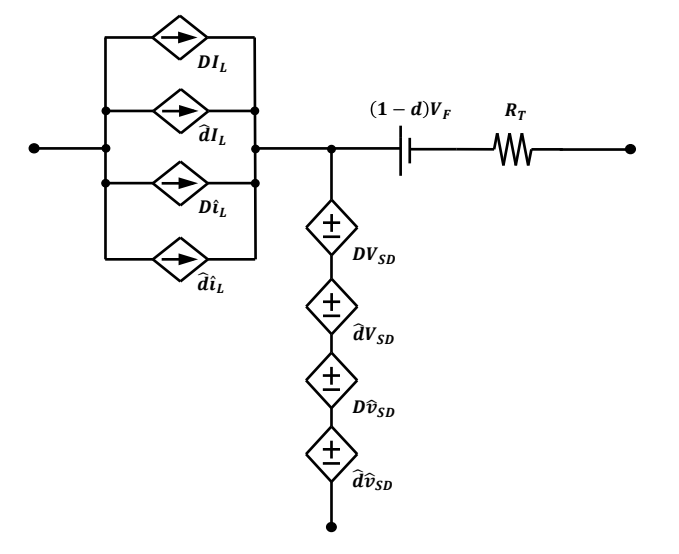

<span id="page-28-0"></span>**Figura 13 – Processo de transformação da rede de comutação utilizada. (a) Rede de comutação completa não linear.**

**(b) Rede de comutação linear, parte CA.** Ƹ

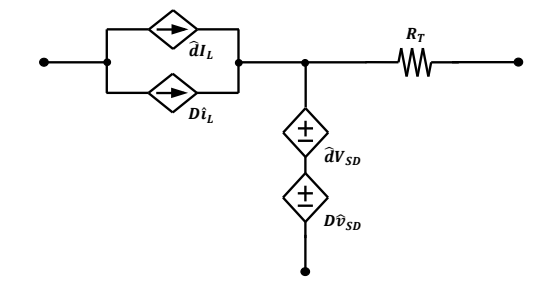

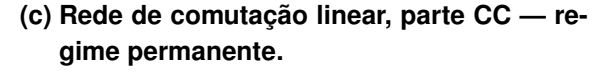

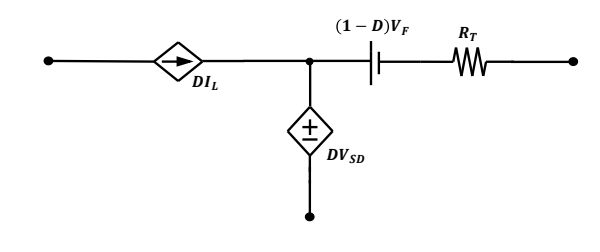

**Fonte: Autoria própria.**

# <span id="page-28-1"></span>**2.4 Metodologia de controle**

No que se refere às estratégias de controle nos conversores, varias abordagens podem ser utilizadas. Dentre elas, as mais comuns são a malha de controle de tensão (malha única), e a malha de controle de corrente e tensão (malha dupla). Uma malha de controle única de tensão, embora forneça um sistema mais simples, possui alguns reveses em relação a um controle de corrente e tensão, como a passividade em relação a sobrecorrentes mediante mudanças na na carga, podendo levar à saturação dos núcleos magnéticos dos indutores, causando mudanças no comportamento previsto das formas de ondas, bem como danificar/destruir os semicondutores.

Dadas essas características, optou-se por utilizar nos conversores a metodologia de controle em malha dupla, que contempla simultaneamente o controle da tensão e da corrente. Assim sendo, a seguir será dado ênfase nesse método, por meio das expressões matemáticas relativas aos respectivos blocos — que são evidenciados na Figura [14.](#page-29-0)

<span id="page-29-0"></span>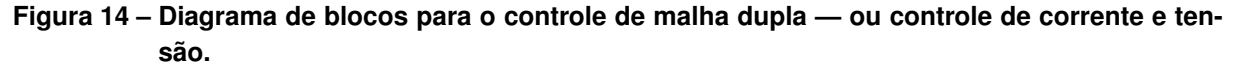

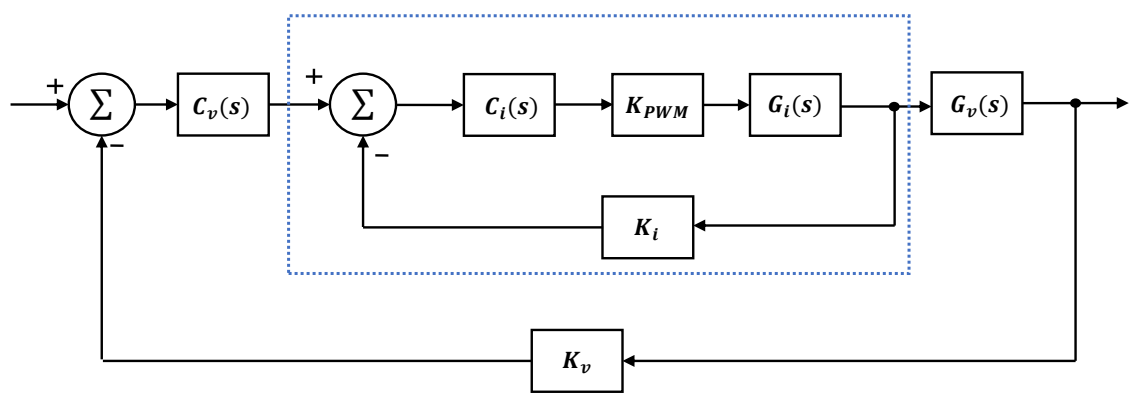

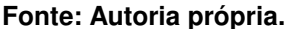

A malha de controle de corrente é ilustrada na área pontilhada da Figura [14,](#page-29-0) em que são definidas as seguintes variáveis:

- 1.  $K_i$ , o ganho do sensor de corrente;
- 2.  $K_{PWM}$ , a função de transferência do controlador PWM;
- 3.  $\,C_{i}$ , a função de transferência do compensador da malha de corrente; e
- 4.  $\,G_i,$  a função de transferência da corrente do indutor do conversor de interesse.

A Função de Transferência de Laço Aberto Não Compensada (FTLANC) é definida como:

$$
FTLANC(s) = K_i K_{PWM} G_i(s).
$$
\n(32)

A inserção de um compensador  $C_i(s)$  em cascata com a planta serve para adequar o comportamento do sistema àquele desejado. Assim, com a introdução de  $C_i(s)$ , a resultante do sistema é chamada de Função de Transferência de Laço Aberto Compensada (FTLAC), como descrito por:

$$
FTLAC(s) = C_i(s)FTLANC(s).
$$
\n(33)

Como o objetivo dessa metologia de controle é trabalhar com a resposta em frequência, faz-se  $s = i\omega$ . Então:

$$
FTLAC(\omega) = C_i(\omega)FTLANC(\omega).
$$
 (34)

A magnitude e a fase de  $FTLAC$  são dadas por:

$$
|FTLAC(\omega)| = |C_i(\omega)||FTLANC(\omega)|;
$$
\n(35)

$$
\angle FTLAC(\omega) = \angle C_i(\omega) \angle FTLANC(\omega).
$$
 (36)

Sendo que:

<span id="page-29-1"></span>
$$
|C_i(\omega_{ci})| |FTLANC(\omega_{ci})| = 1;
$$
\n(37)

<span id="page-30-2"></span>
$$
M_{\phi} = \angle C_i(\omega_{ci}) \angle FTLANC(\omega_{ci}) + 180^{\circ}.
$$
 (38)

Portanto:

$$
|C_i(\omega_{ci})| = \frac{1}{|FTLANC(\omega_{ci})|} ;
$$
\n(39)

$$
\angle C_i(\omega_{ci}) = M_\phi - \angle FTLANC(\omega_{ci}) - 180^\circ.
$$
\n(40)

Escolhendo  $C_i$  como um controlador do tipo Proporcional Integral (PI), pode-se escrever:

$$
C_i(s) = K_{pi} + \frac{K_{Ii}}{s}.
$$
\n
$$
(41)
$$

Definindo

$$
\omega_{zi} = \frac{K_{Ii}}{K_{pi}},\tag{42}
$$

chega-se a:

$$
C_i(s) = K_{pi} \left( \frac{s + \omega_{zi}}{K_{pi}} \right). \tag{43}
$$

Dessa forma, o projeto do compensador  $C_i$  resume-se a encontrar as variáveis  $K_{pi}$  e  $\omega_{zi}.$ Como o proposto é utilizar a resposta em frequência, o objetivo torna-se encontrar a frequência de cruzamento  $\omega_{ci}$  e a margem de fase  $M_{\phi}$  desejadas. Assim, fazendo novamente  $s = jw$ :

<span id="page-30-0"></span>
$$
C_i(\omega) = \frac{K_{pi}\sqrt{\omega^2 + \omega_{zi}^2}}{\omega};
$$
\n(44)

<span id="page-30-1"></span>
$$
\angle C_i(\omega) = \tan^{-1}\left(\frac{\omega}{\omega_{zi}}\right) - 180^\circ. \tag{45}
$$

Substituindo [44](#page-30-0) e [45](#page-30-1) em [37](#page-29-1) e [38,](#page-30-2) chega-se em:

$$
K_{pi} = \frac{\omega_{ci}}{\sqrt{\omega_{ci}^2 + \omega_{zi}^2 |FTLANC(\omega_{ci})|}};
$$
\n(46)

$$
\omega_{zi} = \frac{\omega_{ci}}{\tan\left(M_{\phi} - 90^{\circ} - \angle FTLANC(\omega_{ci})\right)}.\tag{47}
$$

A função de transferência da malha de controle de corrente (FTMC) é obtida mediante a Equação [48.](#page-30-3) O diagrama de blocos resultado é mostrado na Figura [15.](#page-31-0)

<span id="page-30-3"></span>
$$
FTMC(s) = \frac{K_{PWM}C_i(s)G_i(s)}{1 + K_i K_{PWM}C_i(s)G_i(s)}.
$$
\n
$$
(48)
$$

<span id="page-31-0"></span>**Figura 15 – Diagrama de blocos genérico resumido utilizando uma malha dupla de tensão e corrente.**

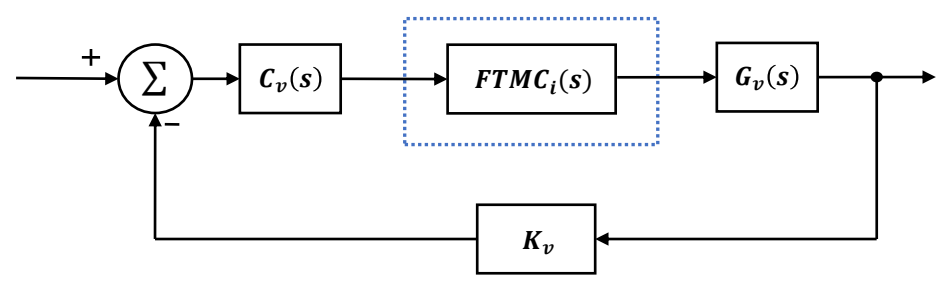

**Fonte: Autoria própria.**

Se a frequência de cruzamento projetada do controle de corrente for muito maior do que a frequência de cruzamento do controle de tensão ( $\omega_{ci} >> \omega_{cv}$ ), o controle de corrente ocorre com maior velocidade do que o controle de tensão, pois há um desacoplamento dinâmico entre os dois. Assim, é possível representar a malha de corrente como um ganho na malha de tensão, pois as perturbações que a largura de banda do controle de tensão impõe sobre a malha de corrente são lentas para sua dinâmica, ou seja,  $s = j\omega \rightarrow 0$ . Portanto, a equação [48](#page-30-3) fica:

$$
FTMC(s \to 0) = \frac{1}{K_i}.\tag{49}
$$

Utilizando na malha de tensão a mesma metodologia empregada na malha de corrente, lembrando que  $\omega_{cv} << \omega_{ci}$ , chega-se a:

$$
K_{pv} = \frac{\omega_{cv}}{\sqrt{\omega_{cv}^2 + \omega_{zv}^2 |FTLANC(\omega_{cv})|}};
$$
\n(50)

$$
\omega_{zv} = \frac{\omega_{cv}}{\tan\left(M_{\phi} - 90^{\circ} - \angle FTLANC(\omega_{cv})\right)}.\tag{51}
$$

Sendo que o compensador  $C_v$  é dado por:

$$
C_v(s) = K_{pv} \left( \frac{s + \omega_{zv}}{K_{pv}} \right). \tag{52}
$$

### <span id="page-32-1"></span>**3 CONVERSOR BUCK**

No decorrer desse capítulo será estudado o conversor Buck, abordando os seguintes tópicos: (a) lógica das etapas de operação em CCM; (b) ganho estático; (c) modelo médio para grandes sinais; (d) modelo médio para pequenos sinais, no domínio da frequência e em espaço de estados; (f) o modelo para controle. Os arquivos de simulação podem ser encontrados no [link](https://drive.google.com/drive/folders/1jcr3k11WklguxbHnRGCWy54u9iP76lOB) disponibilizado nas referências [\(COSTA,](#page-84-15) [2022\)](#page-84-15).

O conversor *Buck* é um circuito eletrônico de segunda ordem que, dada uma tensão contínua em sua entrada, fornece uma tensão praticamente contínua e de menor amplitude em sua saída. Construtivamente, este conversor pode ser representado por um circuito RLC que tem sua entrada de tensão modulada por um sinal de controle PWM. Desta forma, a partir do sinal de controle é possível regular o nível de tensão na saída do circuito. A Figura [16.](#page-32-0)a mostra a topologia básica deste dispositivo.

<span id="page-32-0"></span>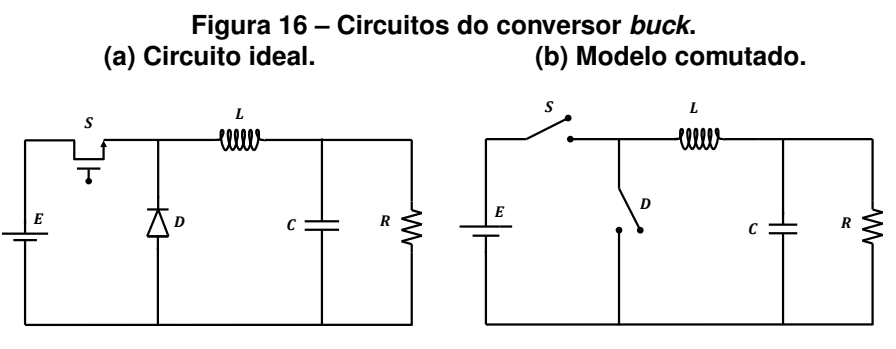

**Fonte: Autoria própria.**

#### <span id="page-32-2"></span>**3.1 Etapas de operação**

O funcionamento do circuito pode ser melhor compreendido analisando suas duas etapas de operação, caraterizadas pela atuação instantânea dos semicondutores, lembrando que aqui só será abordado o modo de condução contínua (CCM). A Figura [16.](#page-32-0)b mostra o transistor  $(S)$  e o diodo  $(D)$  substituídos por chaves interruptoras, para melhor visualizar o processo de operação em duas etapas.

As duas etapas de operação são definidas pelo sinal de controle aplicado ao transistor  $(S)$ : quando esse sinal está em nível lógico alto, S conduz; quando está em nível lógico baixo,  $S$  não conduz. A Figura [17](#page-33-0) ilustra essa observação.

Durante a primeira etapa ( $0 < t < d$ T), como pode ser conferido na Figura [17,](#page-33-0) o sinal de controle PWM comanda o transistor  $(S)$  a fechar (conduzindo), deixando assim o diodo  $(D)$  reversalmente polarizado, o que pode ser entendido como circuito aberto. Desta forma, a corrente de entrada fornece carga pra o indutor  $(L)$ , o capacitor  $(C)$ , e a carga  $(R)$ . O tempo em que o circuito permanece nesta primeira etapa é definido pelo produto entre o tempo de interruptor fechado, que é a razão cíclica do sinal de controle (PWM), e o período total do sinal de controle.

<span id="page-33-0"></span>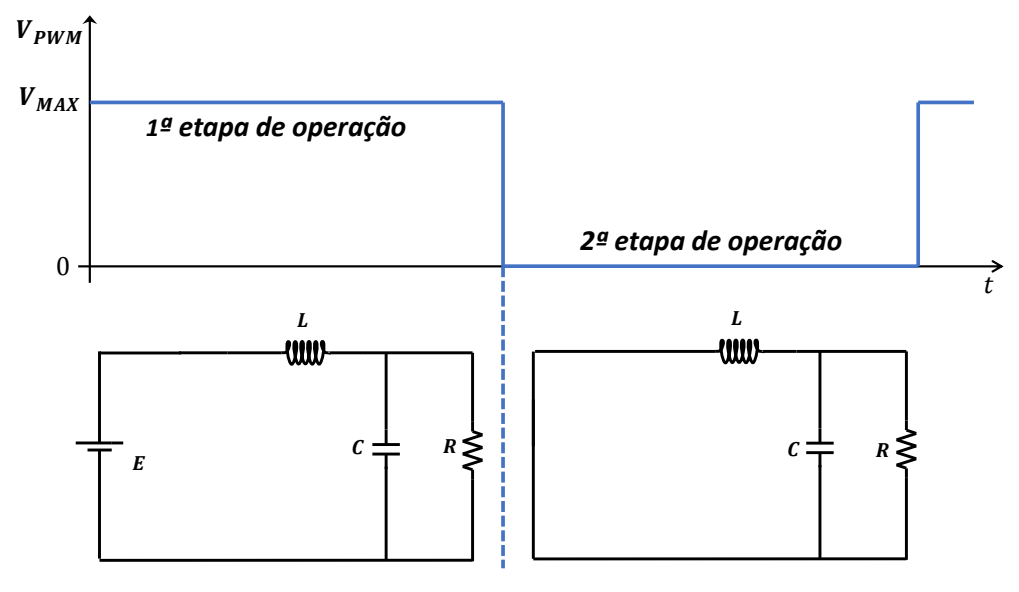

**Figura 17 – As duas etapas de operação do conversor** *buck***.**

**Fonte: Autoria própria.**

Durante a segunda etapa de operação ( $dT < t < T$ ), como pode ser conferido na Figura [17,](#page-33-0) o sinal de controle PWM comanda o transistor  $(S)$  a abrir, o que pode ser entendido como circuito aberto. Assim, a fonte de tensão  $E$  é isolada do restante do circuito, e o indutor  $(L)$  passa a fornecer sua energia armazenada para os dispositivos a jusante através do caminho de corrente fornecido pelo diodo  $(D)$ , que agora está conduzindo. A dinâmica do circuito agora é a seguinte: quando o valor instantâneo da corrente no indutor for maior do que a corrente de carga, a diferença carrega o capacitor  $(C)$ ; no caso de o valor instantâneo da corrente no indutor ser menor do que a corrente de carga, o capacitor  $(C)$  descarrega inteirando a diferenca de maneira a manter a corrente na carga constante.

## <span id="page-33-1"></span>**3.2 Ganho estático**

O ganho estático, considerando uma resistência em série com o indutor  $(R_L)$  — lembrando que, como descrito no Capítulo 2.2, a resistência em série com o indutor pode ser extrapolada de forma a englobar as outras resistências do circuito — pode ser obtido a partir do ganho estático ideal e do rendimento do sistema, ou seja:

<span id="page-33-2"></span>
$$
M_v = \eta M_{v(ideal)}.\tag{53}
$$

Encontra-se diretamente o ganho estático ideal ( $M_{v(ideal)}$ ) considerando que, em regime permanente, a tensão média no indutor  $(V_L)$  é zero:

$$
V_L = \frac{dT(E - V_O) + (1 - d)T(-V_O)}{T} = 0.
$$
\n(54)

Portanto:

<span id="page-34-1"></span>
$$
M_{v(ideal)} = \frac{V_O}{E} = d \tag{55}
$$

A corrente média no indutor, em regime permanente, pode ser escrita como:

$$
I_L = I_O = \frac{V_O}{R}.\tag{56}
$$

Desta forma, assumindo que toda a dissipação de potência ocorre sobre o resistor em série com o indutor, o rendimento  $(\eta)$  pode ser descrito como o resultado da divisão da potência de saída pela potência de entrada:

$$
\eta = \frac{P_o}{P_{in}} = \frac{P_o}{P_o + P_{perdas}} = \frac{\frac{V_O^2}{R}}{\frac{V_O^2}{R} + I_L^2 R_L} = \frac{\frac{V_O^2}{R}}{\frac{V_O^2}{R} + \left(\frac{V_O}{R}\right)^2 R_L}.
$$
(57)

Portanto:

<span id="page-34-2"></span>
$$
\eta = \frac{R}{R + R_L}.\tag{58}
$$

Das Equações [53,](#page-33-2) [55](#page-34-1) e [58](#page-34-2) chega-se em:

<span id="page-34-3"></span>
$$
M_v = \left(\frac{R}{R + R_L}\right)d\tag{59}
$$

Da Equação [59](#page-34-3) é possível chegar a duas conclusões importantes no que tange o conversor buck: (1) o ganho estático é uma relação linear dependente da razão cíclica (d); (2) o rendimento  $(\eta)$  não depende da razão cíclica  $(d)$ .

<span id="page-34-0"></span>A Figura [18](#page-34-0) ilustra a variação do ganho estático  $(M<sub>v</sub>)$  em relação à razão cíclica  $(d)$ .

**Figura 18 – Curvas do ganho estático do conversor** *buck***.**

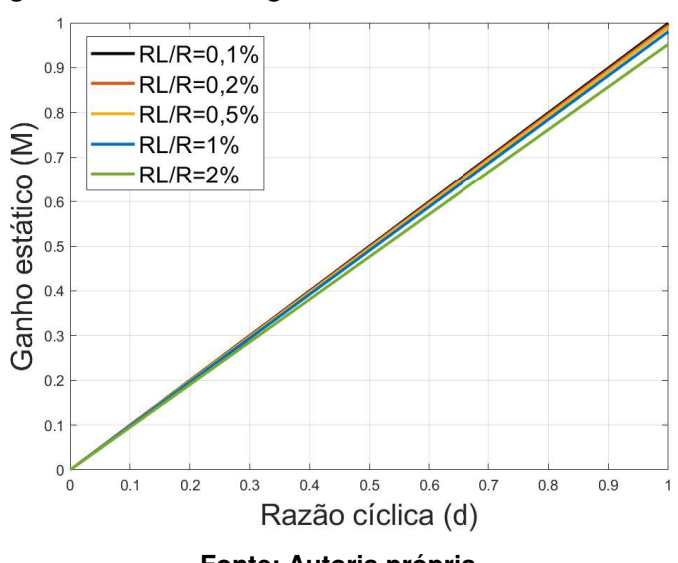

**Fonte: Autoria própria.**

### <span id="page-35-1"></span>**3.3 Modelo médio para grandes sinais**

A descontinuidade gerada pelo processo de chaveamento dos semicondutores resulta em não linearidades que tornam o sistema impossível de ser analisado utilizando técnicas de análise de circuitos lineares. Uma maneira de contornar esse problema consiste em aproximar os valores instantâneos de tensão e corrente nos semicondutores por seus valores médios, dentro de um período de chaveamento. Esse processo pode ser feito através da substituição desses semicondutores por fontes dependentes de tensão e de corrente, utilizando os valores médios dessas grandezas nos elementos não lineares.

No Capítulo 2.2 esse processo de modelagem foi descrito, de forma que aqui serão apenas encontrados os valores médios de tensão e corrente nos semicondutores do conversor *buck*. A Figura [19.](#page-35-0)a ilustra a topologia utilizada do conversor, onde são consideradas: queda de tensão no diodo ( $V_{DD}$ ); a resistência do transistor ( $R_S$ ); a resistência do diodo ( $R_D$ ); e as resistências do indutor  $(R_L)$  e do capacitor  $(R_C)$ . Lembrando que:

$$
R_T = R_L + (1 - d)R_D + dR_S.
$$
 (60)

Substituindo a rede de chaveamento pelo seu modelo com fontes controladas dependentes de tensão e corrente chega-se ao circuito da Figura [19.](#page-35-0)b.

<span id="page-35-0"></span>**Figura 19 – Circuito comutado não ideal e circuito para grandes sinais do conversor** *buck***. (a) Modelo comutado não ideal. (b) Modelo médio para grandes sinais.**

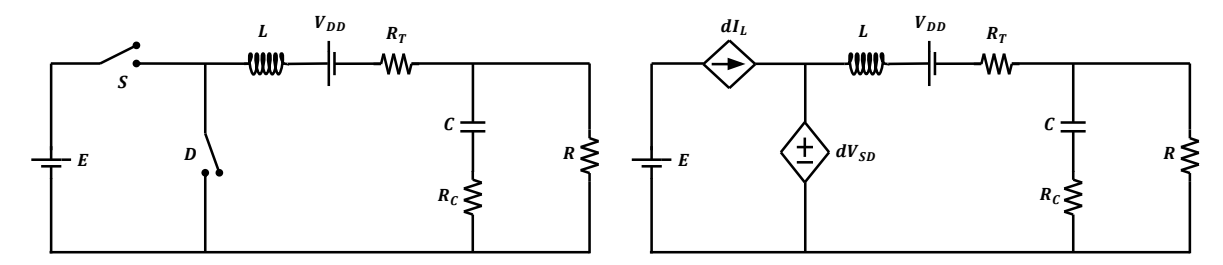

**Fonte: Autoria própria.**

Analisando a Figura [19,](#page-35-0) encontra-se:

$$
dV_{SD} = dE. \tag{61}
$$

Quanto à fonte de corrente que representa o transistor (S), seu valor é  $dI_L$ , independente do tipo de conversor.

Para validar o modelo médio para grandes sinais obtido, foi feita uma simulação no software *PSIM*, comparando a resposta do circuito modulado (original) com a do circuito do modelo médio para grandes sinais proposto. A definição dos parâmetros foi feita com base na planilha de projetos presente no Apêndice [A,](#page-86-0) utilizando valores comerciais. Os parâmetros de simula-
ção e os valores dos componentes utilizados podem ser conferidos na Tabela [1.](#page-36-0) Os circuitos utilizados podem ser conferidos, respectivamente, nas Figuras [20.](#page-37-0)a e [20.](#page-37-0)b.

Em suma, a simulação ocorreu da seguinte maneira: utilizado um tempo total de simulação de 30  $ms$ , com passo de simulação de 2  $\mu s$ , iniciou-se em  $t = 0 s$  com uma tensão de entrada  $E = 50$  V; em  $t = 20$  ms foi aplicado um degrau de  $-10$  V em E, com intuito de verificar o comportamento do modelo mediante variações na tensão de entrada. Foram verificados os resultados das formas de onda da: tensão de saída; corrente no indutor; e corrente de entrada.

| <b>Parâmetro</b>        | Valor            |
|-------------------------|------------------|
| Tempo de simulação      | $30 \; ms$       |
| Passo de tempo          | $2 \mu s$        |
| Frequência de comutação | 20 kHz           |
| Razão cíclica           | 0,5              |
| $E(0 < t < 20$ ms)      | 50V              |
| $E (t > 20 \, ms)$      | 40V              |
| L                       | $3 \, mH$        |
| $\mathcal C$            | $1~\mu F$        |
| $\boldsymbol{R}$        | $12.5 \Omega$    |
| $R_L$                   | $100 \; m\Omega$ |
| $R_C$                   | $35 \; m\Omega$  |
| $R_S$                   | $10 \; m\Omega$  |
| $R_D$                   | $10 \; m\Omega$  |
| $V_{DD}$                | 0.7V             |

<span id="page-36-0"></span>**Tabela 1 – Parâmetros e componentes de simulação do modelo médio do conversor** *buck***.**

Lembrando, da equação [26](#page-25-0) e da equação [27,](#page-26-0) que:

$$
R_T = dR_S + (1 - d)R_D + R_L = 110 \, m\Omega; \tag{62}
$$

$$
V_{DD_{(L)}} = (1 - d)V_{DD} = 0.35 V.
$$
\n(63)

O comportamento da corrente de entrada pode ser conferido na Figura [21.](#page-37-1) Em vermelho observa-se a resposta referente ao circuito comutado, e em azul a resposta referente ao modelo médio para grandes sinais.

A resposta da corrente no indutor pode ser conferida na Figura [22.](#page-38-0) Em vermelho observa-se a resposta referente ao circuito comutado, e em azul a resposta referente ao modelo médio para grandes sinais.

A resposta da tensão de saída pode ser conferida na Figura [23.](#page-38-1) Em vermelho observase a resposta referente ao circuito comutado, e em azul a resposta referente ao modelo médio para grandes sinais.

Com base nos resultados obtidos, observa-se que o modelo médio para grandes sinais representa de forma adequada o comportamento médio do conversor *buck*. Embora o sistema ainda seja não-linear, que do ponto de vista analítico é um problema, a abordagem do valor médio fornece um modelo útil para simulações, já que reduz consideravelmente as iterações necessárias, e, como consequência, o tempo de simulação.

<span id="page-37-0"></span>**Figura 20 – Circuitos do conversor** *buck* **utilizados para a simulação no software** *PSIM***. (a) Circuito comutado. (b) Modelo médio para grandes sinais.**

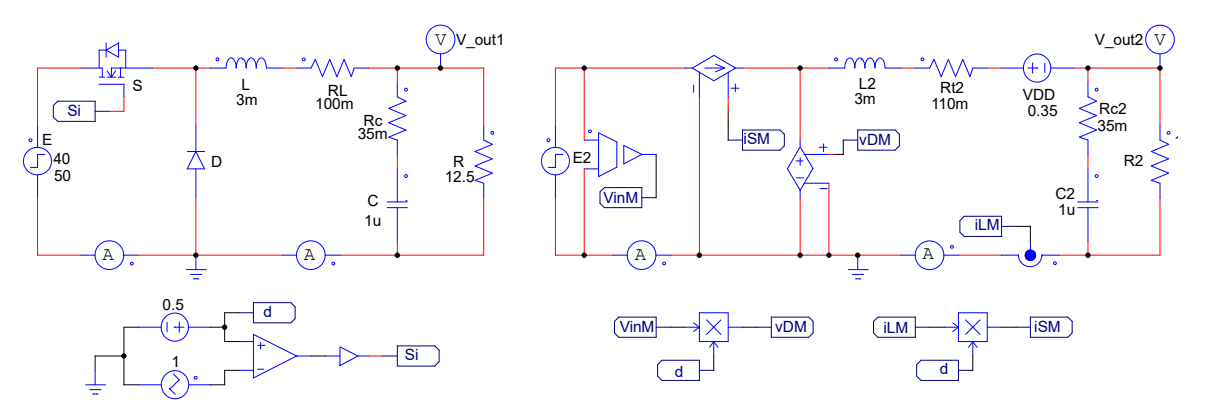

**Fonte: Autoria própria.**

<span id="page-37-1"></span>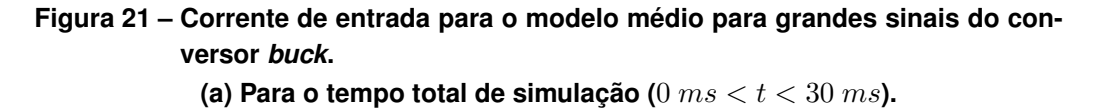

0 0.005 0.01 0.015 0.02 0.025 0.03 Time (s) 0 0.5 1 1.5 2 2.5 I\_in1 I\_in2

**(b) Para o intervalo de tempo**  $(18 \text{ ms} < t < 22 \text{ ms})$ **.** 0.018 0.019 0.02 0.021 0.022 Time (s)  $\mathbf{0}$ 0.5 1 1.5 2 2.5 I\_in1  $\blacksquare$  I\_in2

**Fonte: Autoria própria.**

<span id="page-38-0"></span>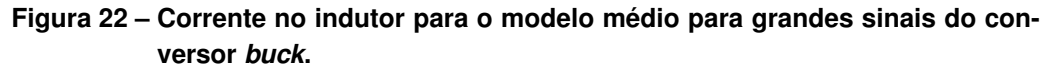

(a) Para o tempo total de simulação ( $0 \text{ ms} < t < 30 \text{ ms}$ ).

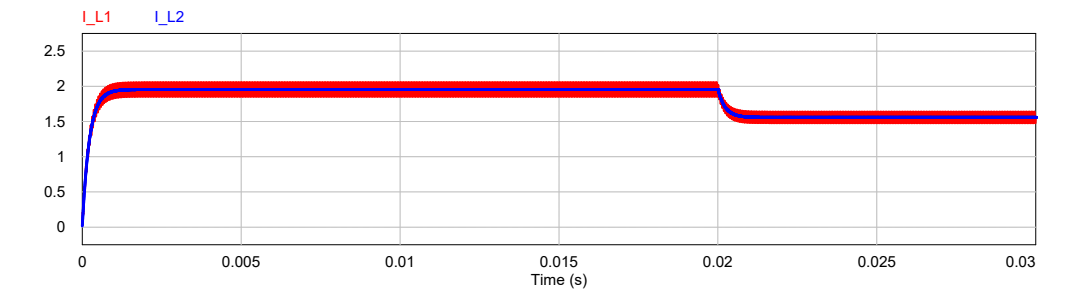

**(b) Para o intervalo de tempo (** $18 ms < t < 22 ms$ ).

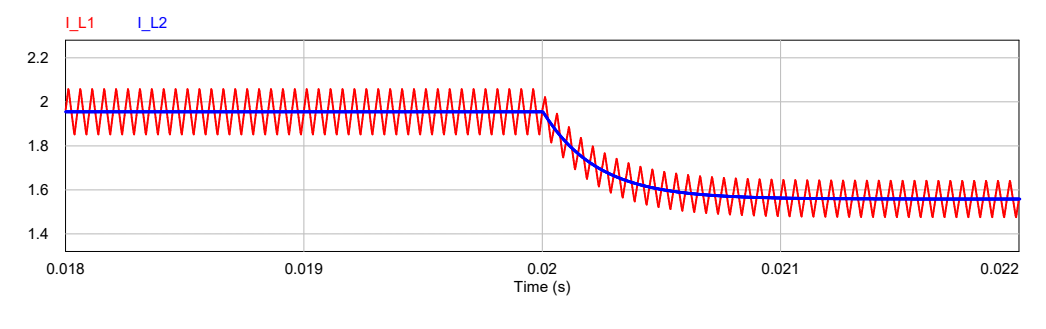

**Fonte: Autoria própria.**

<span id="page-38-1"></span>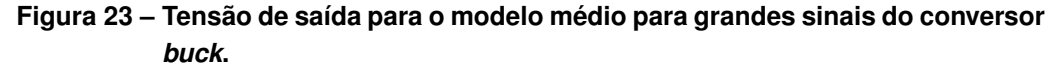

(a) Para o tempo total de simulação ( $0 \ ms < t < 30 \ ms$ ).

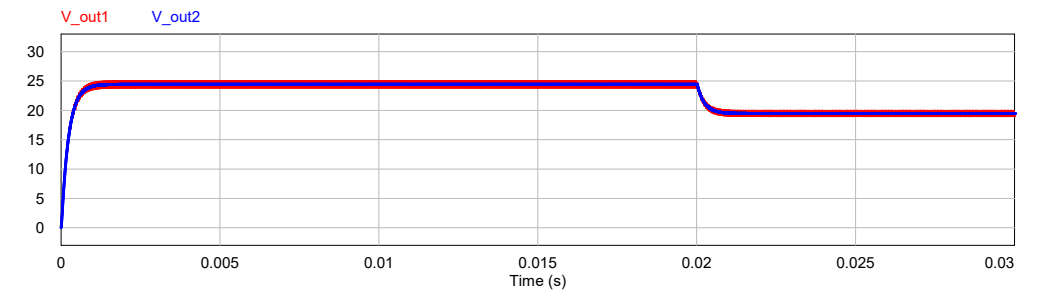

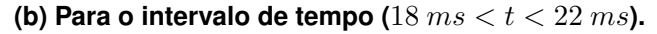

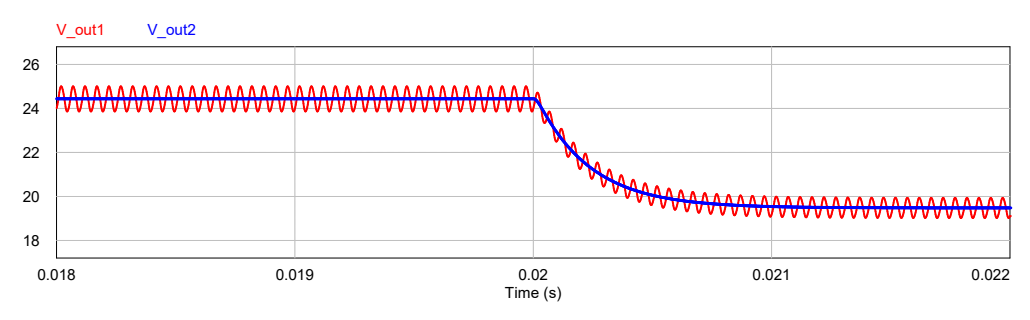

**Fonte: Autoria própria.**

### **3.4 Modelo médio para pequenos sinais no domínio da frequência**

O modelo médio para grandes sinais apresentado anteriormente contínua sendo nãolinear. Os responsáveis pelo comportamento não-linear do sistema são as variáveis que compõem as fontes controladas de corrente e de tensão. A fim de obter as funções de transferência que descrevem o comportamento desse sistema, faz-se a sua linearização em torno de um determinado ponto de operação. A metologia utilizada para a linearização desse tipo de sistema foi apresentada no capítulo 2.3, de maneira que aqui será apenas aplicada essa metodologia.

Como o interesse aqui são apenas as pequenas variações nas variáveis de interesse, o circuito CC — que representa a resposta do sistema em regime permanente — será omitido por enquanto. A Figura [24](#page-39-0) mostra o circuito do conversor *buck* para pequenos sinais, depois de aplicada a metodologia de linearização. Como pode ser visto, o circuito já está com suas variáveis convertidas para o domínio da frequência.

<span id="page-39-0"></span>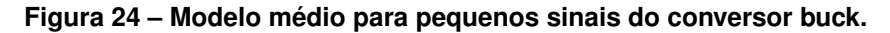

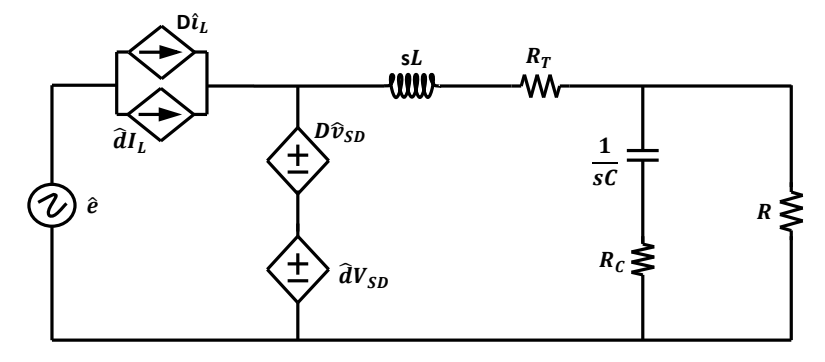

**Fonte: Autoria própria.**

É possível ainda, utilizando o princípio da superposição, separar o circuito da Figura [24](#page-39-0) em dois: o primeiro (Figura [25.](#page-40-0)a) representa a resposta mediante pequenas variações na tensão de entrada  $(\hat{e})$ ; o segundo (Figura [25.](#page-40-0)b) representa a resposta mediante pequenas variações na razão cíclica ( $\hat{d}$ ). Além disso, como os circuitos são similares do ponto de vista topológico, só há necessidade de analisar um deles. A parte esquerda do circuito da Figura [24](#page-39-0) foi ocultada pois não é relevante para o processo de levantamento das funções de transferência.

Analisando a Figura [25.](#page-40-0)b, pode-se simplificar o circuito escrevendo:

$$
Z_1 = (R_T + Ls). \tag{64a}
$$

$$
Z_2 = \left(\frac{1}{sC} + R_C\right)||R.
$$
\n(64b)

Assim, a corrente no indutor é

$$
\hat{i}_L(s) = \frac{\hat{e}D}{Z_1 + Z_2}.\tag{65}
$$

<span id="page-40-0"></span>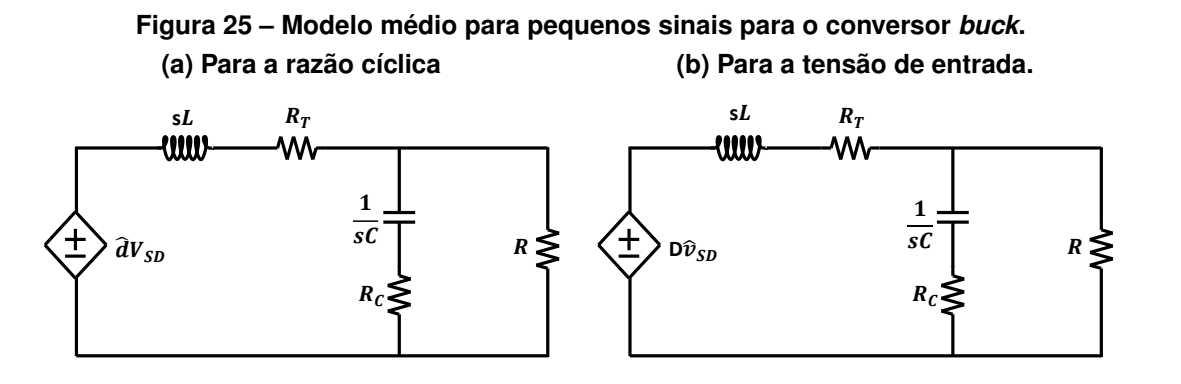

# **Fonte: Autoria própria.**

A função de transferência da corrente no indutor em relação a pequenas variações na tensão de entrada fica:

$$
G_{iv}(s) = \frac{\hat{i}_L(s)}{\hat{e}(s)} = \frac{D}{Z_1 + Z_2}.
$$
 (66)

A tensão de saída é:

$$
\hat{v}_o(s) = Z_2 \hat{i}_L(s). \tag{67}
$$

A função de transferência da tensão de saída em relação a pequenas variações na tensão de entrada fica:

$$
G_{vv}(s) = \frac{\hat{v}_o(s)}{\hat{e}(s)} = \frac{Z_2 D}{Z_1 + Z_2}.
$$
 (68)

As funções de transferência  $G_{iv}(s)$  e  $G_{vv}(s)$ , expandidas, são:

<span id="page-40-2"></span>
$$
G_{iv}(s) = \frac{(sRC + sR_C C + 1)D}{s^2 (RLC + R_C LC) + s (RR_T C + RR_C C + R_C RC + L) + (R + R_T)};
$$
 (69)

<span id="page-40-1"></span>
$$
G_{vv}(s) = \frac{(R_C C s + 1)D}{s^2 \left(\frac{R_C LC}{R} + LC\right) + s \left(\frac{R_C R_T C}{R} + R_C C + R_T C + \frac{L}{R}\right) + \left(\frac{R_T}{R} + 1\right)}.
$$
 (70)

Fazendo o mesmo para o circuito da Figura [25.](#page-40-0)b, encontra-se:

$$
G_{id}(s) = \frac{\hat{i}_L(s)}{\hat{d}} = \frac{E}{Z_1 + Z_2};
$$
\n(71)

$$
G_{vd}(s) = \frac{\hat{v}_o(s)}{\hat{d}} = \frac{Z_2 E}{Z_1 + Z_2}.
$$
 (72)

As funções de transferência  $G_{id}(s)$  e  $G_{vd}(s)$ , expandidas, são:

<span id="page-41-2"></span>
$$
G_{id}(s) = \frac{(sRC + sR_C C + 1)E}{s^2 (RLC + R_C LC) + s (RR_T C + RR_C C + R_C RC + L) + (R + R_T)};
$$
 (73)

<span id="page-41-1"></span>
$$
G_{vd}(s) = \frac{(R_C C s + 1)E}{s^2 \left(\frac{R_C LC}{R} + LC\right) + s \left(\frac{R_C R_T C}{R} + R_C C + R_T C + \frac{L}{R}\right) + \left(\frac{R_T}{R} + 1\right)}.
$$
 (74)

Por fim, a função de transferência da corrente no indutor em relação a variações na tensão de saída é dada por:

$$
G_{iv}(s) = \frac{G_{id}(s)}{G_{vd}(s)}.\t(75)
$$

Para validar o modelo médio para pequenos sinais, foi feita uma simulação no software *PSIM*, comparando a resposta do circuito modulado (original) com as respostas das funções de transferência do modelo médio para pequenos sinais proposto. Os parâmetros de simulação e os valores dos componentes utilizados podem ser conferidos na Tabela [2.](#page-41-0) Observa-se que o valor de capacitância sofreu grande alteração em relação aos parâmetros do modelo médio para grandes sinais. O motivo da escolha de um capacitor de capacitância pequena no caso anterior, deu-se apenas por questões de melhor visualização da forma de onda.

Para a validação das funções de transferência da tensão de saída  $(G_{vd}(s))$  e da corrente no indutor  $(G_{id}(s))$  em relação a pequenas variações na razão cíclica (d), foi utilizado o circuito da Figura [26.](#page-42-0)

| Parâmetro                   | Valor            |
|-----------------------------|------------------|
| Tempo de simulação          | 150 ms           |
| Passo de tempo              | $2 \mu s$        |
| Frequência de comutação     | 20 kHz           |
| Razão cíclica               | 0,5              |
| E                           | 12V              |
| L                           | $1 \, mH$        |
| $\mathcal C$                | 470 $\mu$ F      |
| $\boldsymbol{R}$            | $6\Omega$        |
| $R_L$                       | $200 \; m\Omega$ |
| $\mathcal{R}_{\mathcal{C}}$ | $100 \; m\Omega$ |
| $R_S$                       | $10 \; m\Omega$  |
| $R_D$                       | $10 \; m\Omega$  |

<span id="page-41-0"></span>**Tabela 2 – Parâmetros e componentes de simulação do modelo para pequenos sinais do conversor** *buck***.**

Como o modelo médio para pequenos sinais serve apenas para pequenas variações, foram obtidos os valores em regime permanente para a tensão de saída  $(V_o)$ , a partir do ganho estático (Equação [59\)](#page-34-0), e para a corrente no indutor  $(I_L)$ , a partir da corrente média no indutor (Equação [56\)](#page-34-1). Portanto:

<span id="page-42-3"></span>
$$
v_o(t \to \infty) = dE\left(\frac{R}{R + R_T}\right) = 5.8 V; \tag{76}
$$

<span id="page-42-4"></span>
$$
i_L(t \to \infty) = \frac{V_o}{R} = \frac{dE}{R + R_T} = 0,967 \, A. \tag{77}
$$

Substituindo os valores dos componentes (Tabela [2\)](#page-41-0) em  $G_{id}$  e  $G_{vd}$  (Equações [78](#page-42-1) e [79\)](#page-42-2), chega-se em:

<span id="page-42-1"></span>
$$
G_{id}(s) = \frac{3,44 \times 10^{-2}s + 12}{2,867 \times 10^{-6}s^2 + 1,913 \times 10^{-3}s + 6,22};
$$
\n(78)

<span id="page-42-2"></span>
$$
G_{vd}(s) = \frac{5,64 \times 10^{-5}s + 12}{4,78 \times 10^{-7}s^2 + 3,19 \times 10^{-4}s + 1,04}.
$$
 (79)

A simulação ocorreu da seguinte forma: foram inseridas as funções de transferência  $G_{vd}$ e  $G_{id}$  (Equações [79](#page-42-2) e [78\)](#page-42-1), bem como seus valores em regime permanente (Equações [76](#page-42-3) e [77\)](#page-42-4), como pode ser visto na Figura [26.](#page-42-0)b; no tempo  $t = 100 ms$  foi dado um degrau de 2% na razão cíclica  $(d)$ . As respostas da tensão de saída e da corrente do indutor podem ser conferidas, respectivamente, nas Figuras [27](#page-43-0) e [28.](#page-43-1) Os diagramas de Bode da funções de transferência  $G_{vd}$ e  $G_{id}$  podem ser conferidos, respectivamente, nas Figuras [29](#page-43-2) e [30.](#page-44-0)

<span id="page-42-0"></span>**Figura 26 – Circuito da simulação do modelo médio para pequenos sinais do conversor** *buck***. (a) Circuito do conversor comutado. (b) Controle e funções de transferência.**

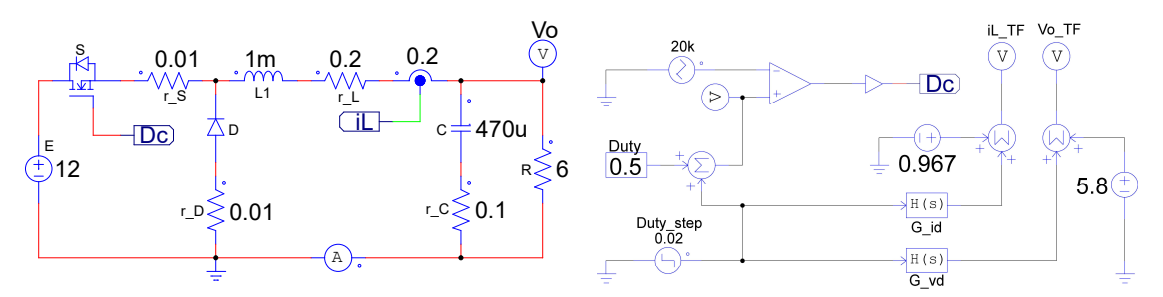

perturbações. Observa-se também nos diagramas de Bode que a partir de  $10 \; kHz$  o modelo Com base nos resultados obtidos, observa-se que o modelo médio para pequenos sinais representa de forma adequada o comportamento do conversor *buck* mediante pequenas começa a ficar precário; tal fato pode ser explicado a partir do Teorema da Amostragem de Nyquist, que, em síntese, diz que a taxa de amostragem deve ser maior do que o dobro da componente de maior frequência do sinal medido. Portanto, como a frequência de comutação utilizada na simulação foi de  $20 \ kHz$ , o resultado está de acordo com o previsto pelo teorema.

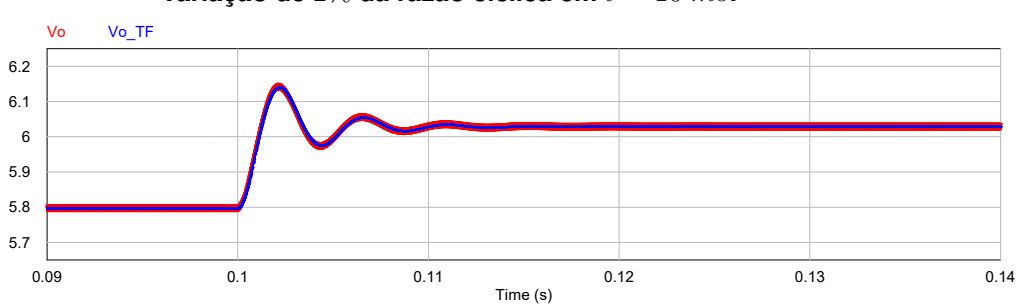

<span id="page-43-0"></span>**Figura 27 – Forma de onda da tensão de saída do conversor** *buck* **mediante uma variação de**  $2\%$  da razão cíclica em  $t = 10$  ms.

<span id="page-43-1"></span>**Figura 28 – Forma de onda da corrente no indutor do conversor** *buck* **medi**ante uma variação de  $2\%$  da razão cíclica em  $t = 10$   $ms$ .

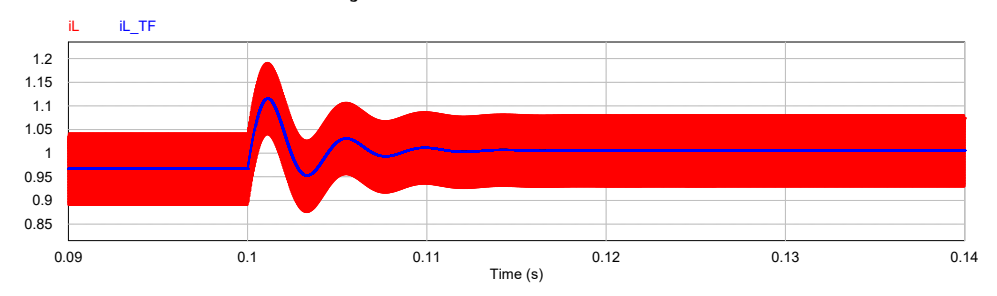

<span id="page-43-2"></span>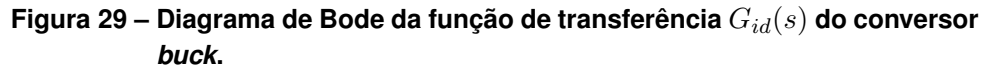

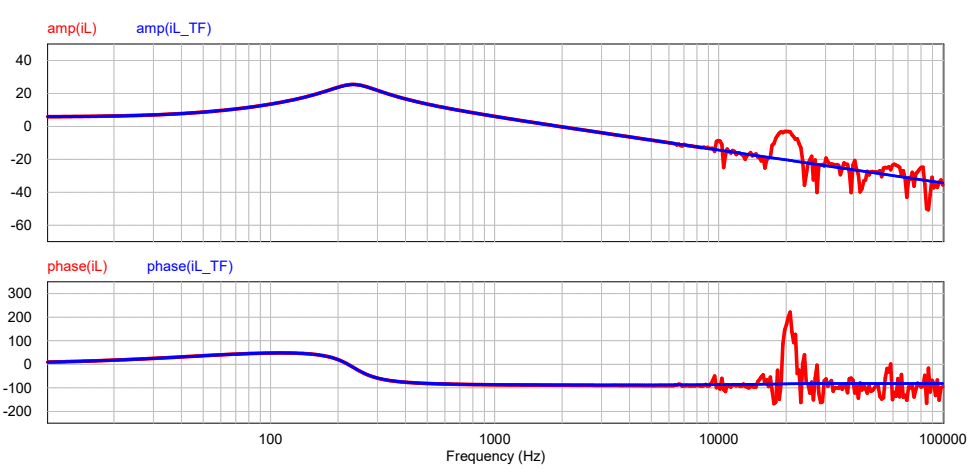

### **3.5 Modelo médio para pequenos sinais no domínio do tempo**

Outra maneira de representar o modelo médio para pequenos sinais do conversor *buck*, agora no domínio do tempo, é utilizando o método de espaço de estados. De maneira geral, um sistema pode ser descrito no espaço de estados a partir das seguintes equações diferenciais de primeira ordem:

$$
\dot{x}(t) = Ax(t) + Bu(t); \tag{80}
$$

$$
y(t) = Cx(t) + Fu(t).
$$
\n(81)

Onde:

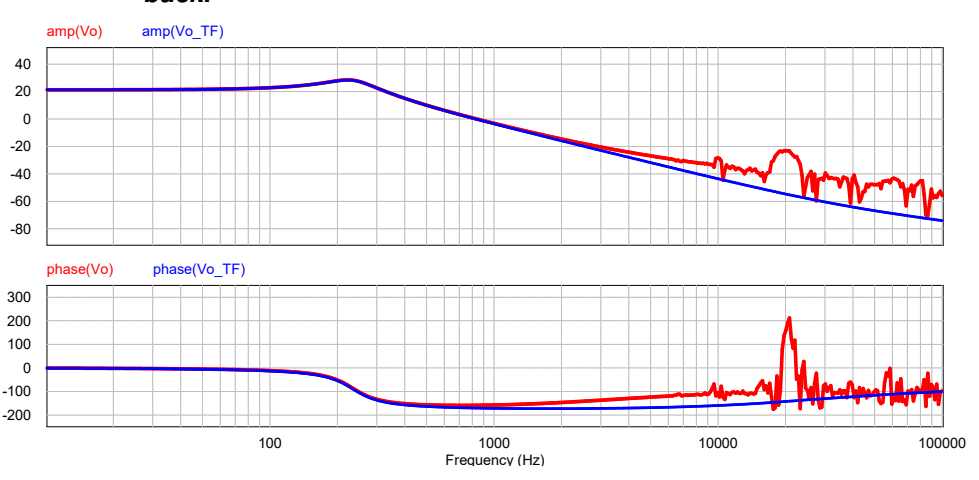

<span id="page-44-0"></span>**Figura 30 – Diagrama de Bode da função de transferência** () **do conversor** *buck***.**

- 1.  $x(t)$  é o vetor de estado;
- 2.  $y(t)$  é o vetor de saídas;
- 3.  $u(t)$  é o vetor de controle (entradas);
- 4.  $A$  é a matriz de estado;
- 5.  $B$  é a matriz de entradas;
- 6.  $C$  é a matriz de saídas;
- 7.  $F$  é a matriz de realimentação;

<span id="page-44-1"></span>A seguir serão encontradas as equações que descrevem a dinâmica do circuito elétrico do conversor *buck*, analisadas em suas duas etapas de operação. A Figura [31](#page-44-1) ilustra o circuito completo do conversor *buck*, que será utilizado para deduzir as equações.

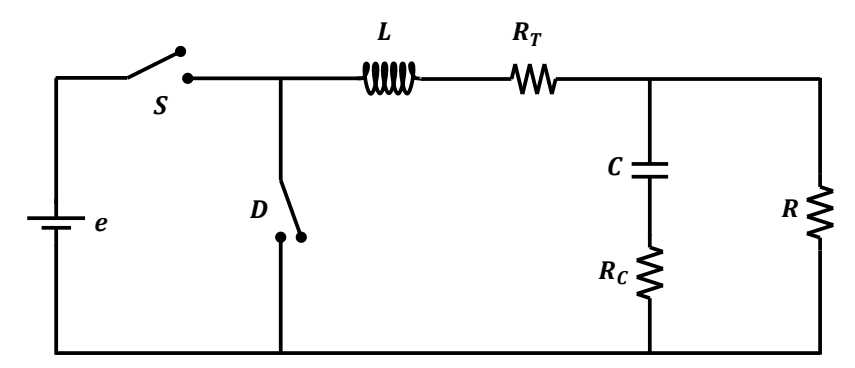

**Figura 31 – Circuito comutado completo do conversor** *buck***.**

# **Fonte: Autoria própria.**

Primeiramente, é importante encontrar a relação entre a tensão de saída  $(v<sub>o</sub>)$  e a tensão no capacitor  $(v_C)$ . Pela lei das correntes de Kirchhoff:

<span id="page-44-2"></span>
$$
i_C(t) = i_L(t) - i_o(t) = i_L(t) - \frac{v_o(t)}{R}.
$$
\n(82)

Pela lei das tensões de Kirchhoff:

<span id="page-45-0"></span>
$$
v_C(t) = v_o(t) - R_C i_C(t).
$$
 (83)

Das Equações [82](#page-44-2) e [83:](#page-45-0)

<span id="page-45-3"></span>
$$
v_o(t) = \frac{R}{R + R_C} (v_C(t) + R_C i_L(t)).
$$
\n(84)

Durante a primeira etapa de operação ( $0 < t < dT$ ), quando a chave S está fechada e o diodo  $D$  não está conduzindo, a tensão no indutor é dada por:

<span id="page-45-1"></span>
$$
v_L(t) = L\frac{di_L(t)}{dt} = e(t) - R_T i_L(t) - v_o(t).
$$
 (85)

Durante a segunda etapa de operação ( $dT < t < T$ ), quando a chave S está aberta e o diodo  $D$  está conduzindo, a tensão no indutor é dada por:

<span id="page-45-2"></span>
$$
v_L(t) = L \frac{di_L(t)}{dt} = -R_T i_L(t) - v_o(t).
$$
 (86)

Das Equações [85](#page-45-1) e [86,](#page-45-2) a tensão média no indutor durante um período de comutação é dada por:

<span id="page-45-4"></span>
$$
\frac{di_L(t)}{dt} = \frac{d}{L}(e(t) - v_o(t) - R_T i_L(T)) + \frac{1 - d}{L}(-R_T i_L(t) - v_o(t)).
$$
\n(87)

Das Equações [84](#page-45-3) e [87,](#page-45-4) chega-se em:

<span id="page-45-5"></span>
$$
\frac{di_L(t)}{dt} = \frac{1}{L} \left[ de(t) - \frac{R}{R + R_C} v_C(t) + i_L(t) \left( R_T - \frac{R R_C}{R + R_C} \right) \right].
$$
\n(88)

Fazendo o processo análogo para a tensão no capacitor:

<span id="page-45-6"></span>
$$
\frac{dv_C(t)}{dt} = \frac{1}{C} \left[ i_L(t) \left( 1 - \frac{R_C}{R + R_C} \right) - \frac{v_C(t)}{R + R_C} \right].
$$
\n(89)

Colocando [84,](#page-45-3) [88](#page-45-5) e [89](#page-45-6) na forma padrão, chega-se em:

$$
\begin{bmatrix} x_1(t) \\ x_2(t) \end{bmatrix} = \begin{bmatrix} i_L(t) \\ v_C(t) \end{bmatrix};
$$
\n(90a)

$$
y(t) = v_o(t); \tag{90b}
$$

$$
u(t) = e(t). \tag{90c}
$$

O sistema completo fica:

$$
\begin{bmatrix} \dot{x}_1(t) \\ \dot{x}_2(t) \end{bmatrix} = \begin{bmatrix} \frac{1}{L} \left( R_T - \frac{RR_C}{R + R_C} \right) & -\frac{R}{L(R + R_C)} \\ \frac{1}{C} \left( 1 - \frac{R_C}{R + R_C} \right) & -\frac{1}{C(R + R_C)} \end{bmatrix} \begin{bmatrix} x_1(t) \\ x_2(t) \end{bmatrix} + \begin{bmatrix} \frac{d}{L} \\ 0 \end{bmatrix} u(t); \tag{91a}
$$

$$
y(t) = \begin{bmatrix} RR_C & R \\ \overline{R + R_C} & \overline{R + R_C} \end{bmatrix} \begin{bmatrix} x_1(t) \\ x_2(t) \end{bmatrix} . \tag{91b}
$$

Uma maneira direta de validar o modelo em espaço de estados do conversor *buck* consiste em transformar as equações diferenciais de espaço de estados em funções de transferência. Desta forma, como o modelo no domínio da frequência já foi validado, basta verificar a se a equação encontrada no processo de transformação coincide com aquela testada anteriormente.

A transformação pode ser feita a partir da seguinte equação:

<span id="page-46-0"></span>
$$
TF(s) = C(SI - A)^{-1}B + F
$$
\n(92)

Onde:

- 1.  $A$  é a matriz de estado;
- 2.  $B$  é a matriz de entradas;
- 3.  $C$  é a matriz de saídas;
- 4.  $F$  é a matriz de realimentação;
- 5. é a matriz identidade.

Resolvendo a equação [92,](#page-46-0) chega-se em:

<span id="page-46-1"></span>
$$
v_o(s) = \frac{(R_C C s + 1)(de(s))}{s^2 \left(\frac{R_C L C}{R} + LC\right) + s \left(\frac{R_C R_T C}{R} + R_C C + R_T C + \frac{L}{R}\right) + \left(\frac{R_T}{R} + 1\right)}.
$$
(93)

Linearizando a Equação [93,](#page-46-1) e ficando somente com as pequenas variações da tensão de saída em relação à razão cíclica, verifica-se que ela coincide com  $G_{vd}(s)$  (Equação [70\)](#page-40-1), ou seja:

$$
\frac{v_o(s)}{d(s)} = \frac{(R_C C s + 1)E}{s^2 \left(\frac{R_C L C}{R} + LC\right) + s \left(\frac{R_C R_T C}{R} + R_C C + R_T C + \frac{L}{R}\right) + \left(\frac{R_T}{R} + 1\right)}.
$$
(94)

# **3.6 Modelo para controle**

Seguindo a estratégia de controle adotada no Capítulo 2.4, chega-se ao diagrama de blocos da Figura [32,](#page-47-0) que representa o sistema de controle do conversor *buck*. Observando a Figura, pode-se notar:

- 1.  $K_{PWM}$ , o ganho do sinal PWM;
- 2.  $K_v$ , o ganho do sensor de tensão.
- 3.  $K_i$ , o ganho do sensor de corrente;
- 4.  $G_{id}$ , a função de transferência da corrente no indutor;
- 5.  $G_{vi}$ , a função de transferência da tensão de saída em relação à corrente no indutor;
- 6.  $C_n$ , o compensador da malha de tensão
- 7.  $C_i$ , o compensador da malha de corrente.

**Figura 32 – Diagrama de blocos do sistema de controle de malha dupla utilizado.**

<span id="page-47-0"></span>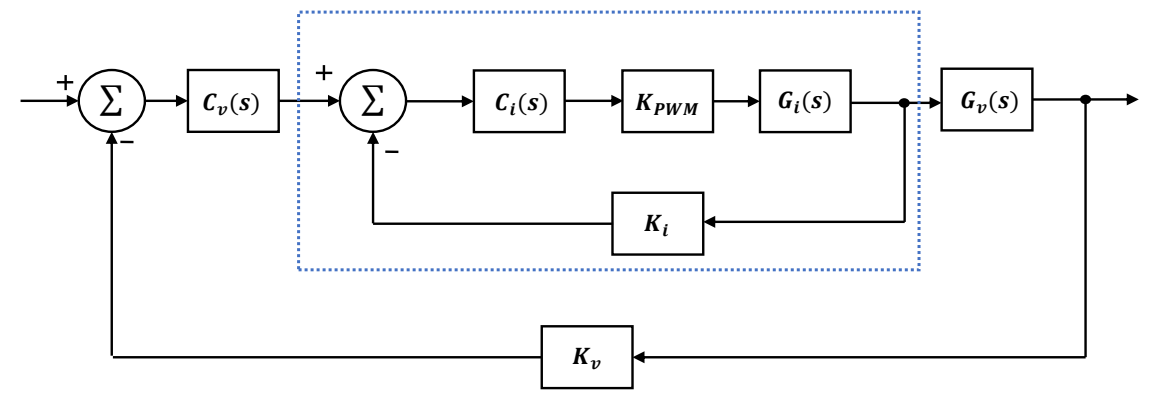

**Fonte: Autoria própria.**

O ganho do sinal PWM pode ser encontrado a partir do valor de pico da onda de tensão utilizada na geração do sinal — normalmente uma onda triangular. Dessa forma,

$$
K_{PWM} = \frac{1}{V_{T_p}}.\t\t(95)
$$

Os ganhos dos sensores de tensão  $(K_v)$  e de corrente  $(K_i)$  são dados dos dispositivos utilizados; as funções de transferência das tensões de saída  $(G_{vi}(s))$  e das corrente no indutor  $(G_{id}(s))$  foram encontradas no capítulo 3.4 (equações [69,](#page-40-2) [70,](#page-40-1) [74,](#page-41-1) e [73\)](#page-41-2). Por fim, as equações referentes aos compensadores de corrente ( $C_i$ ) e de tensão ( $C_v$ ) foram encontradas no capítulo 2.4 (Equações [43](#page-30-0) e [52\)](#page-31-0).

Vale destacar que a função de transferência da tensão de saída em relação à corrente no indutor pode ser encontrada da seguinte maneira:

$$
G_{vi}(s) = \frac{G_{vd}(s)}{G_{id}(s)}.\t\t(96)
$$

O procedimento de cálculo completo, bem como os diagramas de bode desta etapa podem ser conferidos no [A.](#page-86-0)

Definindo a margem de fase ( $M_{\phi}$ ) em 60° e a frequência de cruzamento ( $\omega_{ci}$ ) como um décimo da frequência de chaveamento e lembrando que, como descrito no capítulo 2.4, de maneira a garantir que o controle de corrente ocorra de maneira mais rápida do que o controle de tensão, a largura de banda de corrente deve ser substancialmente maior do que a largura de banda de tensão ( $\omega_{ci} >> \omega_{cv}$ ), chega-se a:

$$
M_{\phi} = 60^{\circ};\tag{97a}
$$

$$
\omega_{ci} = \frac{1}{10} f_s = 2 kHz. \tag{97b}
$$

$$
\omega_{cv} = \frac{1}{10}\omega_{ci} = 200 \; Hz.
$$
\n(97c)

Passando esses valores para radianos, chega-se em:

$$
M_{\phi} = 60^{\circ} \cdot \frac{\pi}{180} = 1,047;
$$
 (98a)

$$
\omega_{ci} = 2 \, kHz \cdot 2\pi = 1,2566 \times 10^4; \tag{98b}
$$

$$
\omega_{cv} = 200 \; Hz \cdot 2\pi = 1,2566 \times 10^3. \tag{98c}
$$

Substituindo os valores de  $M_{\phi}$ ,  $\omega_{ci}$  e  $\omega_{cv}$  nas funções de transferência dos compensadores (Equações [43](#page-30-0) e [52\)](#page-31-0), encontra-se:

$$
C_i(s) = \frac{52.9s + 4.072 \times 10^5}{s};
$$
\n(99)

$$
C_v(s) = \frac{0.818s + 1178}{s}.
$$
\n(100)

Para validar o modelo de controle foi feita uma simulação no software *PSIM*. Os parâmetros de simulação e os valores dos componentes utilizados podem ser conferidos na Tabela [3.](#page-49-0) O circuito utilizado pode ser conferido na Figura [35.](#page-50-0) As respostas encontradas para a tensão de saída  $(v<sub>o</sub>)$  e a corrente no indutor  $(i_L)$  podem ser conferidas nas Figuras [34](#page-49-1) e [33](#page-49-2)

Em suma, a simulação ocorreu da seguinte maneira: utilizado um tempo total de simulação de  $200 \ ms$ , com passo de simulação de  $2 \ \mu s$ , iniciou-se em  $t = 0 \ s$  com uma resistência de saída de  $R = 12 \Omega$ ; em intervalos de tempo de 50  $ms$  variou-se a resistência de saída com a inserção em paralelo de um resistor adicional de também  $12 \Omega$ , com intuito de verificar o comportamento do modelo de controle mediante variações paramétricas. Foram verificados os resultados das formas de onda da tensão de saída e corrente no indutor.

| Parâmetro                   | Valor            |
|-----------------------------|------------------|
| Tempo de simulação          | 200 ms           |
| Passo de tempo              | $2 \mu s$        |
| Frequência de comutação     | 20 kHz           |
| Razão cíclica               | 0,5              |
| Tensão de referência        | 6V               |
| $K_i$                       | 0,2              |
| $K_v$                       | 0,1              |
| $E\,$                       | 12V              |
| L                           | 1 mH             |
| $\mathcal{C}$               | 470 $\mu$ F      |
| $\boldsymbol{R}$            | $6\Omega$        |
| $R_L$                       | $200\;m\Omega$   |
| $\mathcal{R}_{\mathcal{C}}$ | $100 \; m\Omega$ |
| $R_S$                       | $10 \; m\Omega$  |
| $R_D$                       | $10 \; m\Omega$  |
| $V_{DD}$                    | 0.7V             |

<span id="page-49-0"></span>**Tabela 3 – Parâmetros e componentes de simulação do modelo de controle do conversor** *buck***.**

<span id="page-49-2"></span>**Figura 33 – Forma de onda de corrente no indutor da simulação do modelo de controle do** *buck***.**

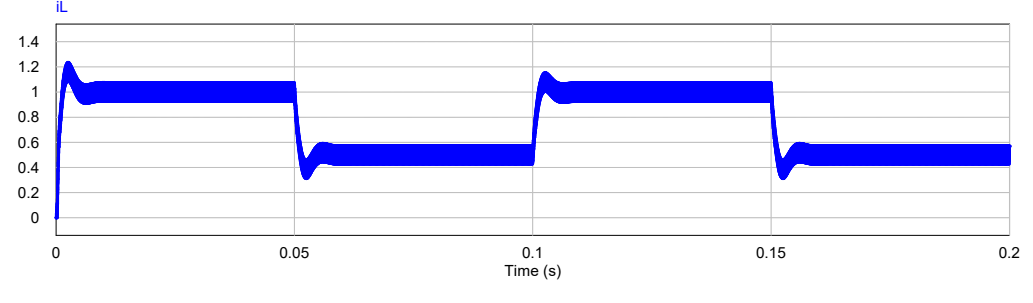

**Fonte: Autoria própria.**

<span id="page-49-1"></span>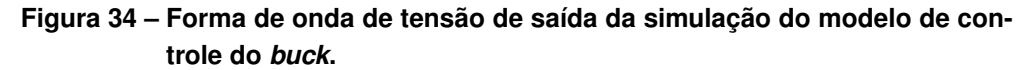

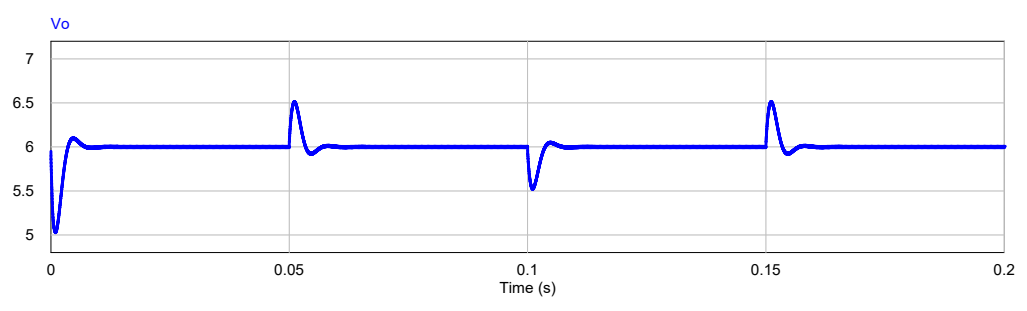

**Fonte: Autoria própria.**

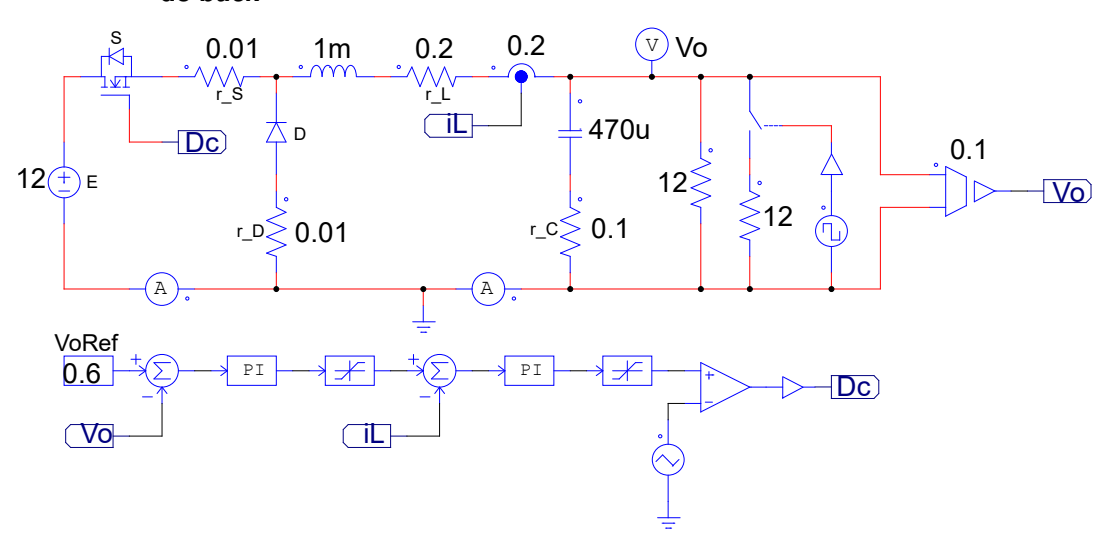

<span id="page-50-0"></span>**Figura 35 – Circuito utilizado no software** *PSIM* **para simulação do modelo de controle do** *buck*

**Fonte: Autoria própria.**

Com base nos resultados da simulação, observa-se que o modelo de controle atende às expectativas. A tensão de saída segue a referência de  $6$   $V$  e o controle sobre a corrente no indutor  $(i_L)$  de fato ocorre com maior rapidez.

## **4 CONVERSOR BOOST**

No decorrer desse capítulo será estudado o conversor *Boost*, abordando os seguintes tópicos: (a) lógica do seu funcionamento em CCM; (b) ganho estático; (c) modelo médio para grandes sinais; (d) modelo médio para pequenos sinais, no domínio da frequência e em espaço de estados; (f) o modelo para controle. Os arquivos de simulação podem ser encontrados no [link](https://drive.google.com/drive/folders/1jcr3k11WklguxbHnRGCWy54u9iP76lOB) disponibilizado nas referências [\(COSTA,](#page-84-0) [2022\)](#page-84-0).

O conversor *boost* é um circuito eletrônico de segunda ordem que, dada uma tensão contínua em sua entrada, fornece uma tensão praticamente contínua e de maior amplitude em sua saída. Construtivamente, este conversor pode ser representado por um circuito RLC que tem seu transistor operando como um interruptor controlado por um sinal PWM. Desta forma, a partir do sinal de controle é possível regular o nível de tensão na saída do circuito. A Figura [36.](#page-51-0)a mostra a topologia básica deste dispositivo.

<span id="page-51-0"></span>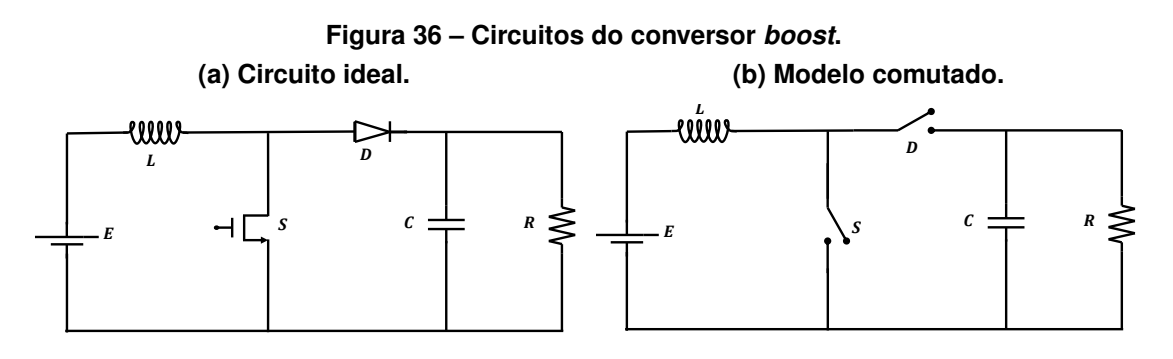

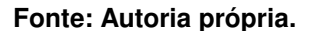

### **4.1 Etapas de operação**

O funcionamento do circuito pode ser melhor compreendido analisando suas duas etapas de operação, caraterizadas pela atuação instantânea dos semicondutores, lembrando que aqui só será abordado o modo de condução contínua (CCM). A Figura [36.](#page-51-0)b mostra o transistor  $(S)$  e o diodo  $(D)$  substituídos por chaves interruptoras, para melhor visualizar o processo de operação em duas etapas.

As duas etapas de operação são definidas pelo sinal de controle aplicado ao transistor  $(S)$ : quando esse sinal está em nível lógico alto,  $S$  conduz; quando está em nível lógico baixo,  $S$  não conduz. A Figura [37](#page-52-0) ilustra essa observação.

Durante a primeira etapa, como pode ser conferido na Figura [37,](#page-52-0) o sinal de controle PWM comanda o interruptor  $(S)$  a fechar (conduzindo), deixando um caminho livre para a corrente de entrada; durante esta etapa o diodo  $(D)$  pode ser entendido como circuito aberto. Desta forma, pode-se observar dois circuitos em separado: no primeiro, a corrente de entrada  $I_{in}$  fornece carga pra o indutor (L); no segundo, o capacitor (C) mantém a tensão sobre a carga

<span id="page-52-0"></span>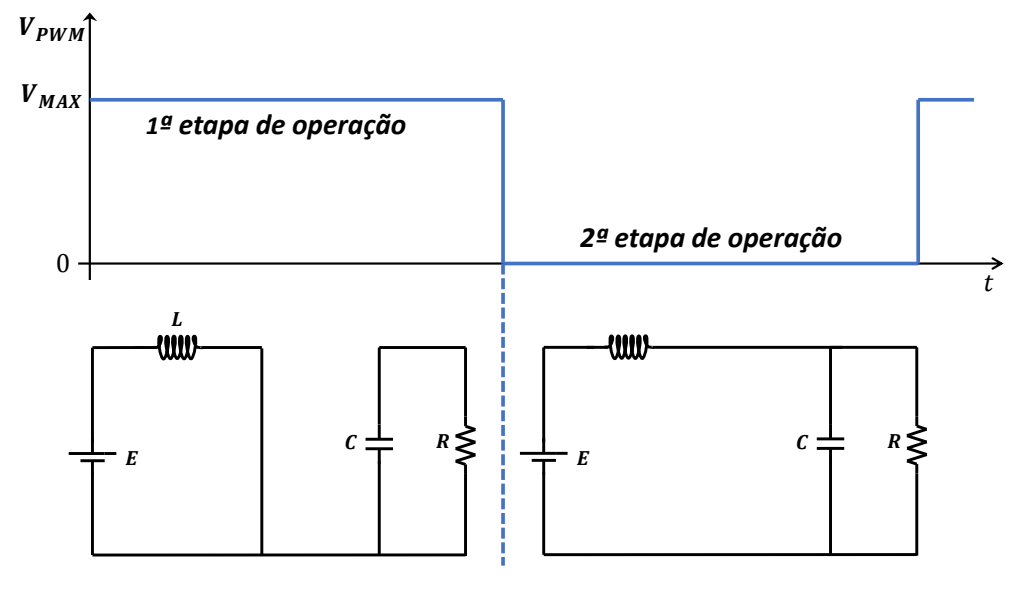

### **Figura 37 – As duas etapas de operação do conversor** *boost***.**

**Fonte: Autoria própria.**

aproximadamente constante. O tempo em que o circuito permanece nesta primeira etapa é definido pelo produto entre o tempo de interruptor fechado, que é a razão cíclica do sinal de controle (PWM), e o período total do sinal de controle.

Durante a segunda etapa de operação, como pode ser conferido na Figura [37,](#page-52-0) o sinal de controle PWM comanda o interruptor (S) a abrir, o que pode ser entendido como circuito aberto. Assim, a tensão sobre a carga é a soma das tensões da fonte de entrada e da descarga do indutor, que seguem um caminho de corrente passando pelo diodo (D), que agora está conduzindo. Durante esta etapa o capacitor também é carregado.

### **4.2 Ganho estático**

O ganho estático, considerando uma resistência em série com o indutor  $(R_L)$ , pode ser obtido a partir do ganho estático ideal, como descrito pela seguinte expressão:

<span id="page-52-1"></span>
$$
M_v = \eta M_{v(ideal)}.\tag{101}
$$

Em regime permanente a tensão média no indutor  $(L)$  é zero.

$$
V_L = \frac{dTE + (1 - d)T(E - V_o)}{T} = 0.
$$
\n(102)

Portanto:

$$
M_{v(ideal)} = \frac{V_o}{E} = \frac{1}{1 - d}
$$
 (103)

Considerando uma resistência em série com o indutor  $(L)$  — lembrando que, como descrito no Capítulo 2.2, a resistência em série com indutor  $(L)$  pode ser extrapolada de forma a englobar as outras não idealidades do circuito — assume-se que toda a dissipação de potência ocorre sobre esse resistor. Então, o rendimento  $\eta$  pode ser descrito como o resultado da divisão da potência de saída pela potência de entrada, ou seja:

$$
\eta = \frac{P_o}{P_{in}} \approx \frac{\frac{v_o^2}{R}}{\frac{v_o^2}{R} + i_L^2 R_L}.
$$
\n(104)

Em regime permanente, a corrente média no indutor  $(L)$  é dada por:

<span id="page-53-2"></span>
$$
I_L = DI_L + I_O = \frac{I_O}{1 - d} = \frac{V_O}{R(1 - d)}.
$$
\n(105)

Portanto:

$$
\eta = \frac{1}{1 + \frac{R_L}{R} \frac{1}{(1 - d)^2}}.
$$
\n(106)

Da equação [101,](#page-52-1) chega-se em:

<span id="page-53-1"></span>
$$
M_v = \frac{1}{1-d} \left( \frac{1}{1 + \frac{R_L}{R} \frac{1}{(1-d)^2}} \right).
$$
 (107)

<span id="page-53-0"></span>A Figura [38.](#page-53-0)a ilustra a variação do ganho estático  $(M<sub>v</sub>)$  em relação à razão cíclica (d). A Figura [38.](#page-53-0)b ilustra a variação do rendimento  $(\eta)$  em relação à razão cíclica  $(d)$ .

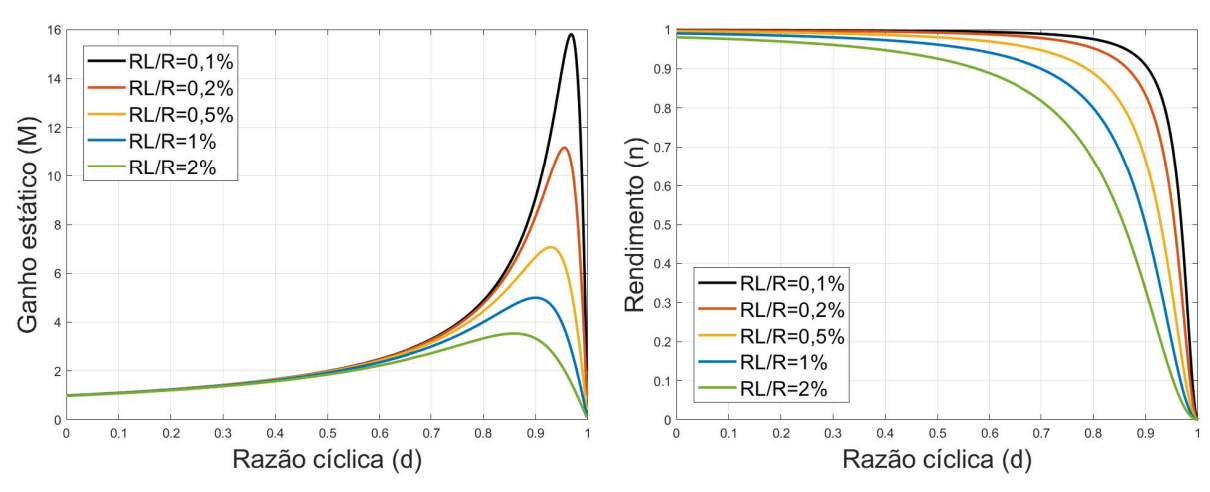

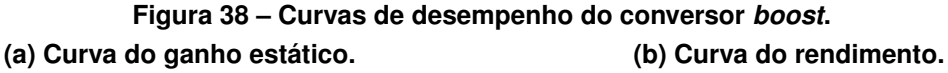

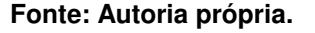

## **4.3 Modelo médio para grandes sinais**

A descontinuidade gerada pelo processo de chaveamento dos semicondutores resulta em não linearidades que tornam o sistema impossível de ser analisado utilizando técnicas de análise de circuitos lineares. Uma maneira de contornar esse problema consiste em aproximar os valores instantâneos de tensão e corrente nos semicondutores por seus valores médios, dentro de um período de chaveamento. Esse processo pode ser feito através da substituição desses semicondutores por fontes dependentes de tensão e de corrente, utilizando os valores médios dessas grandezas nos elementos não lineares.

No Capítulo 2.2 esse processo de modelagem foi descrito, de forma que aqui serão apenas encontrados os valores médios de tensão e corrente nos semicondutores do conversor *boost*. A Figura [39.](#page-54-0)a ilustra a topologia utilizada do conversor, onde são consideradas: queda de tensão no diodo ( $V_{DD}$ ); a resistência do transistor ( $R_S$ ); a resistência do diodo ( $R_D$ ); e as resistências do indutor  $(R_L)$  e do capacitor  $(R_C)$ . Lembrando que:

$$
R_T = R_L + (1 - d)R_D + dR_S.
$$
\n(108)

Substituindo a rede de chaveamento pelo seu modelo com fontes controladas dependentes de tensão e corrente chega-se ao circuito da Figura [39.](#page-54-0)b.

<span id="page-54-0"></span>**Figura 39 – Circuito comutado não ideal e circuito para grandes sinais do conversor** *boost***. (a) Modelo comutado não ideal. (b) Modelo médio para grandes sinais.**

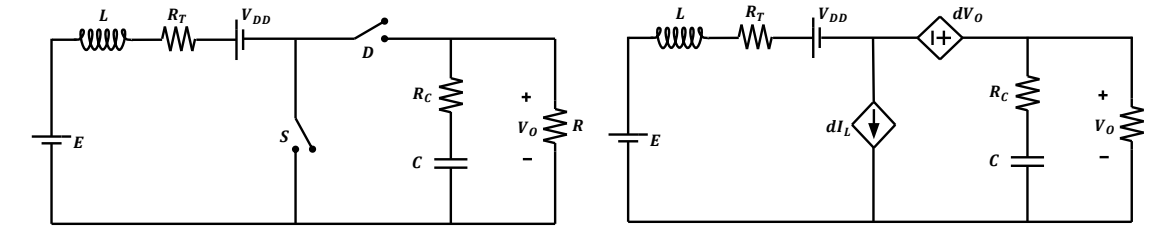

**Fonte: Autoria própria.**

Analisando a Figura [39,](#page-54-0) encontra-se:

$$
dV_{SD} = dV_o. \t\t(109)
$$

Quanto à fonte de corrente que representa o transistor  $(S)$ , seu valor é  $dI_L$ , independente do tipo de conversor.

Para validar o modelo médio para grandes sinais obtido, foi feita uma simulação no software *PSIM*, comparando a resposta do circuito modulado (original) com a do circuito do modelo médio para grandes sinais proposto. A definição dos parâmetros foi feita com base na planilha de projetos presente no Apêndice [B,](#page-94-0) utilizando valores comerciais. Os parâmetros de simula<span id="page-55-0"></span>ção e os valores dos componentes utilizados podem ser conferidos na Tabela [4.](#page-55-0) Os circuitos utilizados podem ser conferidos na Figuras [40.](#page-55-1)

| <b>Parâmetro</b>        | Valor            |
|-------------------------|------------------|
| Tempo de simulação      | 100 ms           |
| Passo de tempo          | $2 \mu s$        |
| Frequência de comutação | 20 kHz           |
| Razão cíclica           | 0,76             |
| E                       | 12V              |
| L                       | 6mH              |
| $\overline{C}$          | $19~\mu F$       |
| $\boldsymbol{R}$        | $100 \Omega$     |
| $R_L$                   | $200 \; m\Omega$ |
| $R_C$                   | $50 \; m\Omega$  |
| $R_S$                   | $10 \; m\Omega$  |
| $R_D$                   | $10 \; m\Omega$  |
| $V_{DD}$                | 0.7V             |

**Tabela 4 – Parâmetros e componentes de simulação do modelo médio para grandes sinais do conversor** *boost***.**

Lembrando, da equação [26](#page-25-0) e da equação [27,](#page-26-0) que:

$$
R_T = dR_S + (1 - d)R_D + R_L = 210 \, m\Omega; \tag{110}
$$

$$
V_{DD_{(L)}} = (1 - d)V_{DD} = 0,168 V.
$$
\n(111)

#### <span id="page-55-1"></span>**Figura 40 – Circuitos do conversor** *boost* **utilizados para a simulação no software** *PSIM***. (a) Circuito comutado. (b) Modelo médio para grandes sinais.**

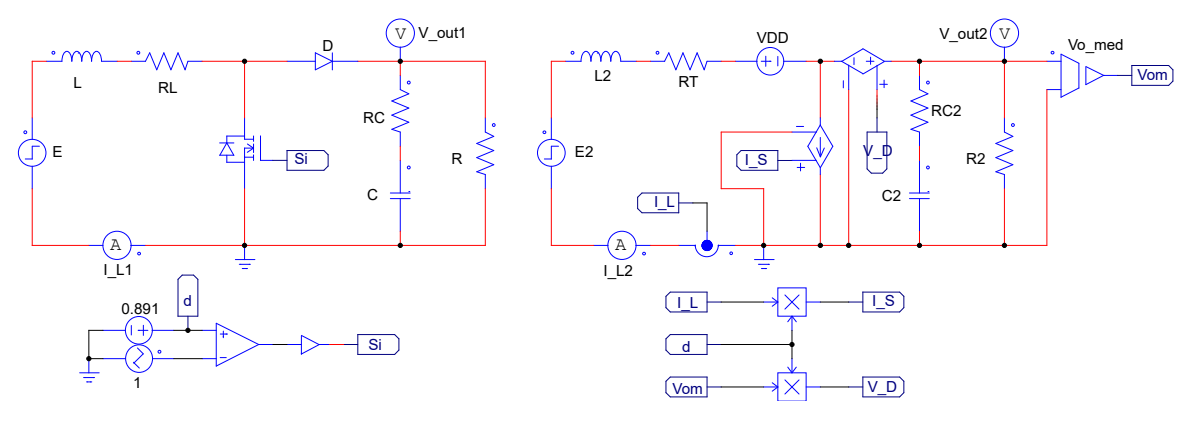

Em suma, a simulação ocorreu da seguinte maneira: utilizado um tempo total de simulação de 100  $ms$ , com passo de simulação de 2  $\mu s$ , iniciou-se em  $t = 0 s$  com uma tensão de entrada  $E = 12 V$ ; em  $t = 40 ms$  foi aplicado um degrau de  $-2 V$  na tensão  $E$ , com intuito de verificar o comportamento do modelo mediante variações na tensão de entrada. Foram verificados os resultados das formas de onda da: tensão de saída; corrente no indutor, que também é a corrente de entrada.

O comportamento da corrente no indutor pode ser conferido na Figura [41.](#page-56-0) A resposta da tensão de saída pode ser conferida na Figura [42.](#page-56-1) Em vermelho a resposta referente ao circuito comutado; em azul a resposta referente ao modelo médio para grandes sinais.

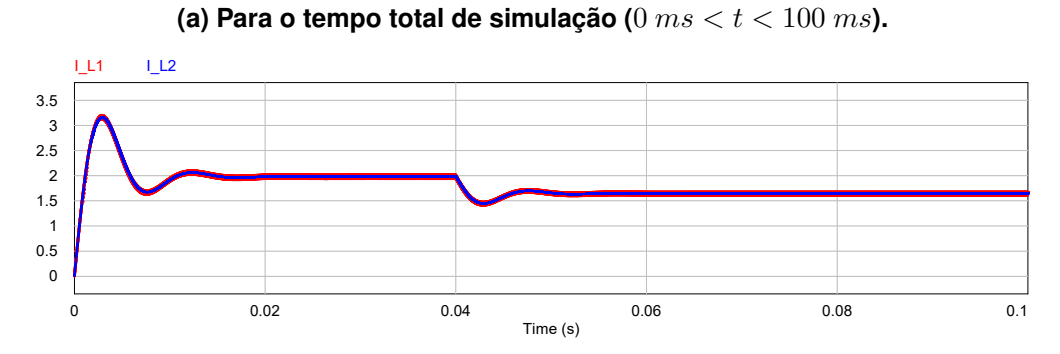

<span id="page-56-0"></span>**Figura 41 – Corrente no indutor para o modelo médio para grandes sinais do conversor** *boost***.**

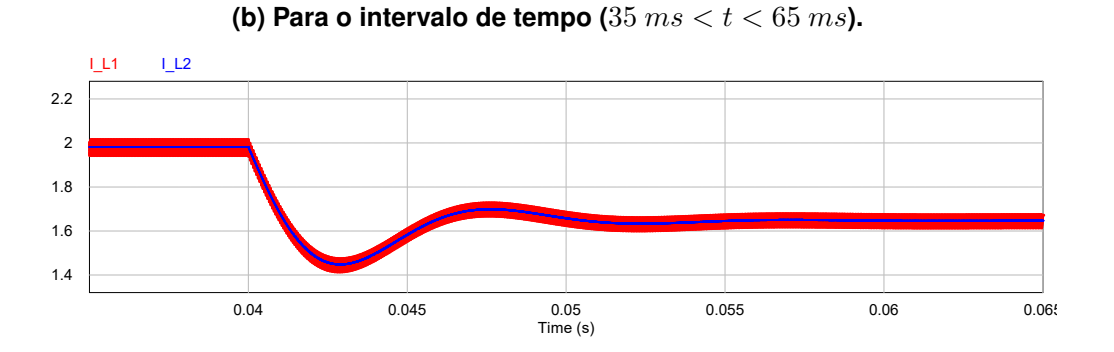

<span id="page-56-1"></span>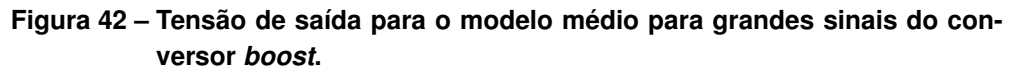

(a) Para o tempo total de simulação ( $0 \text{ ms} < t < 100 \text{ ms}$ ).

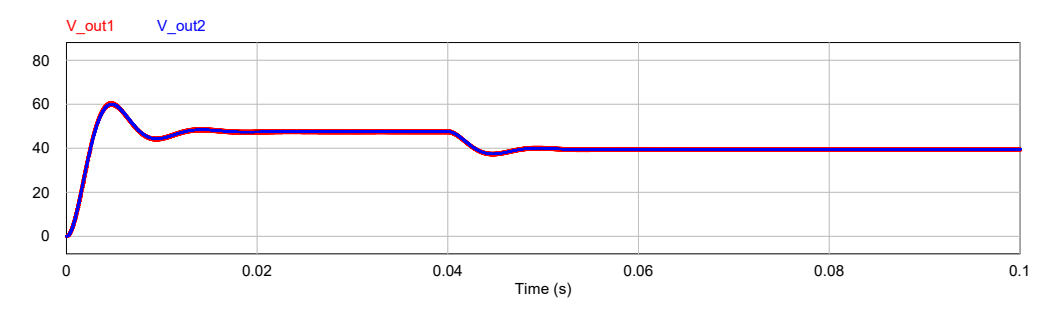

**(b) Para o intervalo de tempo**  $(35 \text{ ms} < t < 65 \text{ ms})$ **.** 

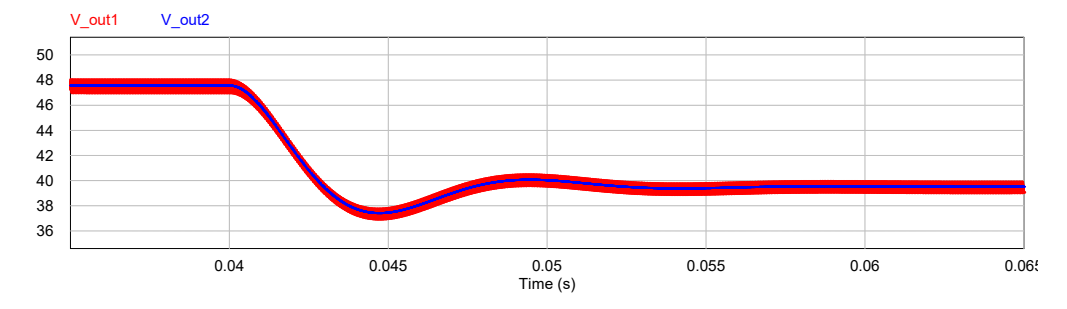

Com base nos resultados obtidos, observa-se que o modelo médio para grandes sinais representa de forma adequada o comportamento médio do conversor *boost*. Embora o sistema ainda seja não-linear, que do ponto de vista analítico é um problema, a abordagem do valor médio fornece um modelo útil para simulações, já que reduz consideravelmente as iterações necessárias, e, como consequência, o tempo de simulação.

### **4.4 Modelo médio para pequenos sinais no domínio da frequência**

O modelo médio para grandes sinais apresentado anteriormente contínua sendo nãolinear. Os responsáveis pelo comportamento não-linear do sistema são as variáveis que compõem as fontes controladas de corrente e de tensão. A fim de obter as funções de transferência que descrevem o comportamento desse sistema, faz-se a sua linearização em torno de um determinado ponto de operação genérico. A metologia utilizada para a linearização desse tipo de sistema foi apresentada no capítulo 2.3, de maneira que aqui será apenas aplicada essa metodologia.

<span id="page-57-0"></span>**Figura 43 – Modelo médio para pequenos sinais para o conversor** *boost***.**

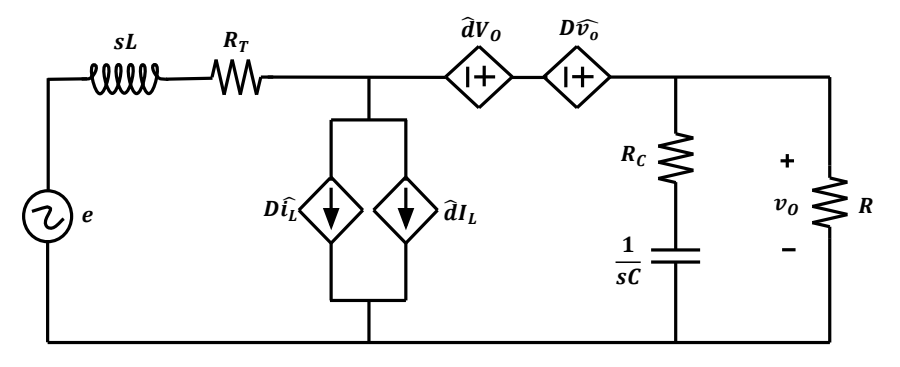

**Fonte: Autoria própria.**

Como o interesse aqui são apenas as pequenas variações nas variáveis de interesse, o circuito CC — que representa a resposta do sistema em regime permanente — será omitido por enquanto. A Figura [43](#page-57-0) mostra o circuito do conversor *boost* para pequenos sinais, depois de aplicada a metodologia de linearização. Como pode ser visto, o circuito já está com suas variáveis convertidas para o domínio da frequência.

Considerando que a variação na tensão de entrada do conversor é nula, ou seja

$$
e = 0,\tag{112}
$$

as impedâncias presentes no circuito podem ser escritas como:

$$
Z_1 = sL + R_T; \tag{113a}
$$

$$
Z_2 = \left(\frac{1}{sC} + R_C\right) || R. \tag{113b}
$$

Analisando o circuito da Figura [43,](#page-57-0) utilizando a lei de Kirchhoff para as correntes, chegase em:

$$
\hat{i}_L = D\hat{i}_L + \hat{d}I_L + \hat{i}_{Z_2} = D\hat{i}_L + \hat{d}I_L + \frac{\hat{v}_o}{Z_2}.
$$
\n(114)

Lembrando que

$$
I_L = \frac{I_O}{(1 - D)} = \frac{V_O}{(1 - D)R}.
$$
\n(115)

Portanto:

<span id="page-58-0"></span>
$$
\hat{v}_o = (1 - D)i_L Z_2 - I_L dZ_2 = (1 - D)i_L Z_2 - \frac{V_O dZ_2}{(1 - D)R}.
$$
\n(116)

Utilizando agora a lei de Kirchhoff para as tensões:

<span id="page-58-1"></span>
$$
\hat{v}_o = dV_O + D\hat{v}_o - Z_1 i_L = \frac{dV_O - Z_1 i_L}{1 - D}.
$$
\n(117)

Igualando as Equações [116](#page-58-0) e [117,](#page-58-1) chega-se em:

$$
H_{id}(s) = \left(\frac{1 + \frac{Z_2}{R}}{Z_1 + Z_2(1 - D)^2}\right) V_O.
$$
 (118)

Substituindo os valores de  $Z_1$  e  $Z_2$ , encontra-se a equação expandida da corrente no indutor do conversor *boost*  $(\hat{i}_L)$  mediante pequenas variações na razão cíclica  $(\hat{d})$ , descrita por:

$$
H_{id}(s) =
$$
\n
$$
\frac{V_O(R + 2R_C)}{L(R + R_C)} \frac{s + \frac{1}{C(R_L/2 + R_C)}}{s^2 + s \frac{C[R_T(R + R_C) + (1 - D)^2RR_C] + L}{LC(R + R_C)} + \frac{(1 - D)^2R + R_T}{LC(R + R_C)}}.
$$
\n(119)

Fazendo o mesmo procedimento para a tensão de saída, chega-se em:

<span id="page-58-2"></span>
$$
H_{vd}(s) = \left(\frac{1 - \frac{Z_1}{R(1 - D)^2}}{1 + \frac{Z_1}{Z_2(1 - D)^2}}\right) \frac{V_O}{1 - D}.
$$
 (120)

Substituindo os valores de  $Z_1$  e  $Z_2$ , encontra-se a equação expandida da tensão de saída do conversor *boost*  $(\hat{v}_o)$  mediante pequenas variações na razão cíclica  $(\hat{d})$ , descrita por:

$$
H_{vd}(s) =
$$
\n
$$
-\frac{V_{O}R_{C}}{(1-D)(R+R_{C})}\frac{(s+\frac{1}{CR_{C}})\left(s-\frac{R(1-D)^{2}-R_{T}}{L}\right)}{s^{2}+s\frac{C(R_{T}(R+R_{C})+(1-D)^{2}RR_{C})+L}{LC(R+R_{C})}+\frac{(1-D)^{2}R+R_{T}}{LC(R+R_{C})}}.
$$
\n(121)

E, finalmente, a função de transferência da tensão de saída em relação à corrente no indutor:

<span id="page-59-1"></span>
$$
H_{vi}(s) = \frac{H_{vd}(s)}{H_{id}(s)}.\tag{122}
$$

Para validar o modelo médio para pequenos sinais, foi feita uma simulação no software *PSIM*, comparando a resposta do circuito modulado (original) com as respostas das funções de transferência do modelo médio para pequenos sinais proposto. A definição dos parâmetros foi feita com base na planilha de projetos presente no Apêndice [B.](#page-94-0) Os parâmetros de simulação e os valores dos componentes utilizados podem ser conferidos na Tabela [5.](#page-59-0)

| Parâmetro               | Valor            |
|-------------------------|------------------|
| Tempo de simulação      | 150 ms           |
| Passo de tempo          | $2 \mu s$        |
| Frequência de comutação | 20 kHz           |
| Razão cíclica           | 0,76             |
| E                       | 12V              |
| L                       | 6mH              |
| $\overline{C}$          | $19~\mu F$       |
| R                       | $100 \Omega$     |
| $R_L$                   | $200 \; m\Omega$ |
| $R_C$                   | $50 \; m\Omega$  |
| $R_S$                   | $10 \; m\Omega$  |
| $R_D$                   | $10 \; m\Omega$  |

<span id="page-59-0"></span>**Tabela 5 – Parâmetros e componentes de simulação do modelo para pequenos sinais do conversor** *boost***.**

Como o modelo médio para pequenos sinais serve apenas para pequenas variações, foram obtidos os valores em regime permanente para a tensão de saída  $(V_o)$ , a partir do ganho estático (Equação [107\)](#page-53-1), e para a corrente no indutor ( $I_L$ ), a partir da corrente média no indutor (Equação [105\)](#page-53-2). Portanto:

<span id="page-60-2"></span>
$$
v_o(t \to \infty) = \frac{E}{1 - d} \left( \frac{1}{1 + \frac{R_L}{R} \frac{1}{(1 - d)^2}} \right) = 48,322 \text{ V};\tag{123}
$$

<span id="page-60-3"></span>
$$
i_L(t \to \infty) = \frac{(I_O)^2}{(1-d)} = \frac{(M_V E)^2}{(1-d)R^2} = 2.013 \text{ A.}
$$
 (124)

Substituindo os valores dos componentes (Tabela [5\)](#page-59-0) em  $G_{id}(s)$  e  $G_{vd}(s)$  (Equações [119](#page-58-2) e [121\)](#page-59-1), chega-se em:

<span id="page-60-1"></span>
$$
H_{id}(s) = \frac{7,921 \times 10^3 s + 8,329 \times 10^6}{s^2 + 5,615 \times 10^2 s + 5,234 \times 10^5};
$$
\n(125)

<span id="page-60-0"></span>
$$
H_{vd}(s) = \frac{-9,891 \times 10^{-2} s^2 - 1,04 \times 10^5 s + 9,631 \times 10^7}{s^2 + 5.615 \times 10^2 s + 5,234 \times 10^5}.
$$
 (126)

A simulação ocorreu da seguinte forma: foram inseridas as funções de transferência  $H_{vd}(s)$  e  $H_{id}(s)$  (Equações [126](#page-60-0) e [125\)](#page-60-1), bem como seus valores em regime permanente (Equa-ções [123](#page-60-2) e [124\)](#page-60-3), como pode ser visto na Figura [44.](#page-60-4)b; no tempo  $t = 100 ms$  foi dado um degrau de 1% na razão cíclica  $(d)$ . As respostas da tensão de saída e da corrente do indutor podem ser conferidas, respectivamente, nas Figuras [46](#page-61-0) e [45.](#page-60-5) Os diagramas de Bode da funções de transferência  $H_{vd}(s)$  e  $H_{id}(s)$  podem ser conferidos, respectivamente, nas Figuras [48](#page-61-1) e [47.](#page-61-2)

#### <span id="page-60-4"></span>**Figura 44 – Circuito da simulação do modelo médio para pequenos sinais do conversor** *boost***. (a) Circuito do conversor comutado. (b) Controle e funções de transferência.**

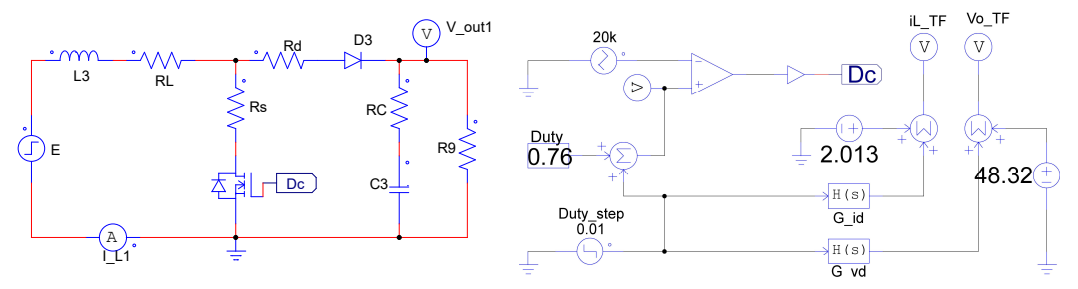

<span id="page-60-5"></span>**Figura 45 – Forma de onda da corrente no indutor do conversor** *boost* **mediante uma variação de** 1% **da razão cíclica em**  $t = 100$  ms.

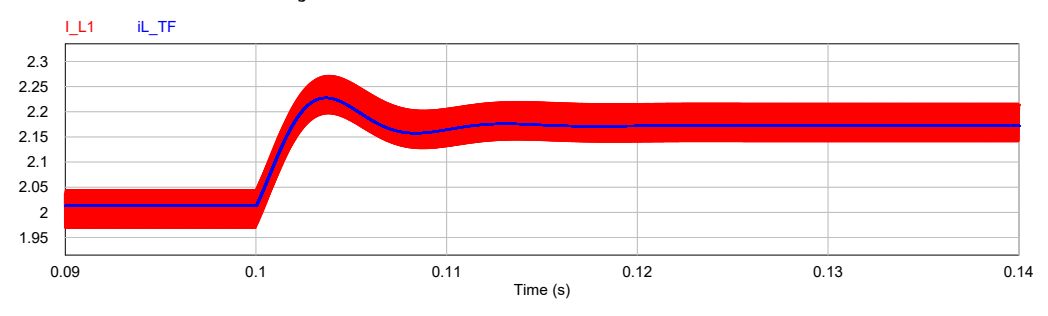

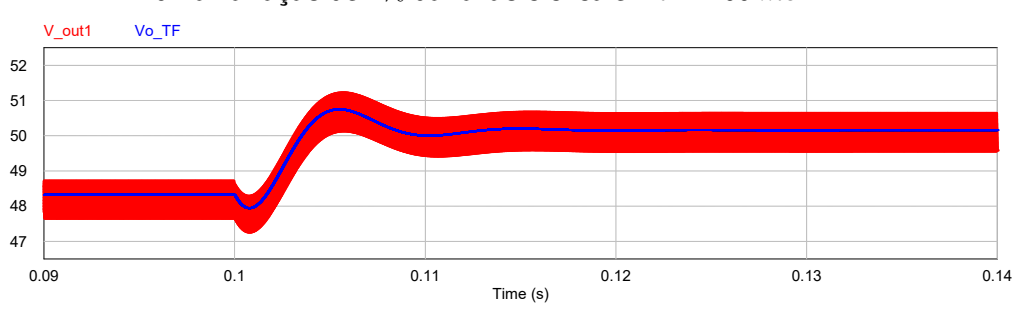

<span id="page-61-0"></span>**Figura 46 – Forma de onda da tensão de saída do conversor** *boost* **mediante uma variação de** 1% **da razão cíclica em**  $t = 100$   $ms$ .

<span id="page-61-2"></span>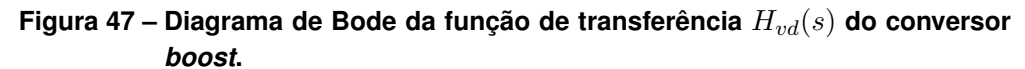

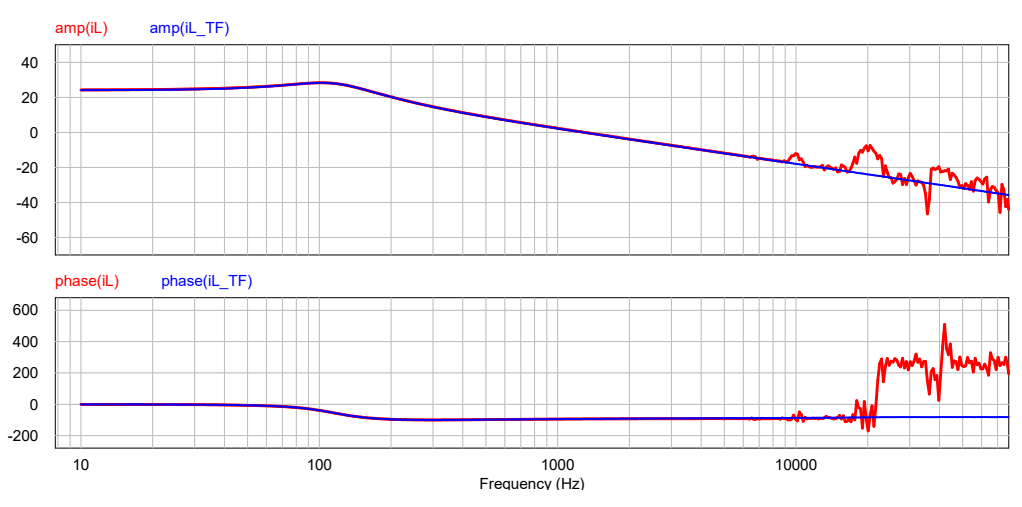

<span id="page-61-1"></span>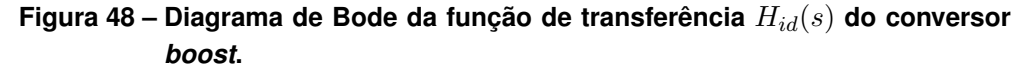

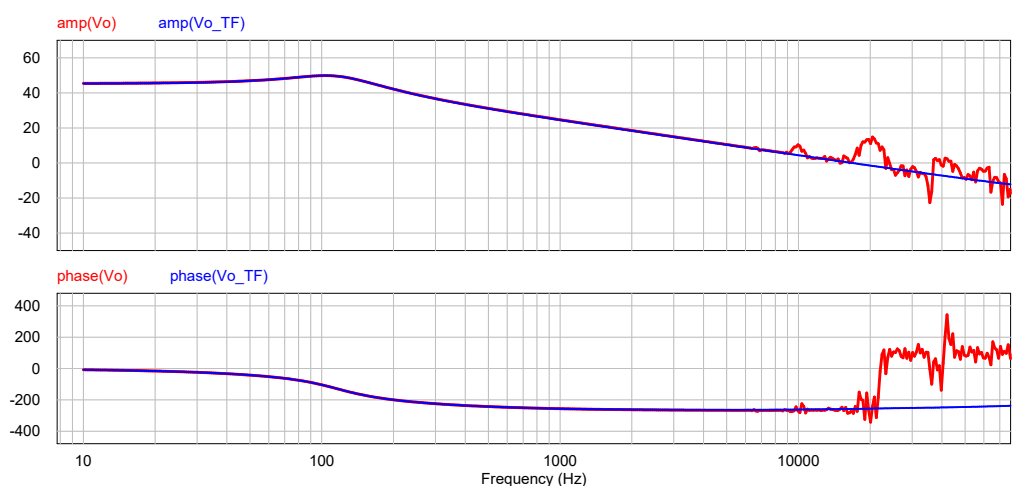

Observa-se no gráfico da forma de onda da tensão de saída do conversor *boost* (Figura [46\)](#page-61-0) um pequeno afundamento no momento da variação da razão cíclica. Essa característica é identificada em sistemas de segunda ordem que possuem um zero no semi-plano direito.

Com base nos resultados obtidos, observa-se que o modelo médio para pequenos sinais representa de forma adequada o comportamento do conversor *boost* mediante pequenas perturbações. Observa-se também nos diagramas de Bode que a partir de 10  $kHz$  o modelo começa a ficar precário; tal fato pode ser explicado a partir do Teorema da Amostragem de Nyquist, que, em síntese, diz que a taxa de amostragem deve ser maior do que o dobro da componente de maior frequência do sinal medido. Portanto, como a frequência de comutação utilizada na simulação foi de  $20 \ kHz$ , o resultado está de acordo com o previsto pelo teorema.

# **4.5 Modelo médio para pequenos sinais no domínio do tempo**

<span id="page-62-0"></span>A seguir serão encontradas as equações que descrevem a dinâmica do circuito elétrico do conversor *boost*, analisadas em suas duas etapas de operação. A Figura [49](#page-62-0) ilustra o circuito completo do conversor *buck*, que será utilizado para deduzir as equações.

**Figura 49 – Circuito comutado completo do conversor** *boost***.**

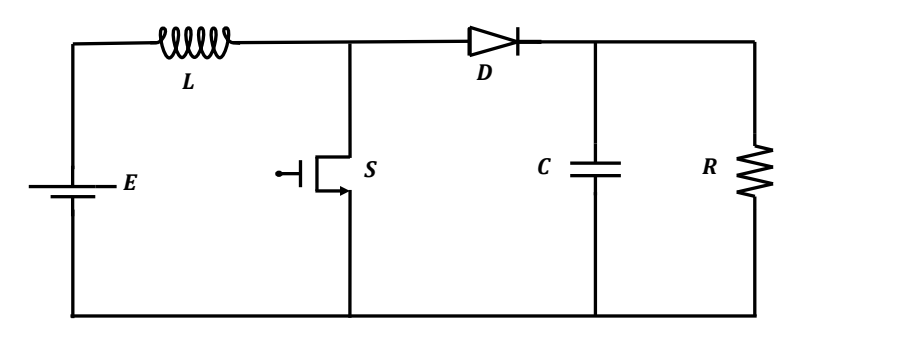

**Fonte: Autoria própria.**

Primeiramente, é importante encontrar a relação entre a tensão de saída  $(v<sub>o</sub>)$  e a tensão no capacitor  $(v_C)$ . Pela lei das correntes de Kirchhoff:

<span id="page-62-1"></span>
$$
i_C(t) = i_D(t) - i_o(t) = (1 - d)i_L(t) - \frac{v_o(t)}{R}.
$$
\n(127)

Pela lei das tensões de Kirchhoff:

<span id="page-62-2"></span>
$$
v_C(t) = v_o(t) - R_C i_C(t).
$$
 (128)

Das Equações [127](#page-62-1) e [128:](#page-62-2)

<span id="page-62-4"></span>
$$
v_o(t) = \frac{R}{R + R_C} \left( v_C(t) + R_C(1 - d)i_L(t) \right). \tag{129}
$$

Durante a primeira etapa de operação ( $0 < t < dT$ ), quando a chave S está fechada e o diodo  $D$  não está conduzindo, a tensão no indutor é dada por:

<span id="page-62-3"></span>
$$
v_L(t) = L \frac{di_L(t)}{dt} = e(t) - R_T i_L(t).
$$
 (130)

Durante a segunda etapa de operação ( $dT < t < T$ ), quando a chave S está aberta e o diodo  $D$  está conduzindo, a tensão no indutor é dada por:

<span id="page-63-0"></span>
$$
v_L(t) = L\frac{di_L(t)}{dt} = e(t) - R_T i_L(t) - v_o(t).
$$
 (131)

Das Equações [130](#page-62-3) e [131,](#page-63-0) a tensão média no indutor durante um período de comutação é dada por:

<span id="page-63-1"></span>
$$
\frac{di_L(t)}{dt} = \frac{d}{L}(e(t) - R_T i_L(T)) + \frac{1 - d}{L}(e(t) - R_T i_L(t) - v_o(t)).
$$
\n(132)

Das Equações [129](#page-62-4) e [132,](#page-63-1) chega-se em:

<span id="page-63-2"></span>
$$
\frac{di_L(t)}{dt} = \frac{1}{L} \left[ e(t) - \frac{R}{R + R_C} (1 - d) v_C(t) - i_L(t) \left( R_T - \frac{R R_C}{R + R_C} (1 - d)^2 \right) \right].
$$
 (133)

Fazendo o processo análogo para a tensão no capacitor:

<span id="page-63-3"></span>
$$
\frac{dv_C(t)}{dt} = \frac{1}{C} \left[ (1-d)i_L(t) \left( 1 - \frac{R_C}{R + R_C} \right) - \frac{v_C(t)}{R + R_C} \right].
$$
\n(134)

Colocando [129,](#page-62-4) [133](#page-63-2) e [134](#page-63-3) na forma padrão, chega-se em:

$$
\begin{bmatrix} x_1(t) \\ x_2(t) \end{bmatrix} = \begin{bmatrix} i_L(t) \\ v_C(t) \end{bmatrix};
$$
\n(135a)

$$
y(t) = v_o(t); \tag{135b}
$$

$$
u(t) = e(t). \tag{135c}
$$

O sistema completo fica:

$$
\begin{bmatrix} \dot{x}_1(t) \\ \dot{x}_2(t) \end{bmatrix} = \begin{bmatrix} \frac{1}{L} \left( -R_T + \frac{RR_C}{R+R_C}(1-d)^2 \right) & -\frac{R(1-d)}{L(R+R_C)} \\ \frac{1}{C} \left( (1-d) - \frac{R_C}{R+R_C}(1-d) \right) & -\frac{1}{C(R+R_C)} \end{bmatrix} \begin{bmatrix} x_1(t) \\ x_2(t) \end{bmatrix} + \begin{bmatrix} \frac{1}{L} \\ 0 \end{bmatrix} u(t); \tag{136a}
$$

$$
y(t) = \begin{bmatrix} \frac{RR_C}{R + R_C} (1 - d) & \frac{R}{R + R_C} \end{bmatrix} \begin{bmatrix} x_1(t) \\ x_2(t) \end{bmatrix} . \tag{136b}
$$

Uma maneira direta de validar o modelo em espaço de estados do conversor *boost* consiste em transformar as equações diferenciais de espaço de estados em funções de transferência. Desta forma, como o modelo no domínio da frequência já foi validado, basta verificar a se a equação encontrada no processo de transformação coincide com aquela testada anteriormente.

A transformação pode ser feita a partir da seguinte equação:

<span id="page-64-1"></span><span id="page-64-0"></span>
$$
TF(s) = C(SI - A)^{-1}B + F
$$
\n(137)

Onde:

- 1.  $A \neq a$  matriz de estado;
- 2.  $B$  é a matriz de entradas;
- 3.  $C$  é a matriz de saídas:
- 4.  $F$  é a matriz de realimentação;
- 5. é a matriz identidade.

Resolvendo a equação [137,](#page-64-0) lembrando que no modelo médio para pequenos sinais está sendo considerado que não ocorrem variações na tensão de entrada ( $\hat{e}(t) = 0$ ), chega-se em:

$$
H_{vd}(s) =
$$
  

$$
\frac{-V_0R_C}{(1-D)(R+R_C)} \frac{(s+\frac{1}{CR_C})\left(s-\frac{R(1-D)^2-R_T}{L}\right)}{s^2+s\frac{C(R_T(R+R_C)+(1-D)^2RR_C)+L}{LC(R+R_C)} + \frac{(1-D)^2R+R_T}{LC(R+R_C)}}.
$$
(138)

A Equação [138](#page-64-1) coincide com  $H_{vd}$  (Equação [121\)](#page-59-1).

### **4.6 Modelo para controle**

A estratégia de controle adotada foi descrita no Capítulo 2.4, e já utilizada no caso do conversor *buck* (vide Capítulo 3.6). Como o procedimento é idêntico, independente do conversor, parte-se diretamente para a etapa de validação do modelo. O procedimento de cálculo completo, bem como os diagramas de bode desta etapa podem ser conferidos no Apêndice [B.](#page-94-0)

Definindo a margem de fase ( $M_{\phi}$ ) em 60° e a frequência de cruzamento ( $\omega_{ci}$ ) como um décimo da frequência de chaveamento e lembrando que, como descrito no capítulo 2.4, de maneira a garantir que o controle de corrente ocorra de maneira mais rápida do que o controle de tensão, a largura de banda de corrente deve ser substancialmente maior do que a largura de banda de tensão ( $\omega_{ci} >> \omega_{cv}$ ), chega-se a:

$$
M_{\phi} = 60^{\circ};\tag{139a}
$$

$$
\omega_{ci} = \frac{1}{10} f_s = 2 kHz. \tag{139b}
$$

$$
\omega_{cv} = \frac{1}{10}\omega_{ci} = 200 \; Hz. \tag{139c}
$$

Passando esses valores para radianos, chega-se em:

$$
M_{\phi} = 60^{\circ} \cdot \frac{\pi}{180} = 1,047; \tag{140a}
$$

$$
\omega_{ci} = 2 \ kHz \cdot 2\pi = 1,2566 \times 10^4; \tag{140b}
$$

$$
\omega_{cv} = 200 \; Hz \cdot 2\pi = 1,2566 \times 10^3. \tag{140c}
$$

Substituindo os valores de  $M_{\phi}$ ,  $\omega_{ci}$  e  $\omega_{cv}$  nas funções de transferência dos compensadores (Equações [43](#page-30-0) e [52\)](#page-31-0), encontra-se:

$$
C_i(s) = \frac{83,73s + 5,544 \times 10^5}{s};
$$
\n(141)

$$
C_v(s) = \frac{0.03133s + 51.83}{s}.
$$
\n(142)

Para validar o modelo de controle foi feita uma simulação no software *PSIM*. Os parâmetros de simulação e os valores dos componentes utilizados podem ser conferidos na Tabela [6.](#page-66-0) O circuito utilizado pode ser conferido na Figura [50.](#page-65-0) As respostas encontradas para a tensão de saída  $(v<sub>o</sub>)$  e a corrente no indutor  $(i_L)$  podem ser conferidas nas Figuras [52](#page-66-1) e [51.](#page-66-2)

Em suma, a simulação ocorreu da seguinte maneira: utilizado um tempo total de simulação de  $200 \ ms$ , com passo de simulação de  $2 \ \mu s$ , iniciou-se em  $t = 0 \ s$  com uma resistência de saída de  $R = 200 \Omega$ ; em intervalos de tempo de 50  $ms$  variou-se a resistência de saída com a inserção em paralelo de um resistor adicional de também  $200 \Omega$ , com intuito de verificar o comportamento do modelo de controle mediante variações paramétricas. Foram verificados os resultados das formas de onda da tensão de saída e corrente no indutor.

# <span id="page-65-0"></span>**Figura 50 – Circuito utilizado para simulação do modelo de controle do** *boost*

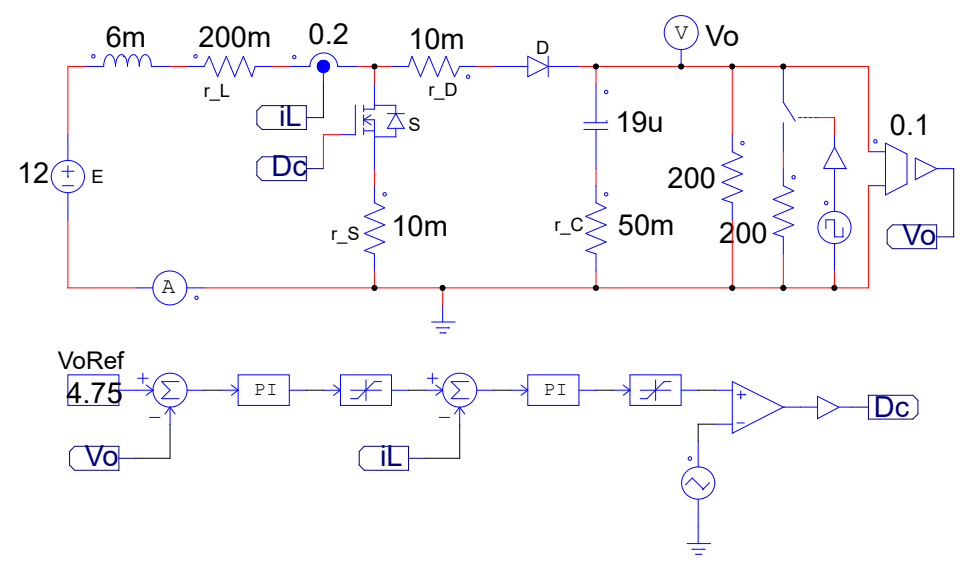

**Fonte: Autoria própria.**

| Parâmetro                   | Valor            |  |
|-----------------------------|------------------|--|
| Tempo de simulação          | 200 ms           |  |
| Passo de tempo              | $2 \mu s$        |  |
| Frequência de comutação     | 20 kHz           |  |
| Tensão de referência        | 47,5 V           |  |
| $K_i$                       | 0,2              |  |
| $K_v$                       | 0,1              |  |
| $E\,$                       | 12V              |  |
| L                           | 6mH              |  |
| $\mathcal{C}$               | $19~\mu F$       |  |
| $\boldsymbol{R}$            | $200 \Omega$     |  |
| $R_L$                       | $200 \; m\Omega$ |  |
| $\mathcal{R}_{\mathcal{C}}$ | $50 \; m\Omega$  |  |
| $R_S$                       | $10 \; m\Omega$  |  |
| $R_D$                       | $10 \; m\Omega$  |  |
| $V_{DD}$                    | 0.7V             |  |

<span id="page-66-0"></span>**Tabela 6 – Parâmetros e componentes de simulação do modelo de controle do conversor** *boost***.**

<span id="page-66-2"></span>**Figura 51 – Corrente no indutor da simulação do modelo de controle do** *boost***.**

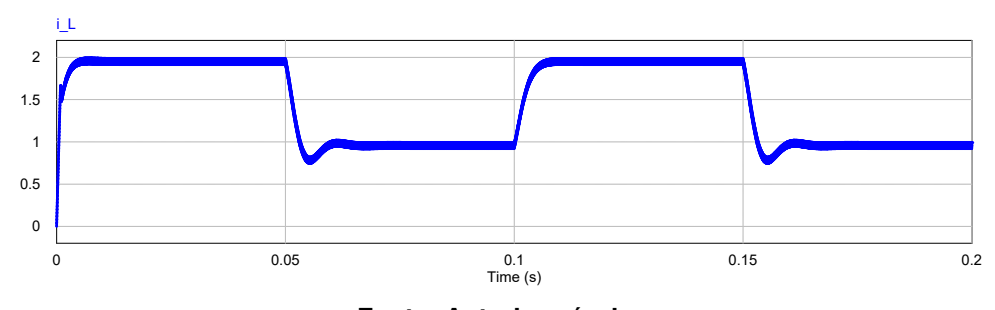

**Fonte: Autoria própria.**

<span id="page-66-1"></span>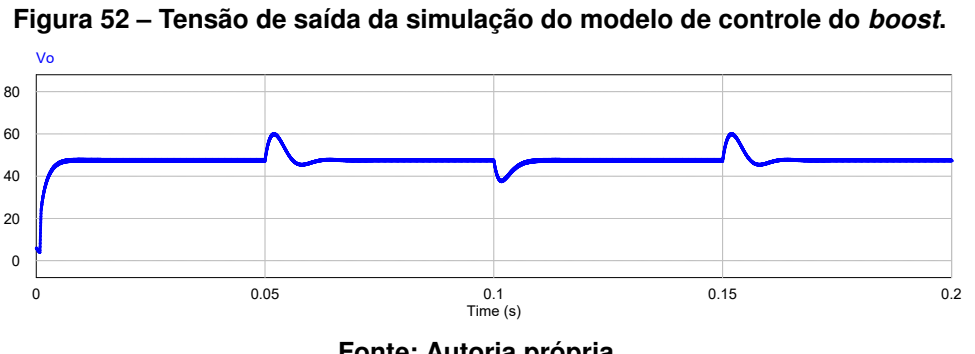

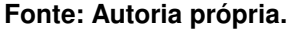

Com base nos resultados da simulação, observa-se que o modelo de controle atende às expectativas. A tensão de saída segue a referência de  $47,5$   $V$ .

## **5 CONVERSOR BUCK-BOOST**

No decorrer desse capítulo será estudado o conversor *buck*-*boost*, abordando os seguintes tópicos: (a) lógica do seu funcionamento em CCM; (b) ganho estático; (c) modelo médio para grandes sinais; (d) modelo médio para pequenos sinais, no domínio da frequência e em espaço de estados; (f) o modelo para controle. Os arquivos de simulação podem ser encontrados no [link](https://drive.google.com/drive/folders/1jcr3k11WklguxbHnRGCWy54u9iP76lOB) disponibilizado nas referências [\(COSTA,](#page-84-0) [2022\)](#page-84-0).

O conversor *buck*-*boost* é um circuito eletrônico de segunda ordem que, dada uma tensão contínua em sua entrada, fornece uma tensão praticamente contínua e de maior ou menor amplitude em sua saída, dependendo da razão cíclica utilizada. Construtivamente, este conversor pode ser representado por um circuito RLC que tem seu transistor operando como um interruptor eletrônico controlado por um sinal PWM. Desta forma, a partir do sinal de controle é possível regular o nível de tensão na saída do circuito. A Figura [53.](#page-67-0)a mostra a topologia básica deste dispositivo.

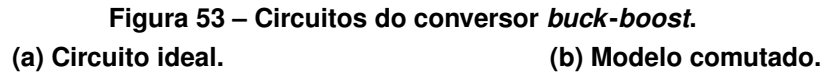

<span id="page-67-0"></span>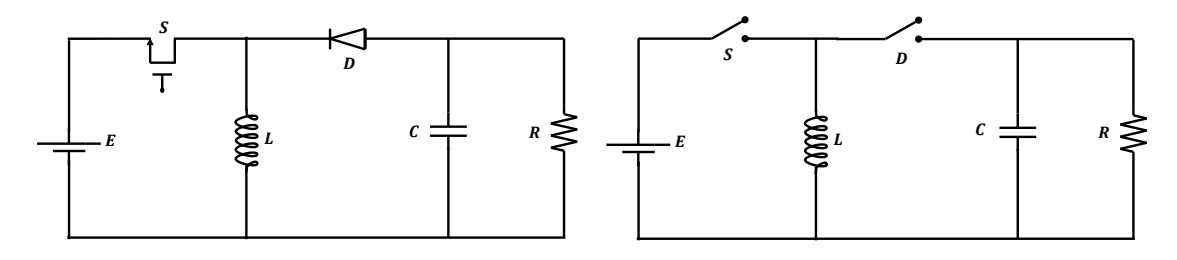

**Fonte: Autoria própria.**

### **5.1 Etapas de operação**

O funcionamento do circuito pode ser melhor compreendido analisando suas duas etapas de operação, caraterizadas pela atuação instantânea dos semicondutores, lembrando que aqui só será abordado o modo de condução contínua (CCM). A Figura [53.](#page-67-0)b mostra o transistor  $(S)$  e o diodo  $(D)$  substituídos por chaves interruptoras, para melhor visualizar o processo de operação em duas etapas.

As duas etapas de operação são definidas pelo sinal de controle aplicado ao transistor  $(S)$ : quando esse sinal está em nível lógico alto, S conduz; quando está em nível lógico baixo,  $S$  não conduz. A Figura [54](#page-68-0) ilustra essa observação.

Durante a primeira etapa, como pode ser conferido na Figura [54,](#page-68-0) o sinal de controle PWM comanda o interruptor  $(S)$  a fechar (conduzindo), deixando um caminho livre para a corrente de entrada; durante esta etapa o diodo  $(D)$  está reversamente polarizado, o que pode ser entendido como circuito aberto. Desta forma, pode-se observar dois circuitos em separado: no primeiro, a corrente de entrada  $I_{in}$  fornece carga pra o indutor (L); no segundo, o capacitor

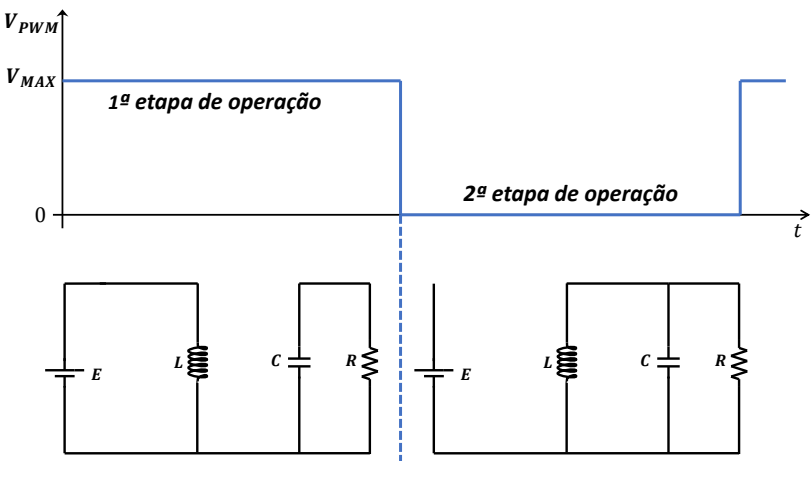

<span id="page-68-0"></span>**Figura 54 – As duas etapas de operação do conversor** *buck***-***boost***.**

**Fonte: Autoria própria.**

 $(C)$  mantém a tensão sobre a carga aproximadamente constante. O tempo em que o circuito permanece nesta primeira etapa é definido pelo produto entre o tempo de interruptor fechado, que é a razão cíclica do sinal de controle (PWM), e o período total do sinal de controle.

Durante a segunda etapa de operação, como pode ser conferido na Figura [54,](#page-68-0) o sinal de controle PWM comanda o interruptor  $(S)$  a abrir, o que pode ser entendido como circuito aberto. Assim, o indutor (L) passa a carregar o capacitor (C) e a carga (R). É importante notar que devido ao sentido que aponta o diodo  $(D)$ , a tensão sobre a carga  $(R)$  é negativa do ponto de vista da polaridade desenhada na Figura [54.](#page-68-0)

# **5.2 Ganho estático**

O ganho estático, considerando uma resistência em série com o indutor  $(R_L)$ , pode ser obtido a partir do ganho estático ideal, como descrito pela seguinte expressão:

<span id="page-68-1"></span>
$$
M_v = \eta M_{v(ideal)}.\tag{143}
$$

Em regime permanente a tensão média no indutor  $(L)$  é zero.

$$
V_L = \frac{dTE + (1 - d)T(V_O)}{T} = 0.
$$
\n(144)

Portanto:

$$
M_{v(ideal)} = \frac{V_o}{E} = \frac{-d}{1 - d}.\tag{145}
$$

O sinal negativo indica que a polaridade da tensão de saída é o contrário da convencionada.

Considerando uma resistência em série com o indutor  $(L)$  — lembrando que, como descrito no Capítulo 2.2, a resistência em série com indutor  $(L)$  pode ser extrapolada de forma a englobar as outras não idealidades do circuito — assume-se que toda a dissipação de potência ocorre sobre esse resistor. Então, o rendimento  $\eta$  pode ser descrito como o resultado da divisão da potência de saída pela potência de entrada, ou seja:

$$
\eta = \frac{P_o}{P_{in}} = \frac{\frac{v_o^2}{R}}{\frac{v_o^2}{R} + i_L^2 R_L}.
$$
\n(146)

Em regime permanente, a corrente média no indutor  $(L)$  é dada por:

$$
I_L = DI_L + I_O = \frac{I_o}{1 - d} = \frac{V_o}{R(1 - d)}.
$$
\n(147)

Portanto:

$$
\eta = \frac{1}{1 + \frac{R_L}{R} \frac{1}{(1 - d)^2}}.
$$
\n(148)

Da equação [143,](#page-68-1) chega-se em:

$$
M_v = \frac{-d}{1-d} \left( \frac{1}{1 + \frac{R_L}{R} \frac{1}{(1-d)^2}} \right).
$$
 (149)

<span id="page-69-0"></span>A Figura [55.](#page-69-0)a ilustra a variação do ganho estático  $(M<sub>v</sub>)$  em relação à razão cíclica (d). A Figura [55.](#page-69-0)b ilustra a variação do rendimento  $(\eta)$  em relação à razão cíclica  $(d)$ .

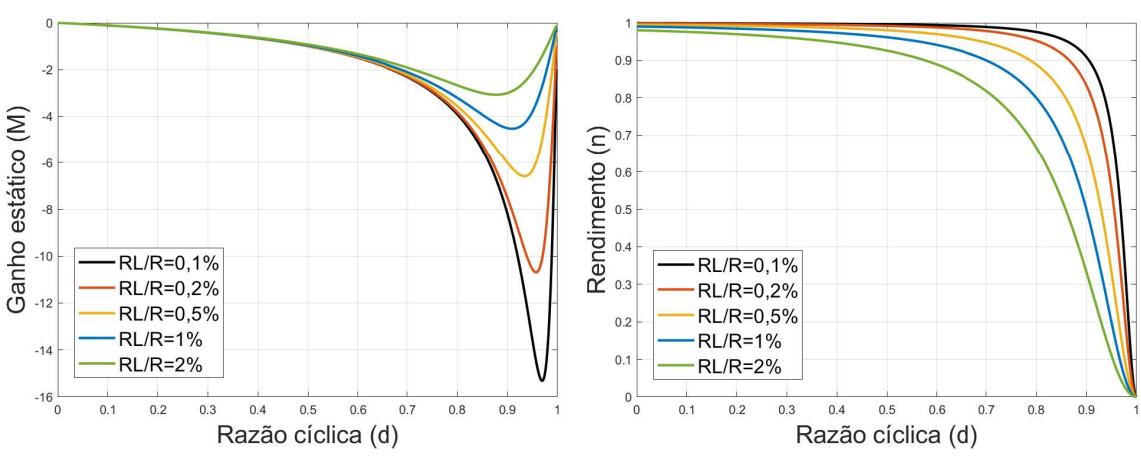

**Figura 55 – Curvas de desempenho do conversor** *buck***-***boost***. (a) Curva do ganho estático. (b) Curva do rendimento.**

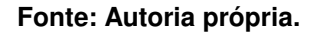

## **5.3 Modelo médio para grandes sinais**

A descontinuidade gerada pelo processo de chaveamento dos semicondutores resulta em não linearidades que tornam o sistema impossível de ser analisado utilizando técnicas de análise de circuitos lineares. Uma maneira de contornar esse problema consiste em aproximar os valores instantâneos de tensão e corrente nos semicondutores por seus valores médios, dentro de um período de chaveamento. Esse processo pode ser feito através da substituição desses semicondutores por fontes dependentes de tensão e de corrente, utilizando os valores médios dessas grandezas nos elementos não lineares.

No Capítulo 2.2 esse processo de modelagem foi descrito, de forma que aqui serão apenas encontrados os valores médios de tensão e corrente nos semicondutores do conversor *buck*-*boost*. A Figura [56.](#page-70-0)a ilustra a topologia utilizada do conversor, onde são consideradas: queda de tensão no diodo ( $V_{DD}$ ); a resistência do transistor ( $R_S$ ); a resistência do diodo ( $R_D$ ); e as resistências do indutor ( $R_L$ ) e do capacitor ( $R_C$ ). Lembrando que:

$$
R_T = R_L + (1 - d)R_D + dR_S.
$$
\n(150)

Substituindo a rede de chaveamento pelo seu modelo com fontes controladas dependentes de tensão e corrente chega-se ao circuito da Figura [56.](#page-70-0)b.

<span id="page-70-0"></span>**Figura 56 – Circuito comutado não ideal e circuito para grandes sinais do conversor** *buck***-***boost***. (a) Modelo comutado não ideal. (b) Modelo médio para grandes sinais.**

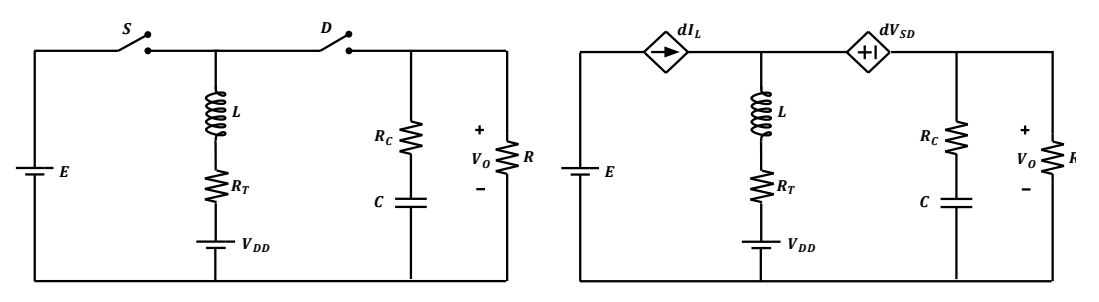

**Fonte: Autoria própria.**

Analisando a Figura [39,](#page-54-0) encontra-se:

$$
dV_{SD} = d(E - V_o). \tag{151}
$$

Quanto à fonte de corrente que representa o transistor (S), seu valor é  $dI_L$ , independente do tipo de conversor.

Para validar o modelo médio para grandes sinais obtido, foi feita uma simulação no software *PSIM*, comparando a resposta do circuito modulado (original) com a do circuito do modelo médio para grandes sinais proposto. A definição dos parâmetros foi feita com base na planilha <span id="page-71-0"></span>de projetos presente no Apêndice [C,](#page-102-0) utilizando valores comerciais. Os parâmetros de simulação e os valores dos componentes utilizados podem ser conferidos na Tabela [7.](#page-71-0) Os circuitos utilizados podem ser conferidos na Figuras [57.](#page-71-1)

| Parâmetro               | Valor            |
|-------------------------|------------------|
| Tempo de simulação      | 20 ms            |
| Passo de tempo          | $2 \mu s$        |
| Frequência de comutação | 20 kHz           |
| Razão cíclica           | 0,8              |
| Е                       | 12V              |
| L                       | 2mH              |
| $\overline{C}$          | $10 \mu F$       |
| $\boldsymbol{R}$        | $100 \Omega$     |
| $R_L$                   | $200 \; m\Omega$ |
| $R_C$                   | $50 \; m\Omega$  |
| $R_S$                   | $10 \; m\Omega$  |
| $R_D$                   | $10 \; m\Omega$  |
| $V_{DD}$                | 0.7V             |

**Tabela 7 – Parâmetros e componentes de simulação do modelo médio para grandes sinais do conversor** *buck***-***boost***.**

Lembrando, da equação [26](#page-25-0) e da equação [27,](#page-26-0) que:

$$
R_T = dR_S + (1 - d)R_D + R_L = 210 \, m\Omega; \tag{152}
$$

$$
V_{DD_{(L)}} = (1 - d)V_{DD} = 0.14 V.
$$
\n(153)

Em suma, a simulação ocorreu da seguinte maneira: utilizado um tempo total de simulação de 20  $ms$ , com passo de simulação de 2  $\mu s$ , iniciou-se em  $t = 0 s$  com uma tensão de entrada  $E = 12$  V; em  $t = 100$  ms foi aplicado um degrau de  $-2$  V na tensão E, com intuito de verificar o comportamento do modelo mediante variações na tensão de entrada. Foram verificados os resultados das formas de onda da tensão de saída e corrente no indutor.

<span id="page-71-1"></span>**Figura 57 – Circuitos do conversor** *buck***-***boost* **utilizados para a simulação no software** *PSIM***. (a) Circuito comutado. (b) Modelo médio para grandes sinais.**

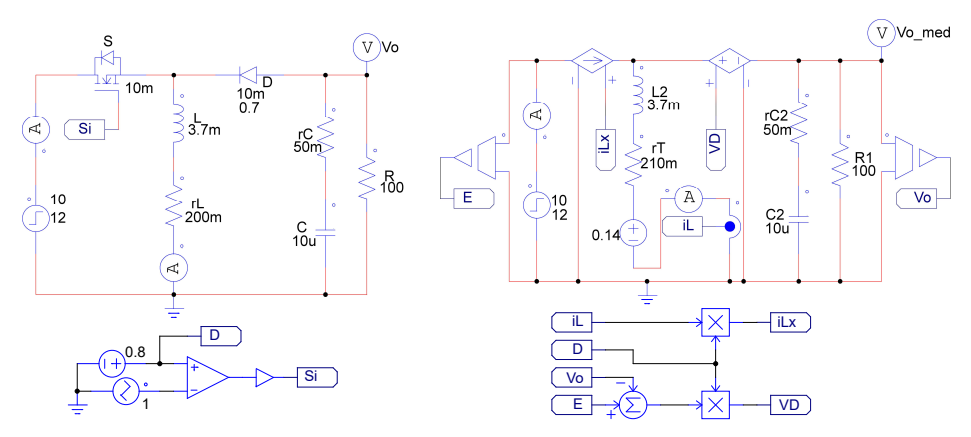
O comportamento da corrente no indutor pode ser conferido na Figura [58.](#page-72-0) A resposta da tensão de saída pode ser conferida na Figura [59.](#page-72-1) Em vermelho observa-se a resposta referente ao circuito comutado, e em azul a resposta referente ao modelo médio para grandes sinais.

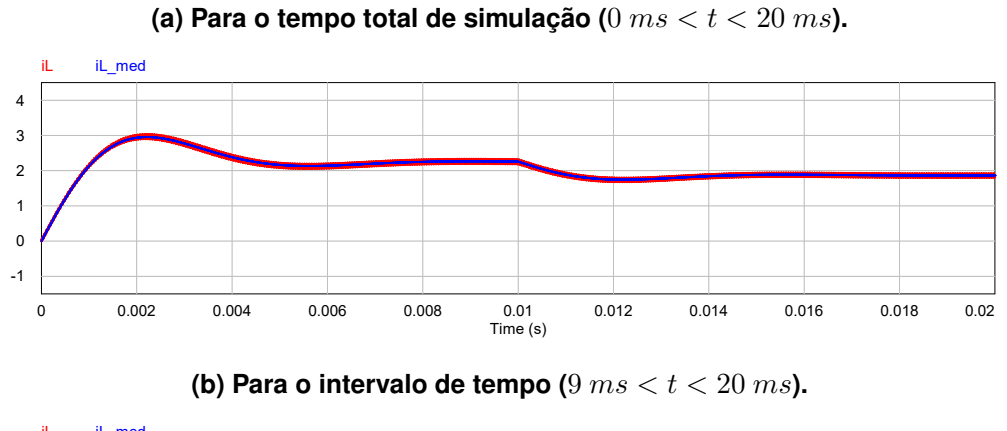

<span id="page-72-0"></span>**Figura 58 – Corrente no indutor para o modelo médio para grandes sinais do conversor** *buck***-***boost***.**

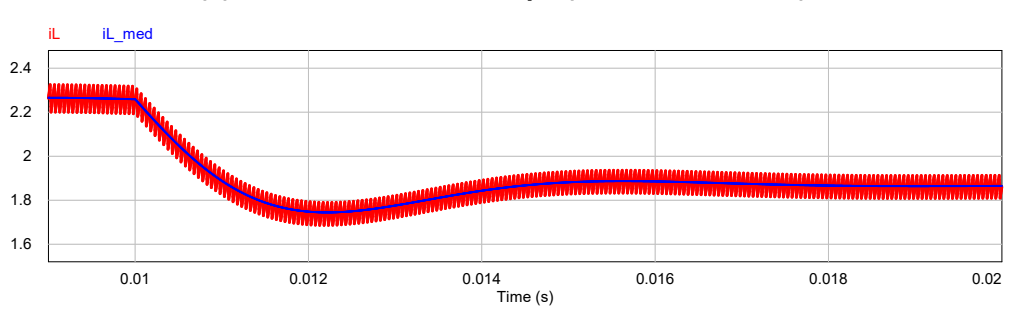

<span id="page-72-1"></span>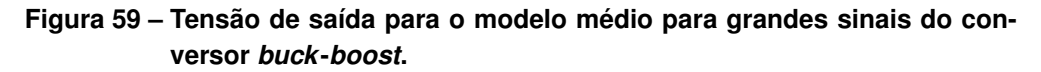

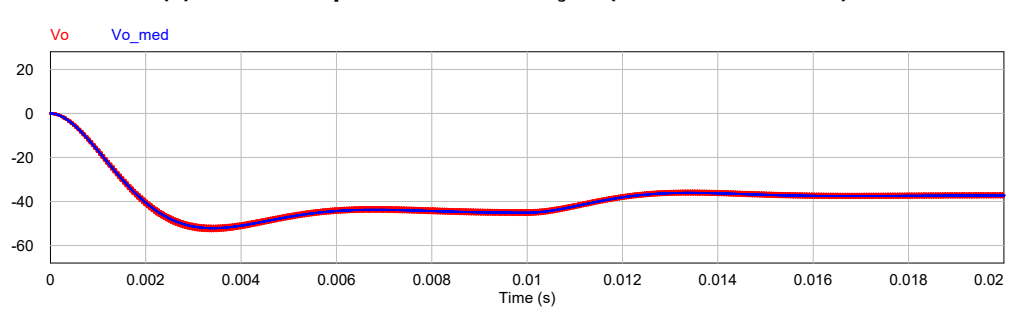

(a) Para o tempo total de simulação ( $0 \text{ ms} < t < 20 \text{ ms}$ ).

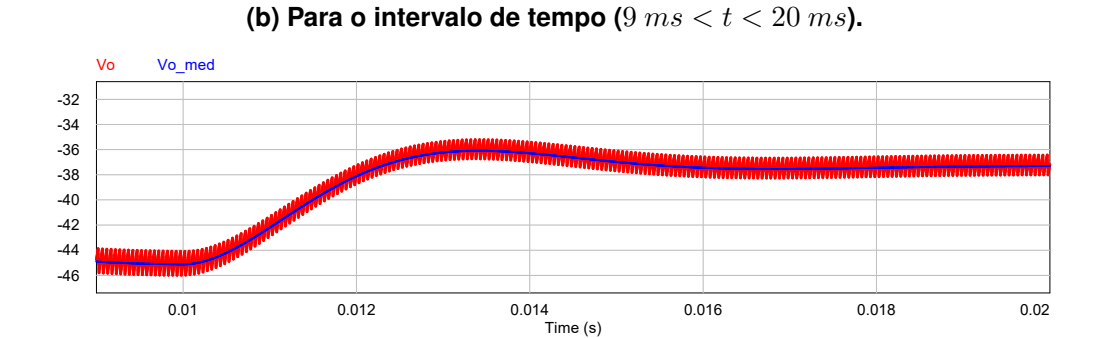

Com base nos resultados obtidos, observa-se que o modelo médio para grandes sinais representa de forma adequada o comportamento médio do conversor *buck*-*boost*. Embora o sistema ainda seja não-linear, que do ponto de vista analítico é um problema, a abordagem do valor médio fornece um modelo útil para simulações, já que reduz consideravelmente as iterações necessárias, e, como consequência, o tempo de simulação.

#### **5.4 Modelo médio para pequenos sinais**

O modelo médio para grandes sinais apresentado anteriormente contínua sendo nãolinear. Os responsáveis pelo comportamento não-linear do sistema são as variáveis que compõem as fontes controladas de corrente e de tensão. A fim de obter as funções de transferência que descrevem o comportamento desse sistema, faz-se a sua linearização em torno de um determinado ponto de operação genérico. A metologia utilizada para a linearização desse tipo de sistema foi apresentada no capítulo 2.3, de maneira que aqui será apenas aplicada essa metodologia.

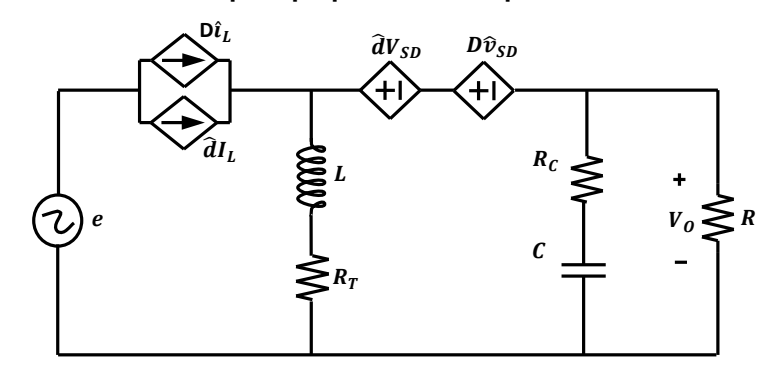

<span id="page-73-0"></span>**Figura 60 – Modelo médio para pequenos sinais para o conversor** *buck***-***boost***.**

#### **Fonte: Autoria própria.**

Como o interesse aqui são apenas as pequenas variações nas variáveis de interesse, o circuito CC — que representa a resposta do sistema em regime permanente — será omitido por enquanto. A Figura [60](#page-73-0) mostra o circuito do conversor *buck*-*boost* para pequenos sinais, depois de aplicada a metodologia de linearização. Como pode ser visto, o circuito já está com suas variáveis convertidas para o domínio da frequência.

Considerando que a variação na tensão de entrada do conversor é nula, ou seja

$$
e = 0,\tag{154}
$$

e

$$
dv_{SD} = d(E - V_o). \tag{155}
$$

As impedâncias presentes no circuito podem ser escritas como:

$$
Z_1 = sL + R_T; \tag{156a}
$$

$$
Z_2 = \left(\frac{1}{sC} + R_C\right) || R. \tag{156b}
$$

Analisando o circuito da Figura [60,](#page-73-0) utilizando a lei de Kirchhoff para as correntes, chegase em:

$$
\hat{i}_L = D\hat{i}_L + \hat{d}I_L + \hat{i}_{Z_2} = D\hat{i}_L + \hat{d}I_L + \frac{\hat{v}_o}{Z_2}.
$$
\n(157)

Lembrando que

$$
I_L = \frac{I_O}{(1 - D)} = \frac{V_O}{(1 - D)R}.
$$
\n(158)

Portanto:

<span id="page-74-0"></span>
$$
\hat{v}_o = (1 - D)i_L Z_2 - I_L dZ_2 = (1 - D)i_L Z_2 - \frac{V_O dZ_2}{(1 - D)R}.
$$
\n(159)

Utilizando agora a lei de Kirchhoff para as tensões:

<span id="page-74-1"></span>
$$
\hat{v}_o = dV_O + D\hat{v}_o - Z_1 i_L = \frac{dV_O - Z_1 i_L}{1 - D}.
$$
\n(160)

Igualando as Equações [159](#page-74-0) e [160,](#page-74-1) chega-se em:

<span id="page-74-2"></span>
$$
U_{id}(s) = \left(\frac{1 + \frac{Z_2}{R}}{Z_1 + Z_2(1 - D)^2}\right) (V_O - E).
$$
 (161)

Substituindo os valores de  $Z_1$  e  $Z_2$ , encontra-se a equação expandida da corrente no indutor do conversor *buck-boost*  $(\hat{i}_L)$  mediante pequenas variações na razão cíclica ( $\hat{d}$ ), descrita por:

$$
U_{id}(s) =
$$
\n
$$
\frac{(V_O - E)(R + 2R_C)}{L(R + R_C)} = \frac{s + \frac{1}{C(R_L/2 + R_C)}}{s^2 + s \frac{C[R_T(R + R_C) + (1 - D)^2RR_C] + L}{LC(R + R_C)} + \frac{(1 - D)^2R + R_T}{LC(R + R_C)}}.
$$
\n(162)

Fazendo o mesmo procedimento para a tensão de saída, chega-se em:

$$
U_{vd}(s) = \left(\frac{1 - \frac{Z_1}{R(1 - D)^2}}{1 + \frac{Z_1}{Z_2(1 - D)^2}}\right) \frac{V_O - E}{1 - D}.
$$
 (163)

Substituindo os valores de  $Z_1$  e  $Z_2$ , encontra-se a equação expandida da tensão de saída do conversor *buck-boost (* $\hat{v}_o$ ) mediante pequenas variações na razão cíclica ( $\hat{d}$ ), descrita por:

$$
U_{vd}(s) =
$$
  
\n
$$
\frac{(V_O - E)R_C}{(1 - D)(R + R_C)} \frac{(s + \frac{1}{CR_C})\left(s - \frac{R(1 - D)^2 - R_T}{L}\right)}{s^2 + s\frac{C(R_T(R + R_C) + (1 - D)^2RR_C) + L}{LC(R + R_C)} + \frac{(1 - D)^2R + R_T}{LC(R + R_C)}}.
$$
\n(164)

E, finalmente, a função de transferência da corrente no indutor em função da tensão de saída:

<span id="page-75-0"></span>
$$
U_{iv}(s) = \frac{U_{id}(s)}{U_{vd}(s)}.
$$
\n(165)

Nota-se que quando considerado que não ocorrem variações na tensão de entrada  $(e)$ , as funções de transferência que servem como modelo para a corrente no indutor e tensão de saída em relação a pequenas variações na razão cíclica do conversor *buck*-*boost* são muito parecidas às do conversor *boost*, com a ressalva de que a tensão de saída tem polaridade invertida.

Para validar o modelo médio para pequenos sinais, foi feita uma simulação no software *PSIM*, comparando a resposta do circuito modulado (original) com as respostas das funções de transferência do modelo médio para pequenos sinais proposto. A definição dos parâmetros foi feita com base na planilha de projetos presente no Apêndice C. Os parâmetros de simulação e os valores dos componentes utilizados podem ser conferidos na Tabela [8.](#page-76-0)

Como o modelo médio para pequenos sinais serve apenas para pequenas variações, foram obtidos os valores em regime permanente para a tensão de saída  $(V_o)$ , a partir do ganho estático (Equação [149\)](#page-69-0), e para a corrente no indutor ( $I_L$ ), a partir da corrente média no indutor (Equação [147\)](#page-69-1). Portanto:

<span id="page-75-1"></span>
$$
v_o(t \to \infty) = \frac{-dE}{1 - d} \left( \frac{1}{1 + \frac{R_L}{R} \frac{1}{(1 - d)^2}} \right) = -44.9 \text{ V};\tag{166}
$$

<span id="page-76-3"></span>
$$
i_L(t \to \infty) = \frac{d(I_O)^2}{(1-d)} = \frac{(M_V E)^2}{(1-d)R^2} = 2,23 \text{ A.}
$$
 (167)

<span id="page-76-0"></span>**Tabela 8 – Parâmetros e componentes de simulação do modelo para pequenos sinais do conversor** *buck***-***boost***.**

| Parâmetro               | Valor            |
|-------------------------|------------------|
| Tempo de simulação      | $20 \; ms$       |
| Passo de tempo          | $2 \mu s$        |
| Frequência de comutação | 20 kHz           |
| Razão cíclica           | 0,8              |
| Е                       | 12V              |
| L                       | 2mH              |
| $\overline{C}$          | $2 \mu F$        |
| $\boldsymbol{R}$        | $100 \Omega$     |
| $R_L$                   | $200 \; m\Omega$ |
| $R_C$                   | $50 \; m\Omega$  |
| $R_S$                   | $10 \; m\Omega$  |
| $R_D$                   | $10 \; m\Omega$  |

Substituindo os valores dos componentes (Tabela [8\)](#page-76-0) em  $U_{id}(s)$  e  $G_{vd}(s)$  (Equações [162](#page-74-2) e [164\)](#page-75-0), chega-se em:

<span id="page-76-2"></span>
$$
U_{id}(s) = \frac{1,536 \times 10^4 s + 3,068 \times 10^7}{s^2 + 1057s + 1,137 \times 10^6};
$$
\n(168)

<span id="page-76-1"></span>
$$
U_{vd}(s) = \frac{0,1419s^2 2,837 \times 10^5 s - 2,908 \times 10^8}{s^2 + 1057s + 1,137 \times 10^6}.
$$
 (169)

A simulação ocorreu da seguinte forma: foram inseridas as funções de transferência  $U_{vd}(s)$  e  $U_{id}(s)$  (Equações [169](#page-76-1) e [168\)](#page-76-2), bem como seus valores em regime permanente (Equa-ções [166](#page-75-1) e [167\)](#page-76-3), como pode ser visto na Figura [61.](#page-77-0)b; no tempo  $t = 100 ms$  foi dado um degrau de 1% na razão cíclica  $(d)$ . As respostas da tensão de saída e da corrente do indutor podem ser conferidas, respectivamente, nas Figuras [46](#page-61-0) e [45.](#page-60-0) Os diagramas de Bode da funções de transferência  $U_{vd}(s)$  e  $U_{id}(s)$  podem ser conferidos, respectivamente, nas Figuras [65](#page-78-0) e [64.](#page-78-1)

Observa-se no gráfico da forma de onda da tensão de saída do conversor *buckboost* (Figura [63\)](#page-77-1) um pequeno afundamento no momento da variação da razão cíclica. Essa característica é identificada em sistemas de segunda ordem que possuem um zero no semiplano direito.

Com base nos resultados obtidos, observa-se que o modelo médio para pequenos sinais representa de forma adequada o comportamento do conversor *boost* mediante pequenas perturbações. Observa-se também nos diagramas de Bode que a partir de  $10 \; kHz$  o modelo começa a ficar precário; tal fato pode ser explicado a partir do Teorema da Amostragem de Nyquist, que, em síntese, diz que a taxa de amostragem deve ser maior do que o dobro da componente de maior frequência do sinal medido. Portanto, como a frequência de comutação utilizada na simulação foi de  $20 \ kHz$ , o resultado está de acordo com o previsto pelo teorema.

<span id="page-77-0"></span>**Figura 61 – Circuito do modelo médio para pequenos sinais do conversor** *buck***-***boost***. (a) Circuito do conversor. (b) Controle e funções de transferência.**

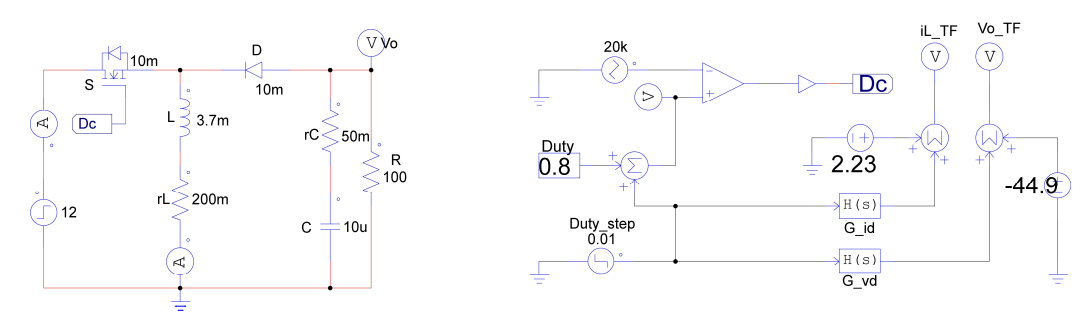

**Figura 62 – Forma de onda da corrente no indutor do conversor** *buck***-***boost* **mediante uma variação de** 1% **da razão cíclica em**  $t = 100$   $ms$ .

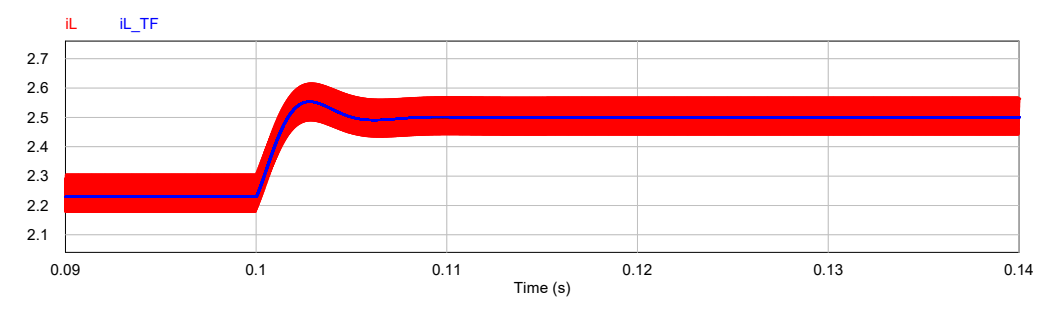

<span id="page-77-1"></span>**Figura 63 – Forma de onda da tensão de saída do conversor** *buck***-***boost* **mediante uma variação de** 1% **da razão cíclica em**  $t = 100$  ms.

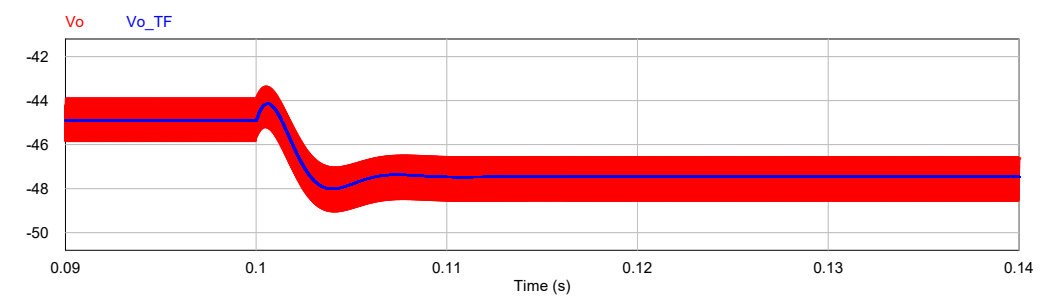

#### **5.5 Modelo médio para pequenos sinais no domínio do tempo**

Como descrito no Capítulo 5.4, em virtude das funções de transferência do modelo médio para pequenos sinais dos conversores *boost* e *buck*-*boost* serem muito parecidas, quando considerado que não ocorrem variações na tensão de entrada, o modelo médio para pequenos sinais em espaço de estados para o conversor *buck*-*boost* é similar ao do conversor *boost*.

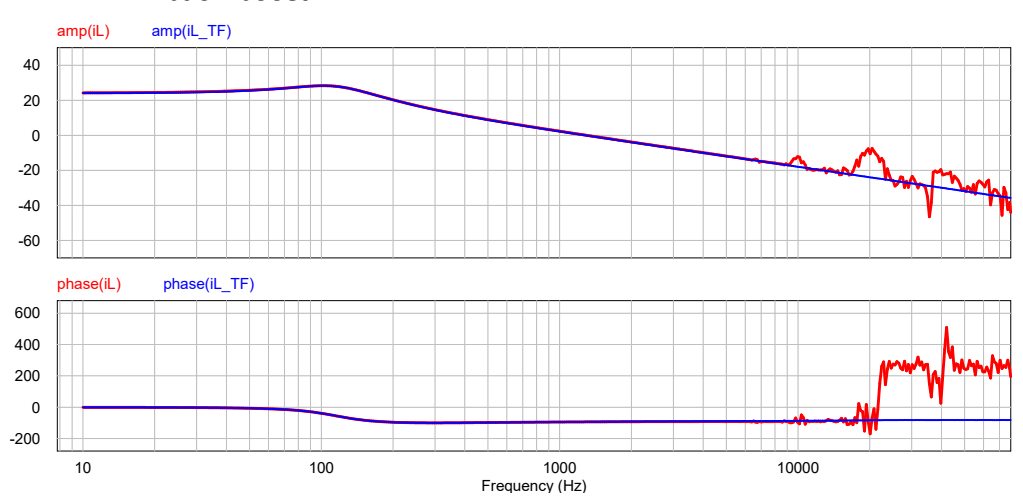

<span id="page-78-1"></span>**Figura 64 – Diagrama de Bode da função de transferência** () **do conversor** *buck***-***boost***.**

<span id="page-78-0"></span>**Figura 65 – Diagrama de Bode da função de transferência** () **do conversor** *buck***-***boost***.**

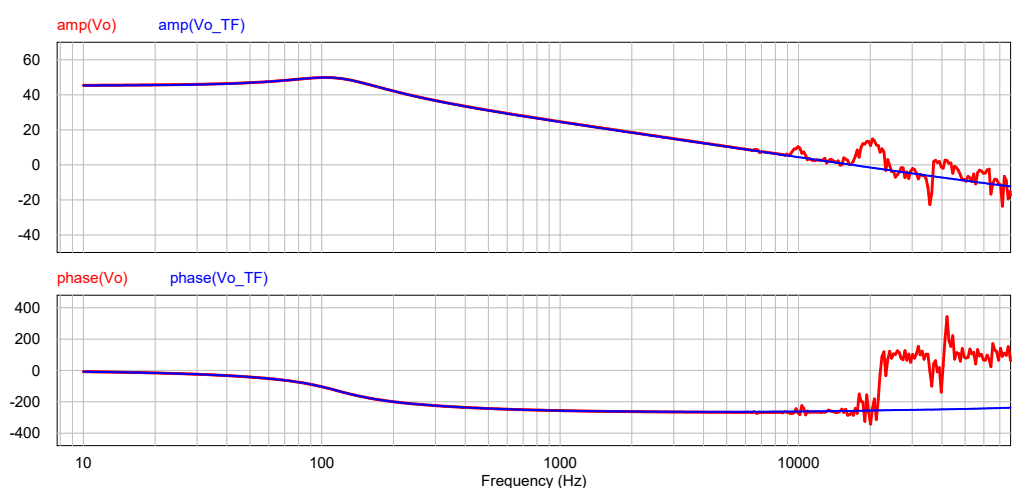

#### **5.6 Modelo para controle**

A estratégia de controle adotada foi descrita no Capítulo 2.4, e já utilizada no caso do conversor *buck* (vide Capítulo 3.6). Como o procedimento é idêntico, independente do conversor, parte-se diretamente para a etapa de validação do modelo.

O procedimento de cálculo completo, bem como os diagramas de bode desta etapa podem ser conferidos no Apêndice C.

Definindo a margem de fase ( $M_{\phi}$ ) em 60° e a frequência de cruzamento ( $\omega_{ci}$ ) como um décimo da frequência de chaveamento e lembrando que, como descrito no capítulo 2.4, de maneira a garantir que o controle de corrente ocorra de maneira mais rápida do que o controle de tensão, a largura de banda de corrente deve ser substancialmente maior do que a largura de banda de tensão ( $\omega_{ci} >> \omega_{cv}$ ), chega-se a:

$$
\omega_{ci} = \frac{1}{10} f_s = 2 \, kHz. \tag{170b}
$$

$$
\omega_{cv} = \frac{1}{10}\omega_{ci} = 200 \ Hz.
$$
\n(170c)

Passando esses valores para radianos, chega-se em:

$$
M_{\phi} = 60^{\circ} \cdot \frac{\pi}{180} = 1,047; \tag{171a}
$$

$$
\omega_{ci} = 2 \, kHz \cdot 2\pi = 1,2566 \times 10^4; \tag{171b}
$$

$$
\omega_{cv} = 200 \; Hz \cdot 2\pi = 1,2566 \times 10^3. \tag{171c}
$$

Substituindo os valores de  $M_{\phi}$ ,  $\omega_{ci}$  e  $\omega_{cv}$  nas funções de transferência dos compensadores (Equações [43](#page-30-0) e [52\)](#page-31-0), encontra-se:

$$
C_i(s) = \frac{181,2s + 1,101 \times 10^6}{s};
$$
\n(172)

$$
C_v(s) = \frac{0.01176s + 37.57}{s}.
$$
\n(173)

Para validar o modelo de controle foi feita uma simulação no software *PSIM*. Os parâmetros de simulação e os valores dos componentes utilizados podem ser conferidos na Tabela [9.](#page-80-0) O circuito utilizado pode ser conferido na Figura [66.](#page-80-1) As respostas encontradas para a tensão de saída  $(v<sub>o</sub>)$  e a corrente no indutor  $(i_L)$  podem ser conferidas nas Figuras [68](#page-81-0) e [67.](#page-80-2)

Em suma, a simulação ocorreu da seguinte maneira: utilizado um tempo total de simulação de  $200 \ ms$ , com passo de simulação de  $2 \ \mu s$ , iniciou-se em  $t=0 \ s$  com uma resistência de saída de  $R = 200 \Omega$ ; em intervalos de tempo de 50  $ms$  variou-se a resistência de saída com a inserção em paralelo de um resistor adicional de também  $200 \Omega$ , com intuito de verificar o comportamento do modelo de controle mediante variações paramétricas. Foram verificados os resultados das formas de onda da tensão de saída e corrente no indutor.

Com base nos resultados da simulação, observa-se que o modelo de controle atende às expectativas. A tensão de saída segue a referência de  $25$   $V$  e o controle sobre a corrente no indutor  $(i_L)$  de fato ocorre com maior rapidez.

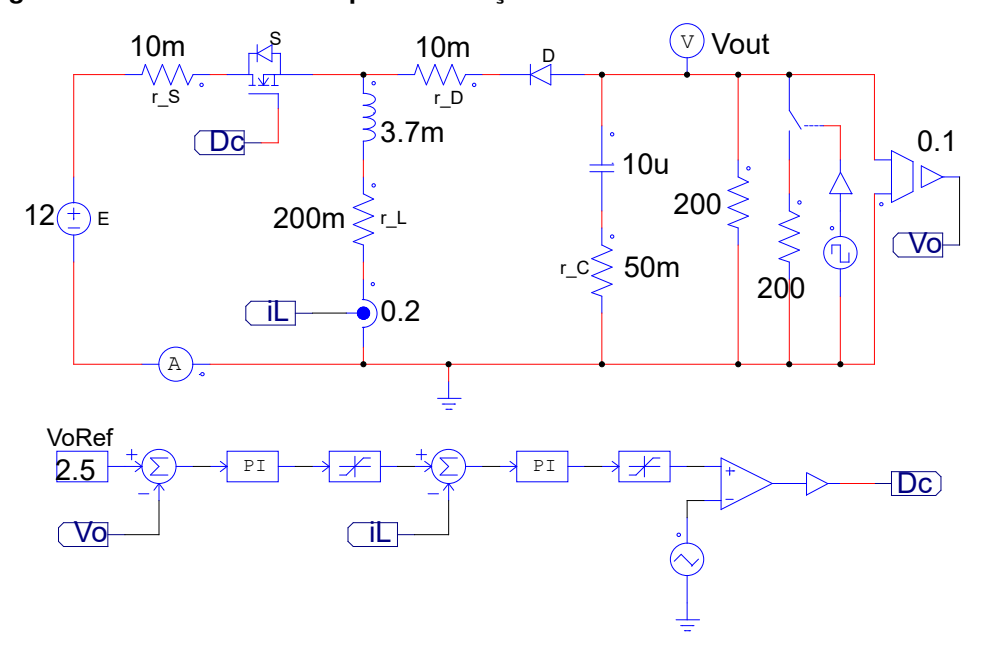

<span id="page-80-1"></span>**Figura 66 – Circuito utilizado para simulação do modelo de controle do** *buck***-***boost*

<span id="page-80-0"></span>**Tabela 9 – Parâmetros e componentes de simulação do modelo de controle do conversor** *buck***-***boost***.**

| Parâmetro               | Valor            |
|-------------------------|------------------|
| Tempo de simulação      | 200 ms           |
| Passo de tempo          | $2 \mu s$        |
| Frequência de comutação | 20 kHz           |
| Tensão de referência    | 25V              |
| $K_i$                   | 0,2              |
| $K_v$                   | 0,1              |
| E                       | 12V              |
| L                       | 3.7~mH           |
| $\mathcal C$            | $20 \mu F$       |
| $\boldsymbol{R}$        | $200 \Omega$     |
| $R_L$                   | $200 \; m\Omega$ |
| $R_C$                   | $50 \; m\Omega$  |
| $R_S$                   | $10 \; m\Omega$  |
| $R_D$                   | $10 \; m\Omega$  |
| $V_{DD}$                | 0.7V             |

## <span id="page-80-2"></span>**Figura 67 – Forma de onda de corrente no indutor da simulação do modelo de controle do** *buck***-***boost***.**

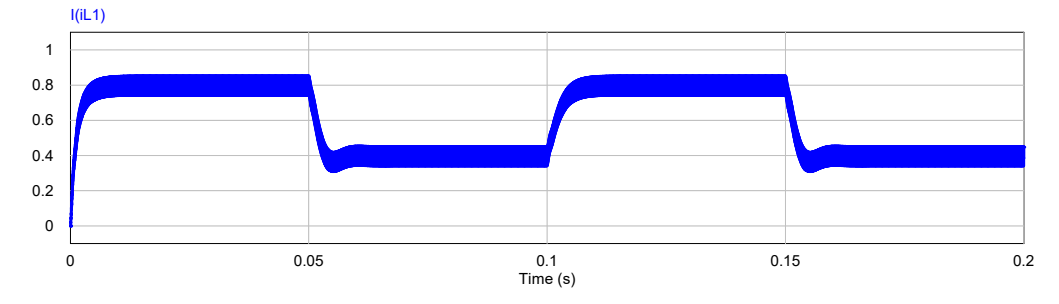

<span id="page-81-0"></span>**Figura 68 – Forma de onda de tensão de saída da simulação do modelo de controle do** *buck***-***boost***.**

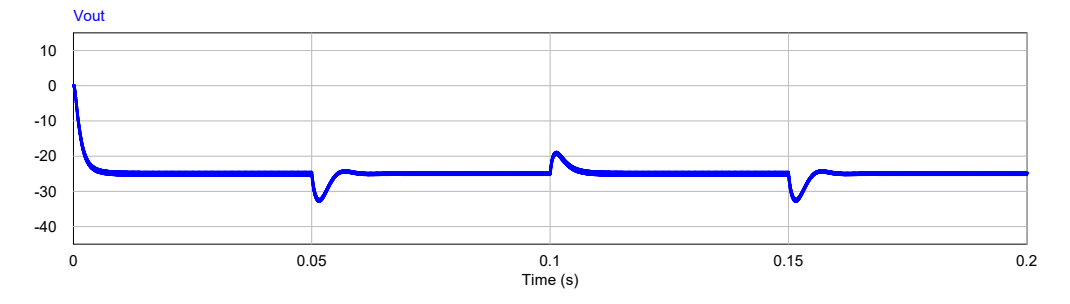

#### **6 CONCLUSÃO**

Ao longo deste trabalho foram levantados modelos matemáticos que representam o funcionamento dos conversores *buck*, *boost* e *buck*-*boost* operando em Modo de Condução Contínua (MCC). Para tal feito, um modelo genérico de rede de comutação foi utilizado, onde foram consideradas as resistências do indutor, capacitor, transistor e diodo, bem como a queda de tensão no diodo. Encontrou-se um modelo médio para grandes sinais, um modelo médio para pequenos sinais — nos domínios da frequência e do tempo —, e um modelo para controle. Os resultados foram validados através de simulações no *software PSIM*.

Para cada um dos conversores foram discutidas as características da corrente de entrada e encontrados os valores de ganho estático. Nos capítulos do modelo médio para grandes sinais, o valor da fonte de tensão controlada que representa o valor médio da tensão sobre o diodo foi encontrado. Também foi constatado que a fonte de corrente controlada que representa o valor médio da corrente sobre o transistor é igual para os três conversores. Essas informações são resumidas no Quadro [1.](#page-83-0)

No capítulo do modelo médio para pequenos sinais referente a cada conversor, as funções de transferência da tensão de saída em relação a pequenas variações na razão cíclica e da corrente no indutor em relação a pequenas variações na razão cíclica foram encontradas. O Quadro [2](#page-83-1) resume essas informações — considerando que não ocorrem variações na tensão de entrada.

Ainda em relação ao modelo médio para pequenos sinais, observou-se que o modelo do conversor *buck* é funcional para uma maior variação na razão cíclica, em comparação aos modelos do *boost* e do *buck*-*boost*. Também foram encontradas similaridades nos modelos dos conversores *boost* e *buck*-*boost*; entretanto, é importante destacar que foram desconsideradas variações na tensão de entrada.

Uma vez em posse da função de transferência do modelo médio para pequenos sinais de cada conversor, foi possível implementar um sistema de controle, que era o objetivo final do trabalho. Para tanto, foi utilizada uma malha de controle duplo — de tensão e de corrente. Os projetos dos compensadores utilizados — cálculos e diagramas de bode de cada etapa — foram feitos em *Python*, com a utilização das bibliotecas *numpy*, *matplotlib* e *control*, e estão disponíveis no Apêndice [A](#page-86-0) (conversor *buck*), Apêndice [B](#page-94-0) (conversor *boost*) e Apêndice [C](#page-102-0) (conversor *buck*-*boost*).

Também nos apêndices é possível encontrar, para cada um dos conversores, uma planilha de cálculo de componentes — capacitor e indutor. Essas planilhas foram feitas no *software SMath*. Esses valores são ideais, e não têm o intuito de atender perfeitamente os parâmetros de saída desejados, mas sim fornecer um valor próximo, que permita o funcionamento do conversor.

É sabido que os desafios práticos da implementação de qualquer circuito eletrônico extrapolam, e muito, aqueles encontrados nas etapas de projeto e simulação. Portanto, em relação a possíveis trabalhos futuros, a implementação prática desses modelos é uma sugestão.

82

Por fim, pode-se dizer que os resultados encontrados são satisfatórios, ou seja, os modelos levantados são funcionais e representam de maneira adequada o funcionamento dos conversores, como demonstrado nas simulações.

|                   | Corrente média em $S$ | Tensão média em SD | Ganho estático                                                                |
|-------------------|-----------------------|--------------------|-------------------------------------------------------------------------------|
| <b>Buck</b>       | $dI_L$                | dE                 | $d\left(\frac{R}{R+R_T}\right)$                                               |
| Boost             | $dI_L$                | $dV_o$             | $rac{1}{1-d}$ $\left( \frac{1}{1+\frac{R_T}{R}\frac{1}{(1-d)^2}} \right)$     |
| <b>Buck-boost</b> | $dI_L$                | $d(E-V_o)$         | $\frac{-d}{1-d} \left( \frac{1}{1 + \frac{R_T}{R} \frac{1}{(1-d)^2}} \right)$ |

<span id="page-83-0"></span>**Quadro 1 – Valor médio de tensão e corrente sobre os semicondutores e ganho estático para cada conversor.**

 $R_T = R_L + (1 - d)R_D + dR_S$ 

## <span id="page-83-1"></span>**Quadro 2 – Funções de transferência para tensões e correntes em relação a pequenas variações na razão cíclica.**

**Back**  
\n
$$
G_{vd}(s) = \frac{Z_2 E}{Z_1 + Z_2}
$$
\n
$$
G_{id}(s) = \frac{E}{Z_1 + Z_2}
$$
\n**Boost**  
\n
$$
H_{vd}(s) = \left(\frac{1 - \frac{Z_1}{R(1 - D)^2}}{1 + \frac{Z_1}{Z_2(1 - D)^2}}\right) \frac{-V_o}{1 - D} \quad H_{id}(s) = \left(\frac{1 + \frac{Z_2}{R}}{Z_1 + Z_2(1 - D)^2}\right) V_o
$$
\n**Back-book**  
\n
$$
U_{vd}(s) = \left(\frac{1 - \frac{Z_1}{R(1 - D)^2}}{1 + \frac{Z_1}{Z_2(1 - D)^2}}\right) \frac{E - V_o}{1 - D} \quad U_{id}(s) = \left(\frac{1 + \frac{Z_2}{R}}{Z_1 + Z_2(1 - D)^2}\right) V_o
$$
\n
$$
\hat{e} = 0
$$
\n
$$
Z_1 = (R_T + Ls)
$$
\n
$$
Z_2 = \left(\frac{1}{sC} + R_C\right) ||R
$$

## **REFERÊNCIAS**

BARBI, I. **Modelagem de conversores CC-CC empregando modelo médio em espaço de estados**. 1. ed. Florianópolis, Brasil: Edição do autor, 2015. XI p.

BOSE, B. K. The past, present, and future of power electronics. **IEEE Industrial Electronics Magazine**, v. 3, n. 2, p. 8–9, 2009.

COSTA, L. **Arquivos de simulação.** Brasil.: [*s.n.*], 2022. Acesso em: 12 dez. 2022. Disponível em: [drive.google.com/drive/folders/1jcr3k11WklguxbHnRGCWy54u9iP76lOB.](drive.google.com/drive/folders/1jcr3k11WklguxbHnRGCWy54u9iP76lOB)

EPE. **Balanço Energético Nacional 2021: Ano base 2020**. Empresa de Pesquisa Energética (Brasil). Rio de Janeiro, 2021. 20 p.

ERICKSON, R. W.; MAKSIMOVIC, D. **Fundamentals of Power Electronics**. 2. ed. New York: Kluwer Academic Publishers, 2001. 1-2 p.

IRENA. **Global energy transformation: A roadmap to 2050 (2019 edition)**. International Renewable Energy Agency. Abu Dhabi, 2019.

IRENA. **Global Renewables Outlook: Energy transformation 2050 (Edition 2020)**. International Renewable Energy Agency. Abu Dhabi, 2020.

KAZIMIERCZUK, M. K. **Pulse-width Modulated DC–DC Power Converters**. 1. ed. Dayton, Ohio, USA: John Wiley & Sons, Ltd, 2008. 1-2 p.

KOC, Y.; BIRBIR, Y.; BODUR, H. Non-isolated high step-up dc/dc converters – an overview. **Alexandria Engineering Journal**, p. 2, 2021.

MARTINS, D. C.; BARBI, I. **Eletrônica de potência: conversores CC-CC básicos não-isolados**. 2. ed. Florianópolis, Brasil: Edição dos autores, 2006. 1-14 p.

MIDDLEBROOK, R. D.; CUK, S. A general unified approach to modelling switching-converter power stages. **IEEE Power Electronics Specialists Conference**, 1976.

MME. **Plano Nacional de Energia 2050**. Ministério de Minas e Energia (Brasil). Brasília, 2020. 102-112 p.

TIBOLA, G. **Sistema eólico de pequeno porte para geração de energia elétrica com rastreamento de máxima potência**. Dissertação (Mestrado) - Curso de Engenharia Elétrica, Universidade Federal de Santa Catarina, Florianópolis-SC, 2009. 126 p.

VORPERIAN, V. Simplified analysis of pwm converters using model of pwm switch: Continuous conduction mode. **IEEE transactions on aerospace and electronic systems**, v. 26, n. 3, 1990.

WILSON, T. G. The evolution of power electronics. **IEEE Transaction Power Electronics**, v. 15, n. 3, p. 3, 2000.

**APÊNDICES** 

<span id="page-86-0"></span>**APÊNDICE A – Conversor buck: projeto dos parâmetros e malha de controle**

# Projeto conversor buck CC-CC CCM

Ganho  $:=\frac{Vout}{Vin}=0$ , 5

## Parâmetros de entrada

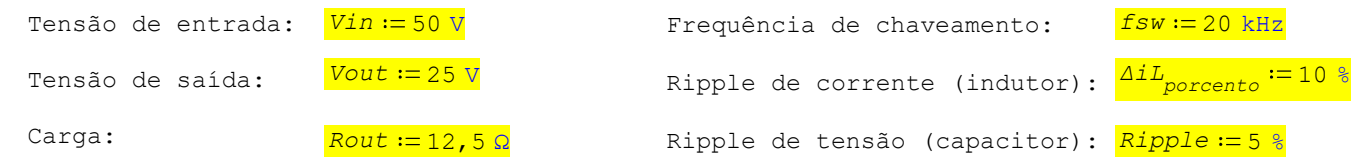

#### Pré-cálculo:

 $\frac{2 \times 2}{R \cdot 2} = 2$  A Rout = 12,5 Ω Iout<sub>med</sub> :=  $\frac{Vout}{Rout}$  = 2 A Pout := Vout · Iout<sub>med</sub> = 50 W

$$
Pout := Vout \cdot Iout_{mod} = 50 W
$$

Ganho :=  $\frac{Vout}{Vin}$  = 0,5 Duty cycle:  $Duty := \frac{Vout}{Vin}$  = 0,5

# Projeto dos parâmetros do conversor:

Ganho estático de tensão:  $\frac{Ganho}{\frac{1}{2}} = 0.5$  Duty cycle:

Corrente de saída média:  $Iout_{med} = 2 A$ 

Corrente do indutor média:  $IL_{med} := Iout_{med} = 2$  A

Ripple de corrente:

$$
\Delta i L := IL_{med} \cdot \Delta i L_{porcento} = 0, 2
$$
  

$$
ILmax := IL_{med} + \frac{\Delta i L}{2} = 2, 1
$$
  

$$
ILmin := IL_{med} - \frac{\Delta i L}{2} = 1, 9
$$

Ripple de tensão:  
\n
$$
\Delta Vo := Vout \cdot Ripple = 1,25 \text{ V}
$$
\n
$$
Vout_{max} := Vout + \frac{\Delta Vo}{2} = 25,625 \text{ V}
$$
\n
$$
Vout_{min} := \left(Vout - \frac{\Delta Vo}{2}\right) = 24,375 \text{ V}
$$

Indutância mínima para garantir CCM:

$$
L_{min} := \frac{(1 - Duty) \cdot Rout}{2 \cdot fsw} = 156,25 \text{ }\mu\text{H}
$$

Projeto do valor de indutância:

Projeto do valor de capacitância:

 $\frac{Vout \cdot (1-Duty)}{\Delta iL \cdot fsw} = 3,125 \text{ mH}$ 

$$
Cout := \frac{1 - Duty}{8 \cdot L_{back} \cdot Ripple \cdot fsw} = 1 \mu F
$$

## Componentes e ganhos

```
In [1]: ## Componentes
         E = 12Vtp = 12L = 1e-3C = 470e-6<br>R = 6
         r_l = 0.2r_C = 0.1r_S = 0.01r_{D} = 0.01fs = 20e3D = 0.5r_T = r_L + D^*r_S + (1-D)^*r_D## Ganhos
         k_i = 0.2<br>k_v = 0.1k\_pwm = 1/Vtp
```
# Funções de transferência

```
In [2]: \Big| ## Bib utilizadas
          import numpy as np
          import control
          import matplotlib.pyplot as plt
           # Funcao de transferencia para corrente
          num\_gid = np.array([E*R*C + E*r_C*C, E])den_gid = np.array([R*L*C+r_C*L*C, R*r_T*C + R*r_C*C + C*r_T*r_C + L, R+r_T])
          G_id = control.tf(num_gid, den_gid)print("Gid = ", ' \n', G_id, sep='')# Funcao de transferencia para tensao
          num_gyd = np.array([E*C*r_C, E])<br>num_gyd = np.array([E*C*r_C, E])<br>den_gyd = np.array([r_C*L*C/R + L*C, r_C*r_T*C/R + r_T*C + r_C*C + L/R, r_T/R + 1])
          G_vd = control.tf(num_gvd, den_gvd)
          print("n", "Gvd = ", 'n', G_vd, sep='')
```
 $Gid =$ 

 $0.0344 s + 12$ --------------------------------- $2.867e-06 s^2 + 0.001884 s + 6.21$ 

 $Gvd =$ 

 $0.999564$  s + 12 <u>. . . . . . . . .</u> -----------------------4.778e-07 s^2 + 0.000314 s + 1.035

# Malha de corrente

Função de transferência de laço aberto não compensada

```
In [3]: Gid_LANC = k_i*k_pwm*G_id
         print("Gid\_LANC = ", ' \n', 'Gid\_LANC, sep='')
```
 $Gid$  LANC =

```
0.0005734 s + 0.2--------------------------------
2.867e-06 s^2 + 0.001884 s + 6.21
```
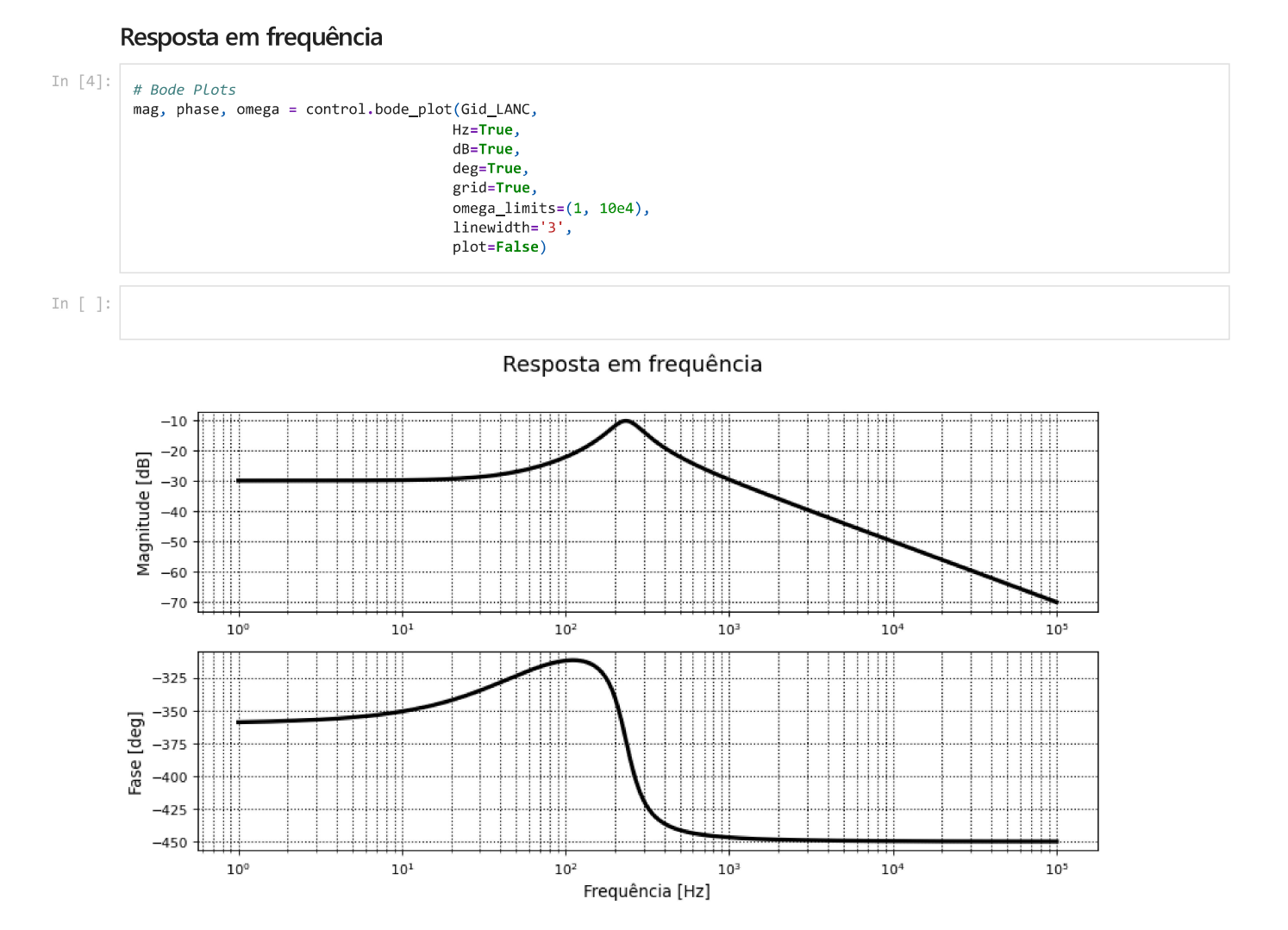

#### Projeto do compensador de corrente

```
In [6]: \begin{array}{|c|c|c|c|c|} \hline \# \textit{Projecto do compensador} \end{array}mf = 60 * np.pl/180# Margem de fase desejada
          wc = fs*2*np.pi/10 # Frequência de cruzamento desejada
          print('mf = ', mf)print('wc =', wc, '\\ n')mpo = control.bode_plot(Gid_LANC, wc, plot=False) # Mag, phase, omega em wc
           FTLANC_phase = floor(mpo[1])FTLANC_mag = float(mpo[0])wz = wc / np.tan(mf - np.pi/2 - FTLANC_phase)
          kc = wc / (np.sqrt(wz**2 + wc**2)*FTLANC_mag)print('wz = ', wz)<br>print('kc = ', kc)num_Comp = np.array([kc, kc*wz])
          den\_Comp = np.array([1, 0])Comp = control.tf(num_Comp, den_Comp)
          print('\\n', 'C(w) = ', '\\n', Comp, sep='')mf = 1.0471975511965976WC = 12566.370614359173wz = 7684.156729929692
         kc = 52.92295784924998
         C(w) =52.92 s + 4.067e+05. . . . . . . . . . . . . . . . . . . .
                   \mathsf{s}
```
Função de Transferência de Laço Aberto Compensada

In [7]: # Função de transferência de Laço Aberto Compensada

Gid\_LAC = Gid\_LANC\*Comp  $\texttt{print('Gid\_LAC = ' , '}\n', \texttt{Gid\_LAC , sep='')}\n$ 

Gid LAC =

 $0.03035 s^2 + 243.8 s + 8.133e+04$  $2.867e-06 s^3 + 0.001884 s^2 + 6.21 s$ 

#### Resposta em frequência

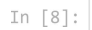

```
mpo = control.bode_plot(Gid_LAC,
                       Hz = True,dB = True,deg=True,
                       omega_1. 10e4),
                       plot=False)1_omega1 = mpo[2]/(2*np.pi)
```
 $1$  mag1 =  $[20*np. log10(temp)$  for temp in mpo[0]]  $1$  phase1 = mpo $[1]*180$ /np.pi

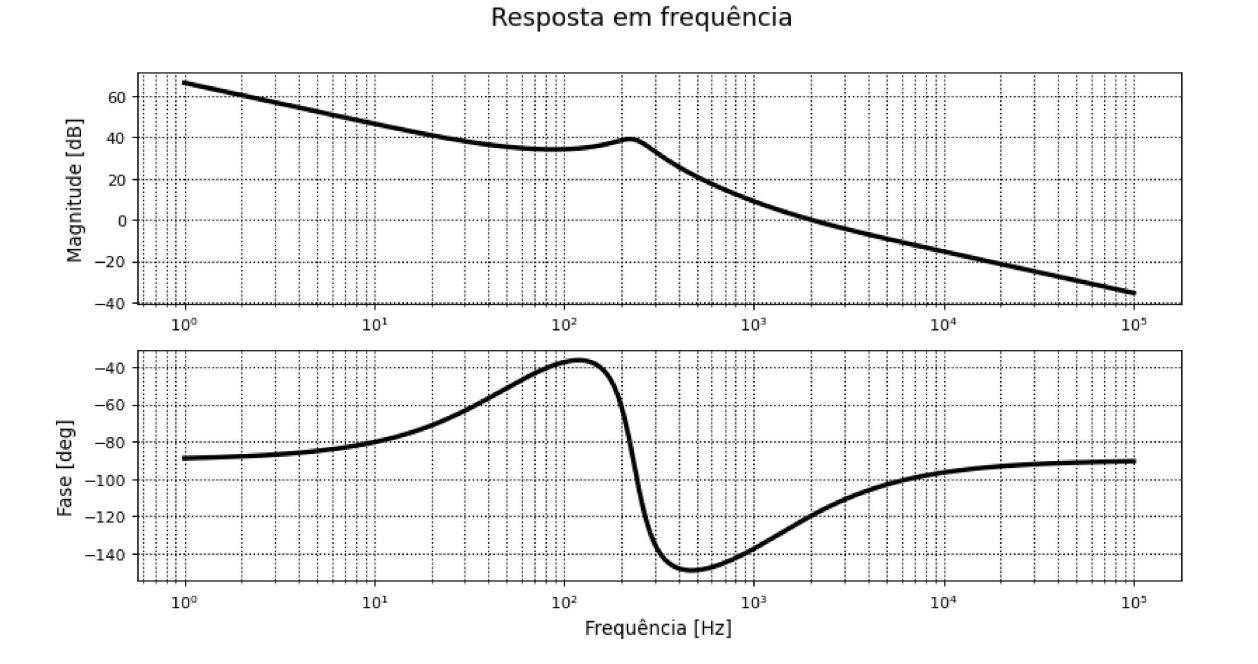

In  $[9]$ :

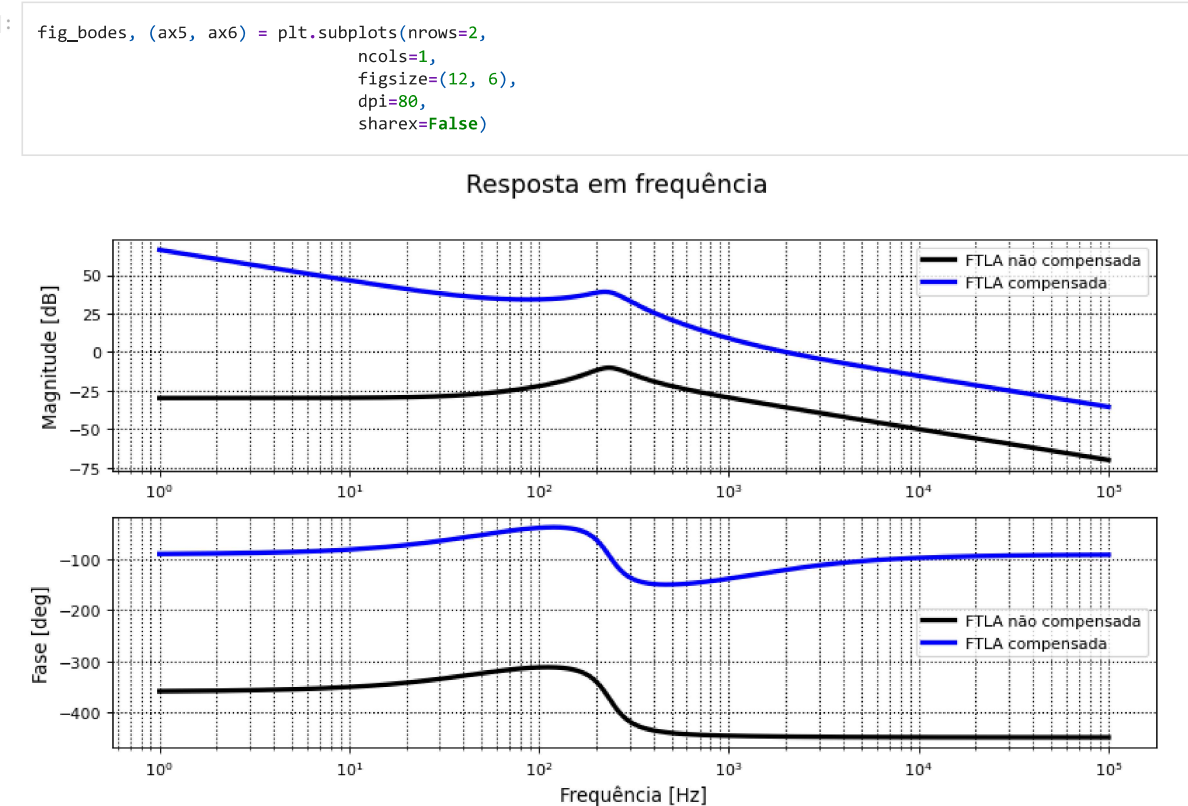

#### Função de Transferência de Malha Fechada

```
In [10]:
                          \begin{array}{l} \text{\tt G\_MF = Comp*k\_pwm*G_id / (1 + k_i * Comp*k\_pwm*G_id)} \\ \text{\tt print('G\_MF = ', ' \n', G\_MF, sep= '')} \end{array}
```
 $G_MF =$ 

4.35e-07 s^5 + 0.00378 s^4 + 4.405 s^3 + 8335 s^2 + 2.525e+06 s ------------------------------<u>\_\_\_\_\_\_\_\_\_\_\_\_\_\_\_\_\_\_\_\_</u> 8.22e-12 s^6 + 9.781e-08 s^5 + 0.0007952 s^4 + 0.9043 s^3 + 1706 s^2 + 5.051e+05 s

#### Resposta em frequência

```
In [11]:
              mpo = control.bode\_plot(G_MF,Hz=True.
                                               dB=True,
                                               deg=True,
                                               omega_1 imits=(1, 10e4),
                                               plot=False)
              1_\text{omega\_mff} = \text{mpo}[2]/(2*\text{np.pi})<br>1_\text{mag\_mff} = [20*\text{np.log10}(\text{temp}) \text{ for temp in } \text{mpo}[0]]1 phase mf = mpo[1]*180/np.pi
              fig5, (ax7, ax8) = plt.subplots(nrows=2,ncols=1,
                                                          figsize=(12, 6),
                                                          dpi=80,
                                                          sharex=False)
```
Resposta em freguência

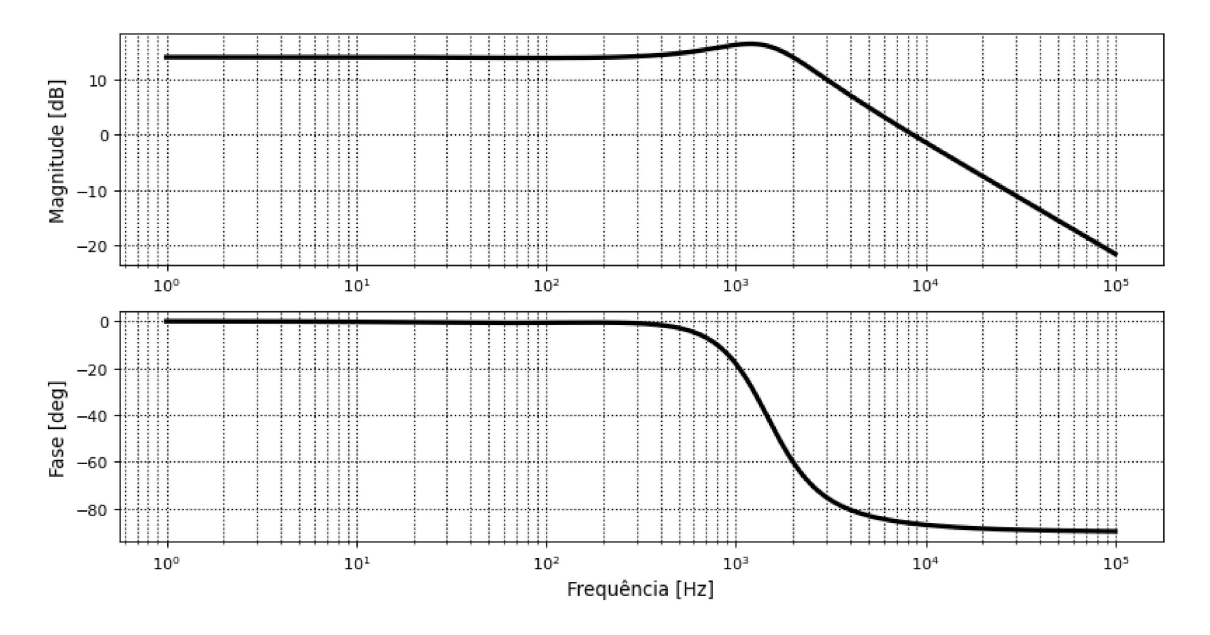

## Malha de tensão

Função de Transferência de Laço Aberto Não Compensado

```
In [12]:
```

```
## Função de transferência
num\_gvi = np.array([R*r_C*C, R])den_gvi = np.array([R*C+r_C*C, 1])G_\nu i = \text{control.tf(num_gvi, den_gvi)}Gvi_LANC = (1/k_i)*k_v*G_vi<br>print("Gvi_LANC = ", '\n', Gvi_LANC, sep='')
```
 $Gvi$  LANC =

 $0.000141 s + 3$ . . . . . . . . . . . .  $0.002867 s + 1$ 

Resposta em frequência </h2>

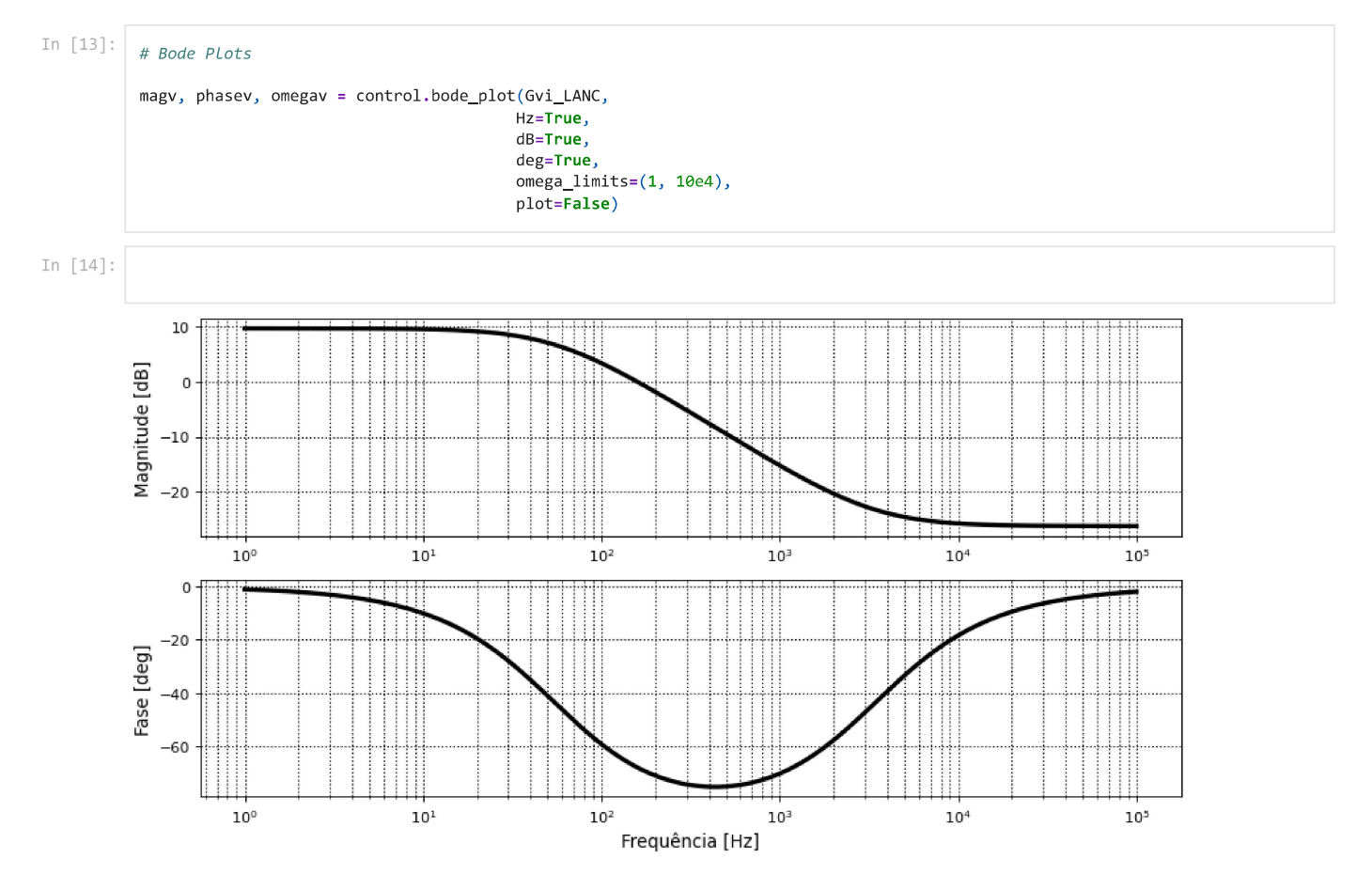

#### Projeto do compensador

```
In [15]: \left| \begin{array}{c} \text{# Projecto do compensador} \end{array} \right.mf_v = 60*np.pi/180     # Margem de fase desejada<br>wc_v = fs*2*np.pi/100     # Frequência de cruzamento desejada
                \begin{array}{l} \text{print('mf_v =', mf_v)} \\ \text{print('wc_v =', wc_v, ' \n')} \end{array}mpov = control.bode_plot(Gvi_LANC, wc_v, plot=False)
                                                                                                      # Mag, phase, omega em wc
                FTLANC_phasev = float(mpov[1])<br>FTLANC_magv = float(mpov[0])wz_v = wc_v / np.tan(mf_v - np.pi/2 - FTLANC_{phase})<br>kc_v = wc_v / (np.sqrt(wz_v**2 + wc_v**2)*FTLANC_magv)
                print('wz_v =', wz_v)<br>print('kc_v =', kc_v)
                num\_Compv = np.array([kc_v, kc_v*wz_v])<br>den_Compv = np.array([1, 0])
                \overline{1} Compv = control.tf(num Compv, den Compv)
                print('\\n', 'Cv(w) = ', '\\n', Compv, sep='')mf_v = 1.0471975511965976wc = 1256.6370614359173
               wz_v = 1440.1441825914428kc_{V} = 0.8179982256419032Cv(w) =0.818 s + 1178
```
#### -------------- $\mathsf{s}$

#### Função de Transferência de Laço Aberto Compensada

In  $[16]$ :

# Função de transferência de Laço Aberto Compensada Gvi\_LAC = Gvi\_LANC\*Compv<br>print('Gvi\_LAC = ', '\n', Gvi\_LAC ,sep='')

```
0.0001153 s^2 + 2.62 s + 3534.........................
     0.002867 s^2 + s
```
# Resposta em frequência

In  $[17]$ :

Magnitude [dB]

Fase [deg]  $-60$  $-80$  $-100$  $-120$ 

 $10^{\circ}$ 

mpov = control.bode\_plot(Gvi\_LAC,  $Hz = True,$ dB=True, deg=True, omega\_limits=(1, 10e4),<br>plot=False)

Ħ

 $10^{\rm 1}$ 

l\_omegav = mpov[2]/(2\*np.pi)<br>l\_magv = [20\*np.log10(temp) for temp in mpov[0]]<br>l\_phasev = mpov[1]\*180/np.pi

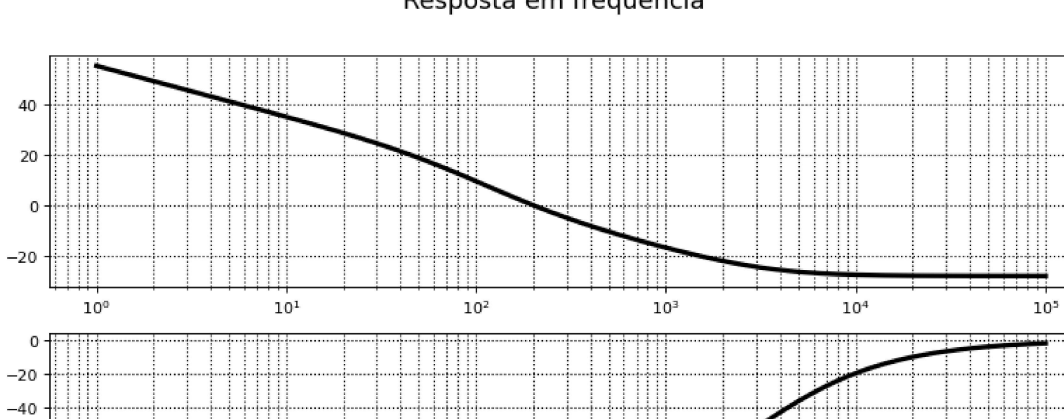

 $\overline{\phantom{a}}$ 

 $10^2\,$ 

 $10^4\,$ 

 $10<sup>3</sup>$ 

Frequência [Hz]

 $10^{\rm 5}$ 

Resposta em frequência

<span id="page-94-0"></span>**APÊNDICE B – Conversor boost: projeto dos parâmetros e malha de**

**controle**

# Projeto conversor boost CC-CC CCM

## Parâmetros de entrada

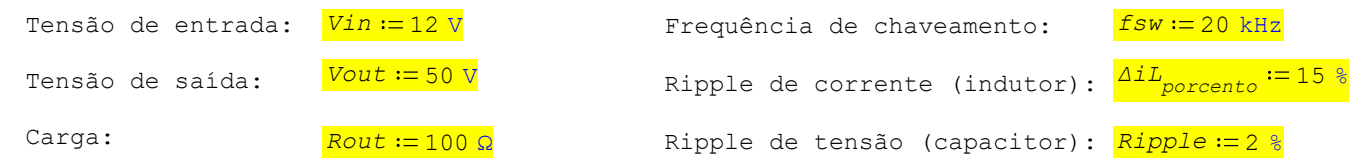

### Pré-cálculo:

$$
Rout = 100 \Omega \qquad Iout_{med} := \frac{Vout}{Rout} = 0,5 \text{ A} \qquad Pout := Vout \cdot Iout_{med} = 25 \text{ W}
$$

# Projeto dos parâmetros do conversor:

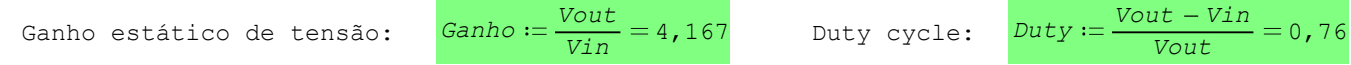

Corrente de saída média: 
$$
Iout_{med} = 0, 5 A
$$

Corrente do inductor média: 
$$
IL_{med} := \frac{Vin}{(1 - Duty) \cdot Rout} = 0, 5 A
$$

Ripple de corrente:

$$
\Delta i L := IL_{med} \cdot \Delta i L_{porcento} = 0,075 \text{ A}
$$
  
\n
$$
ILmax := IL_{med} + \frac{\Delta i L}{2} = 0,538 \text{ A}
$$
  
\n
$$
ILmin := IL_{med} - \frac{\Delta i L}{2} = 0,462 \text{ A}
$$

Ripple de tensão:  
\n
$$
\Delta V O := V out \cdot Ripple = 1 \text{ V}
$$
\n
$$
V out_{max} := V out + \frac{\Delta V O}{2} = 50,5 \text{ V}
$$
\n
$$
V out_{min} := \left(V out - \frac{\Delta V O}{2}\right) = 49,5 \text{ V}
$$

Indutância mínima para garantir CCM:

$$
L_{min} := \frac{Rout \cdot Duty \cdot (1 - Duty)^{2}}{2 \cdot fsw} = 109,44 \text{ pH}
$$

Projeto do valor de indutância:

Projeto do valor de capacitância:

 $\frac{Vin \cdot Duty}{fsw \cdot \Delta iL} = 6080 \text{ µH}$ 

$$
Cout := \frac{Duty}{Rout \cdot (Ripple) \cdot fsw} = 19 \text{ µF}
$$

## Componentes e ganhos

```
In [2]: # Componentes
         E = 12Vtp = 12L = 6e-3C = 19e-6<br>R = 100
         r_L = 200e-3r_C = 50e-3r_S = 10e-3r_{D} = 10e-3fs = 20e3D = 0.76Vo = 47.5r_T = r_L + (1-D)*r_D + D*r_S## Ganhos
         k_i = 0.2<br>k_v = 0.1k pwm = 1/Vtp
```
# Funções de transferência

```
In [18]:
           ## Bib utilizadas
           import numpy as np
           import control
           import matplotlib.pyplot as plt
           # Funcao de transferencia para corrente
           B = (Vo*R + 2*r_C*Vo)/(L*R + L*r_C)num\_gid = np.array([B, B/(C*R/2 + C*r_C)])den_gid = np.array([1, (r_T*C*(R+r_C) + R*C*r_C*(1-D)**2 + L)/(L*C*(R+r_C)), (r_T + R*(1-D)**2)/(L*C*(R+r_C))])
           G id = control.tf(num gid, den gid)
           print("Gid = ", ' \n', G_id, sep='')# Funcao de transferencia para tensao
           A = -(Vo*r_C)/((1-D)*(R+r_C))num_gvd = np.array([A, A*(1/(r_C*C) - 1/L*(R*(1-D)**2 - r_T)), -A*(R*(1-D)**2 - r_T)/(L*C*r_C)])<br>den_gvd = np.array([1, 1/(L*C*(R+r_C))*(C*r_T*(R+r_C) + C*R*r_C*(1-D)**2 + L), (r_T+R*(1-D)**2)/(L*C*(R+r_C))])
           G_vd = control.tf(num_gvd, den_gvd)
           print("n", "Gvd = ", 'n', G_vd, sep='')Gid =7921 s + 8.329e+06
          s^2 + 561.5 s + 5.234e+05
```
 $Gvd =$ 

```
-0.09891 s^2 - 1.04e+05 s + 9.631e+07
<u>..........</u>.
        s^2 + 561.5 s + 5.234e+05
```
# Malha de corrente

Função de transferência de laço aberto não compensada

```
In [19]: Gid_LANC = k_i*k_pwm*G_id
```
 $print("Gid\_LANC = ", ' \n', Gid\_LANC, sep='')$ 

 $Gid$  LANC =

132 s + 1.388e+05  $1.1.1.1$  $s^2$  + 561.5 s + 5.234e+05

## Resposta em frequência

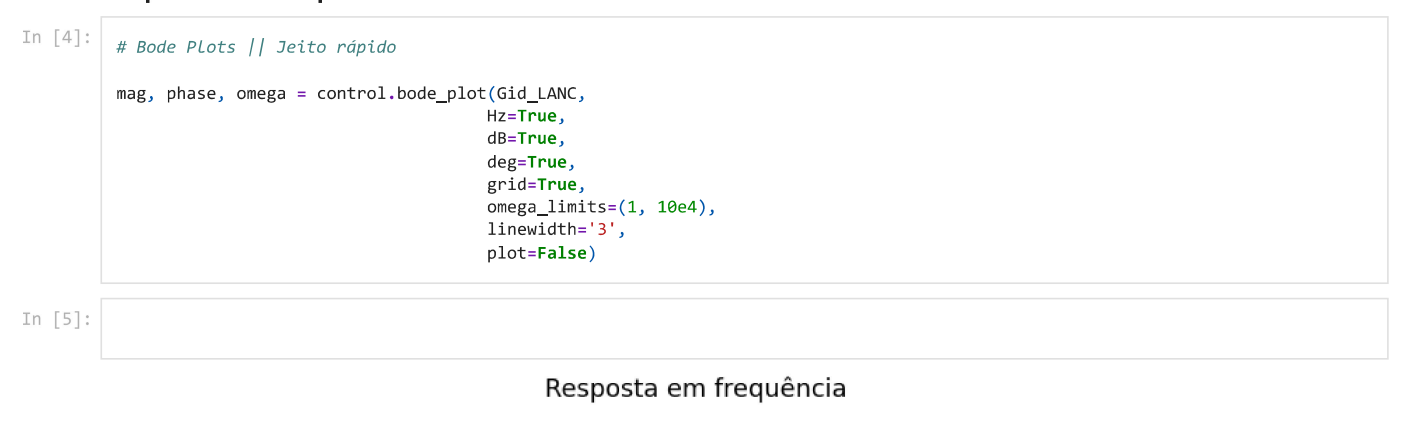

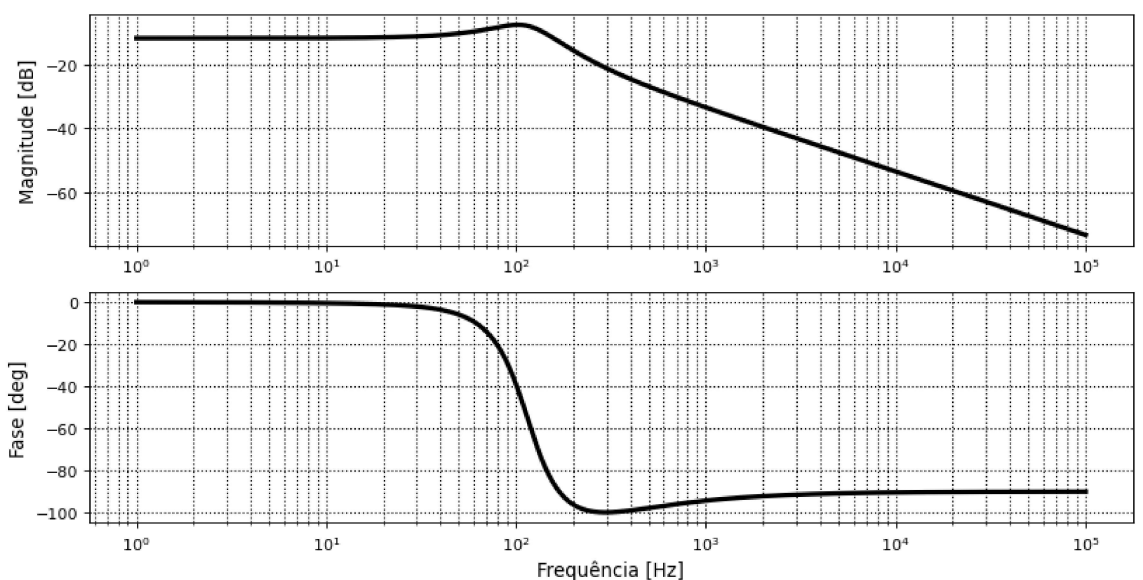

# Projeto do compensador

```
In [6]: # Projeto do compensador
           mf = 60 * np.pl/180# Margem de fase desejada
           wc = fs*2*np.pi/10 # Frequência de cruzamento desejada
           print('mf =', mf)<br>print('wc =', wc, '\n')
           mpo = control.bode_plot(Gid_LANC, wc, plot=False) # Mag, phase, omega em wc<br>FTLANC_phase = float(mpo[1])<br>FTLANC_mag = float(mpo[0])
           wz = wc / np.tan(mf - np.pi/2 - FTLANC_phase)<br>kc = wc / (np.sqrt(wz**2 + wc**2)*FTLANC_mag)
           print('wz =', wz)<br>print('kc =', kc)num_Comp = np.array([kc, kc*wz])
            den_{comp} = np.array([1, 0])Comp = control.tf(num\_Comp, den\_Comp)print('\n','C(w) = ','\n', Comp, sep='')
          mf = 1.0471975511965976WC = 12566.370614359173wz = 6620.897231652946
          kc = 83.73051030207972C(w) =83.73 s + 5.544e+05
           -------------------
```
# Função de Transferência de Laço Aberto Compensada

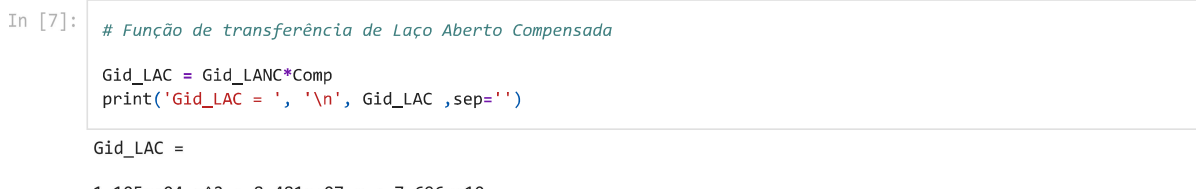

 $1.105e+04$  s^2 + 8.481e+07 s + 7.696e+10  $s^3 + 561.5 s^2 + 5.234e+05 s$ 

### Resposta em frequência

 $\sf s$ 

In  $[8]$ :

mpo = control.bode\_plot(Gid\_LAC,  $Hz = True,$  $dB = True,$ deg=True, omega\_limits=(1, 10e4),<br>plot=False)

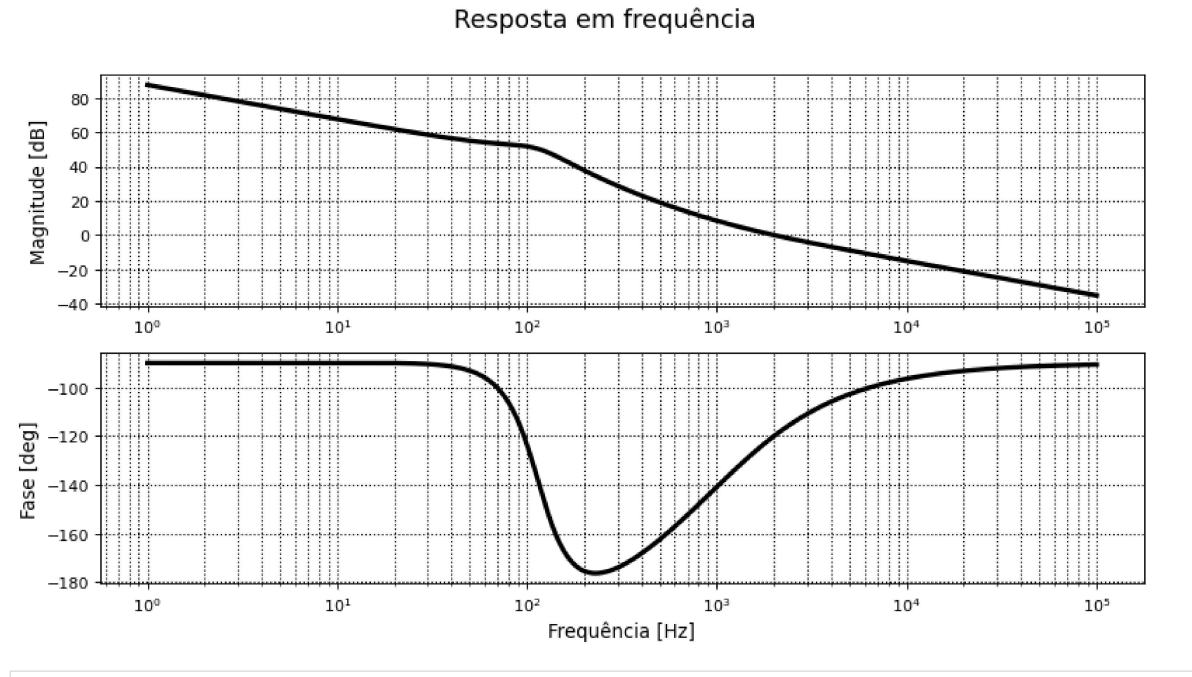

In [9]:  $\left| \text{fig\_bodes, (ax5, ax6)} = \text{plt.subplots(nrows=2,} \right|$  $ncols = 1$ , figsize= $(12, 6)$ , dpi=80,<br>sharex=False)

#### Resposta em frequência

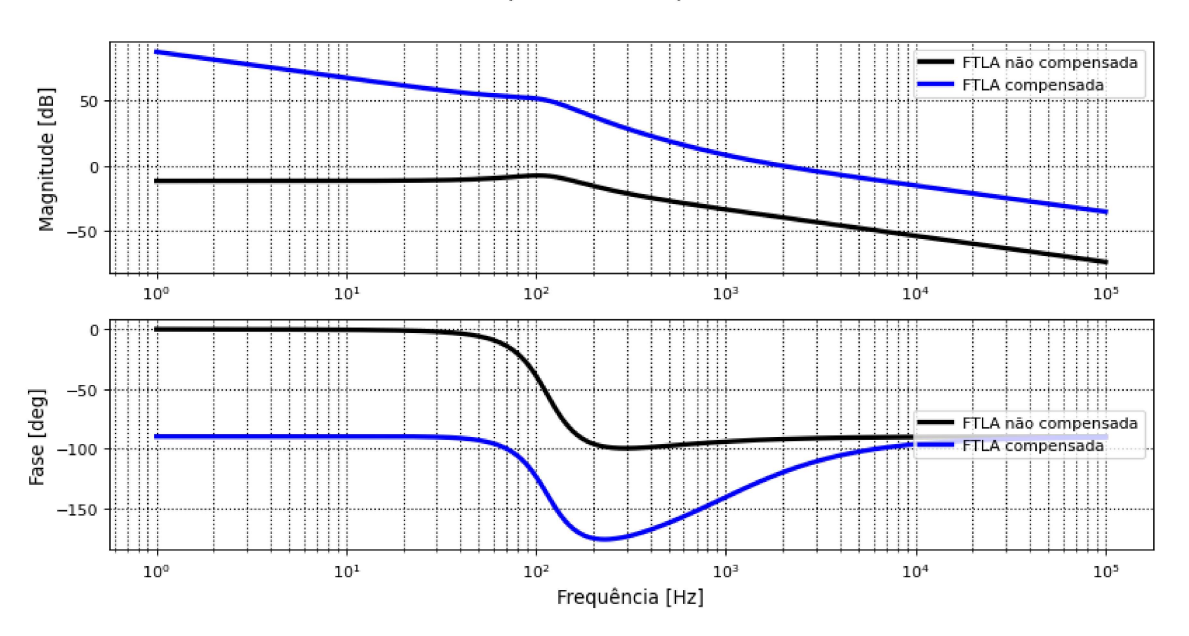

## Função de Transferência de Malha Fechada

In  $[10]:$ 

# G\_MF = Comp\*k\_pwm\*G\_id /  $(1 + k_i * \text{Comp*k\_pwm*G_id})$ <br>print('G\_MF = ', '\n', G\_MF, sep='')

#### $G_MF =$

5.527e+04 s^5 + 4.551e+08 s^4 + 6.518e+11 s^3 + 4.38e+14 s^2 + 2.014e+17 s  $S^{6}$  + 1.218e+04  $S^{6}$  + 9.238e+07  $S^{4}$  + 1.31e+11  $S^{6}$ 3 + 8.788e+13  $S^{6}$ 2 + 4.028e+16 s

## Resposta em frequência

In  $[11]:$ 

 $mpo = control.bode\_plot(G_MF,$  $Hz = True,$ dB=True, deg=True, omega\_limits=(1, 10e4),<br>plot=False)

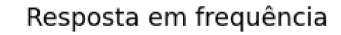

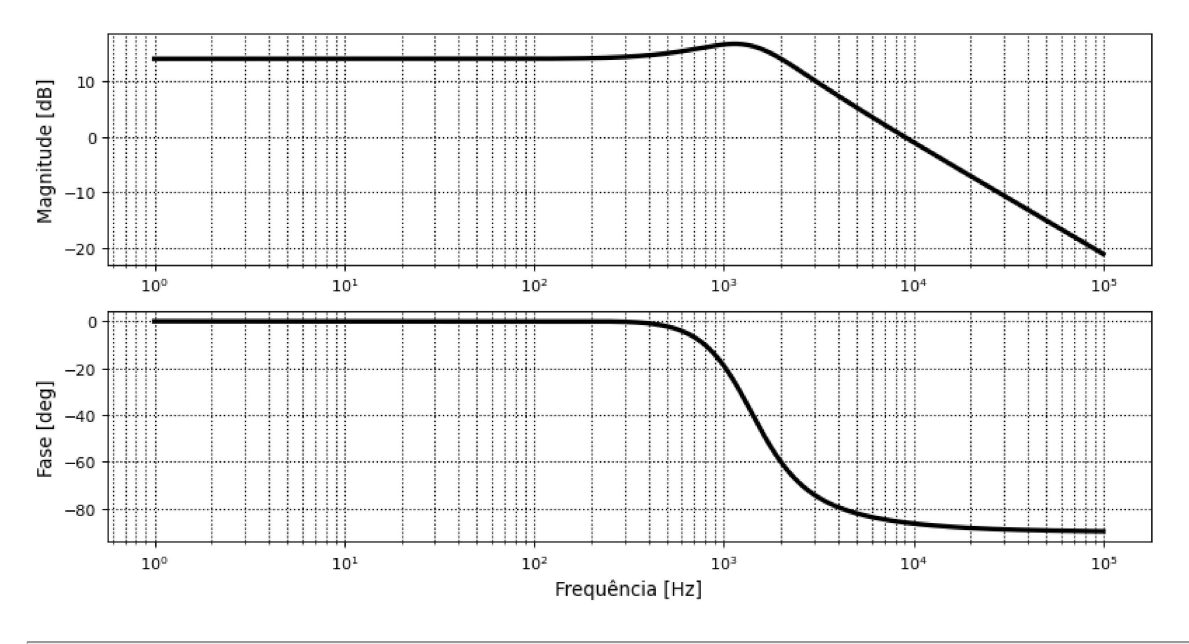

# Malha de tensão

Função de Transferência de Laço Aberto Não Compensado

```
num\_gvi = np.array([R*r_C*C, R])den_gvi = np.array([R*C+r_C*C, 1])G_\nu i = \text{control.tf}(num_gvi, den_gvi)Gvi_LANC = (1/k_i)*k_v*G_i i<br>print("Gvi_LANC = ", '\n', Gvi_LANC, sep='')
```
 $Gvi\_LANC =$ 

 $4.75e-05 s + 50$ . . . . . . . . . . . . . . .  $0.001901 s + 1$ 

## Resposta em frequência </h2>

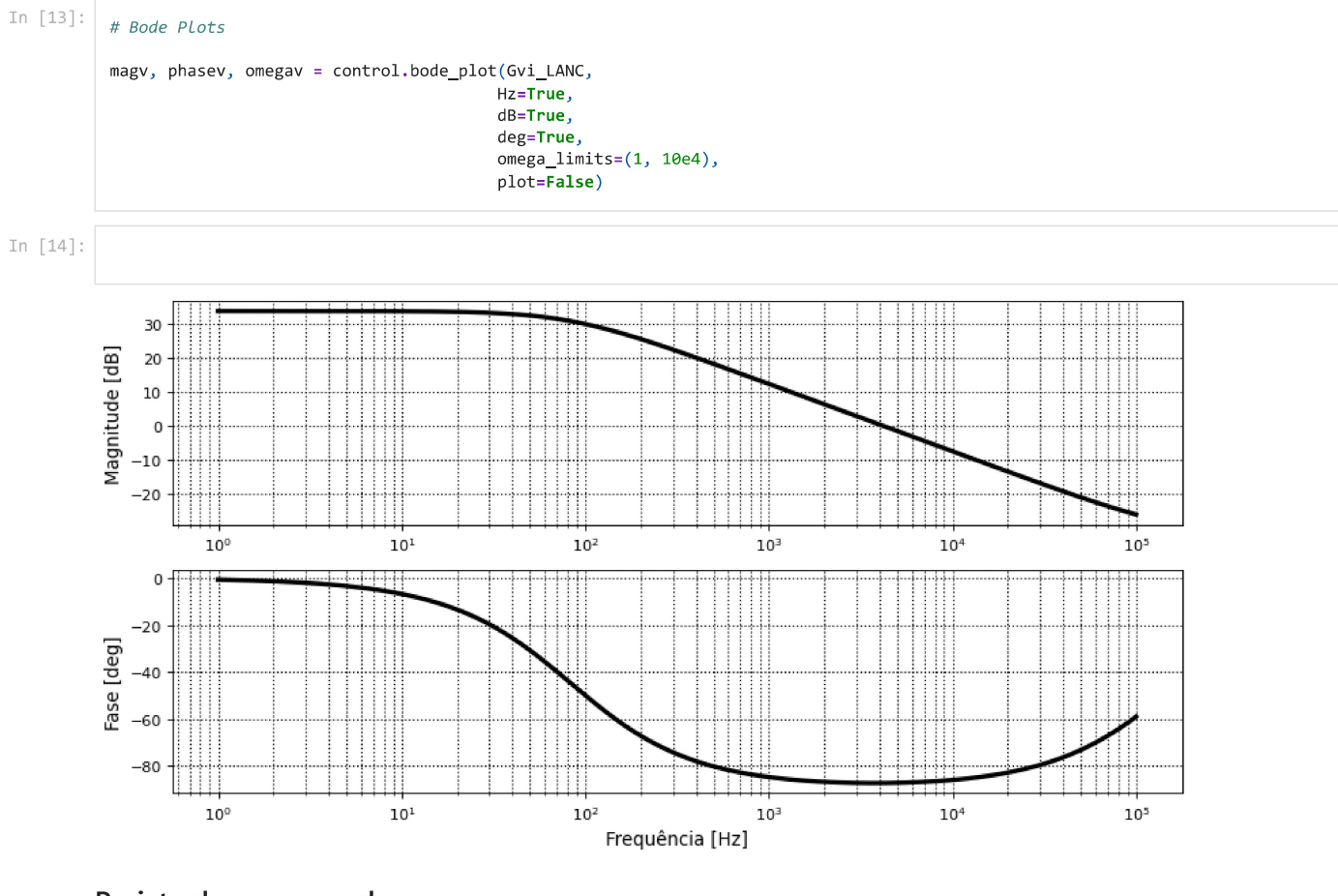

#### Projeto do compensador

```
In [15]:
```

```
# Projeto do compensador
mf_v = 60*np.pi/180# Margem de fase desejada
wc_v = fs*2*np.pi/100 # Frequência de cruzamento desejada
print('mf_v =', mf_v)<br>print('wc_v =', wc_v, '\n')
mpov = control.bode_plot(Gvi_LANC, wc_v, plot=False)
                                                                    # Mag, phase, omega em wc
FTLANC\_phasev = float(mpov[1])FTLANC_magv = float(mpov[0])wz_v = wc_v / np.tan(mf_v - np.pi/2 - FTLANC_phasev)<br>kc_v = wc_v / (np.sqrt(wz_v**2 + wc_v**2)*FTLANC_magv)print('wz_v =', wz_v)<br>print('kc_v =', kc_v)num_Compv = np.array([kc_v, kc_v*wz_v])<br>den_Compv = np.array([1, 0])
Compv = control.tf(num_Compv, den_Compv)
print('\\n', 'Cv(w) = ', '\\n', Compv, sep='')mf_v = 1.0471975511965976\bar{NC_1v} = 1256.6370614359173
```

```
kc_v = 0.03132606319032816Cv(w) =0.03133 s + 51.83-----------------
        \mathsf{s}
```
# Função de Transferência de Laço Aberto Compensada

```
In [16]: \overline{\phantom{a}} # Função de transferência de Laço Aberto Compensada
                \begin{array}{lll} \textsf{Gvi\_LAC = Gvi\_LANC*Compv} \\ \textsf{print('Gvi\_LAC = ' , ' \ \'} \ \ \textsf{Gvi\_LAC , sep=' ')} \end{array}Gvi_LAC =1.488e-06 s^2 + 1.569 s + 2592
                -------------------------------
                         0.001901 s^2 + s
```
#### Resposta em frequência

```
In [17]:mpov = control.bode_plot(Gvi_LAC,
                                        Hz = True,dB = True.
                                        deg=True,
                                        omega_limits=(1, 10e4),<br>plot=False)
```
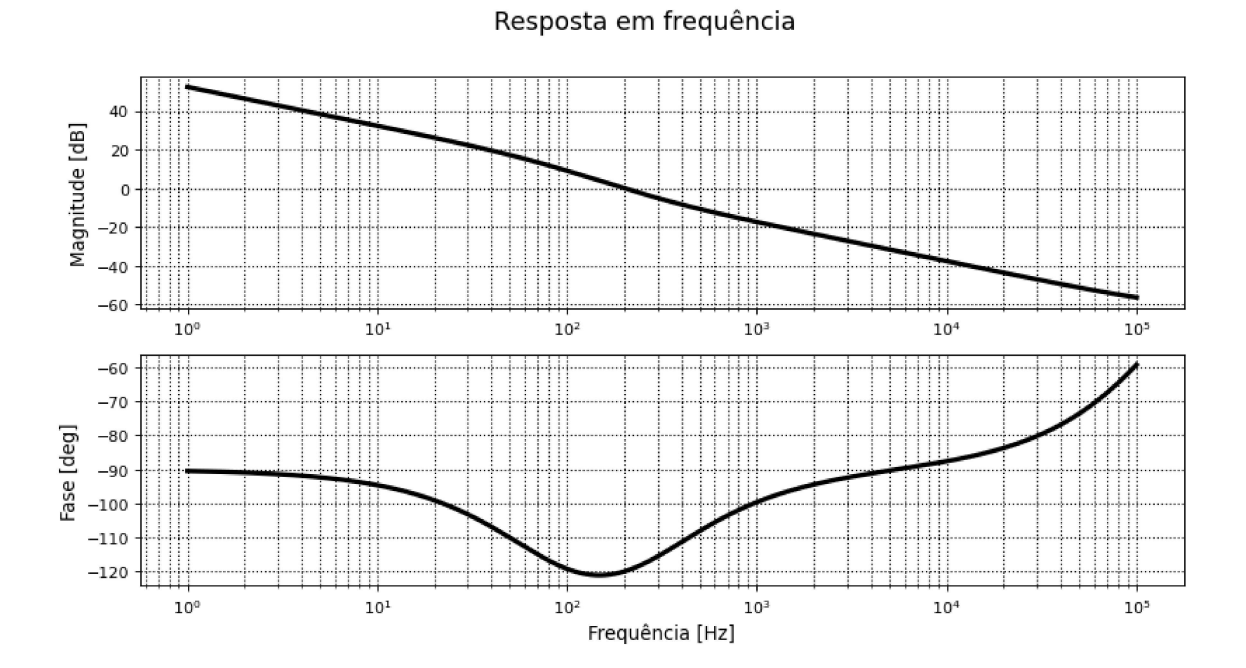

<span id="page-102-0"></span>APÊNDICE C - Conversor buck-boost: projeto dos parâmetros e malha de

controle

# Projeto conversor buck-boost CC-CC CCM

# Parâmetros de entrada

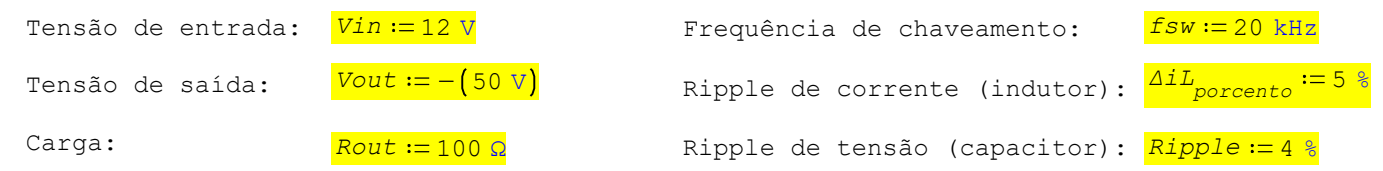

## Pré-cálculo:

$$
Rout = 100 \Omega \qquad Iout_{med} := \frac{Vout}{Rout} = -0, 5 \text{ A} \qquad Pout := Vout \cdot Iout_{med} = 25 \text{ W}
$$

$$
Pout := Vout \cdot Iout_{med} = 25 W
$$

# Projeto dos parâmetros do conversor:

Ganho estático de tensão:  $Ganho := \frac{Vout}{Vin} = -4,167$  Duty cycle:  $Duty := \frac{|Vout|}{Vin + |Vout|} = 0,806$ 

Corrente de saída média:

$$
\textit{Iout}_{\textit{med}} = -0, 5 \text{ A}
$$

Corrente do inductor média: 
$$
IL_{med} := \frac{Vin \cdot Duty}{Rout \cdot (1 - Duty)^2} = 2,583 A
$$

Ripple de corrente:  
\n
$$
\Delta i L := IL_{med} \cdot \Delta i L_{porcento} = 0,129 \text{ A}
$$
\n
$$
ILmax := IL_{med} + \frac{\Delta i L}{2} = 2,648 \text{ A}
$$
\n
$$
ILmin := IL_{med} - \frac{\Delta i L}{2} = 2,519 \text{ A}
$$

Ripple de tensão:  
\n
$$
\Delta Vo := Vout \cdot Ripple = -2 V
$$
\n
$$
Vout_{max} := Vout + \frac{\Delta Vo}{2} = -51 V
$$
\n
$$
Vout_{min} := \left(Vout - \frac{\Delta Vo}{2}\right) = -49 V
$$

Indutância mínima para garantir CCM:

$$
L_{min} := \frac{Rout \cdot (1 - Duty)}{2 \cdot fsw} = 93,652 \text{ }\mu\text{H}
$$
\n
$$
L_{bb} := \frac{Vin \cdot Duty}{\Delta iL \cdot fsw} = 3,746 \text{ }\text{mH}
$$

$$
Co := \frac{Duty}{Rout \cdot Ripple \cdot fsw} = 10,081 \, \mu F
$$

Projeto do valor de indutância:

Projeto do valor de capacitância:

## Componentes e ganhos

```
In [85]: # Componentes
            E = 12Vtp = 50L = 3.7e-3C = 10e-6<br>R = 100
            r_L = 200e-3r_C = 50e-3r_S = 10e-3r_{D} = 10e-3fs = 20e3D = 0.8Vo = 44.8r_T = r_L + (1-D)*r_D + D*r_S## Ganhos
            k_i = 0.2<br>k_v = 0.1k\_pwm = 1/Vtpprint(f""" --- Variáveis ---
            P = {E} \n Vtp = {Vtp} \n\n L = {L} \n C = {C} \n R = {R} \n r_L = {r_L} \n r_C = {r_C}\n\n r_S = {r_S} \n r_D = {r_D}\n<br>fs = {fs} \n D = {D} \n\n L = {k_i} \n k_v = {k_v} \n k_pwm = {k_pwm:.3} """, sep='')
            print(f'' r_T: {r_T}--- Variáveis ---
            E = 12Vtp = 50L = 0.0037C = 1e-05R = 100<br>r_L = 0.2r_{C} = 0.05r_S = 0.01r_D = 0.01fs = 20000.0D = 0.8k_i = 0.2k_v = 0.1k pwm = 0.02
```

```
r_T: 0.21000000000000002
```
# Funções de transferência

```
In [86]:
          ## Função de transferência
          import numpy as np
          import control
          import matplotlib.pyplot as plt
          # Corrente
          B = ((E+Vo)*R + 2*r_C*Vo)/(L*R + L*r_C)num\_gid = np.array([B, B/(C*R/2 + C*r_C)])den_gid = np.array([1, (r_T*C*(R+r_C) + R*C*r_C*(1-D)**2 + L)/(L*C*(R+r_C)), (r_T + R*(1-D)**2)/(L*C*(R+r_C))])
          G_id = control.tf(num_gid, den_gid)print("Gid = ", '\n', G_id, sep='')
          # Tenssão
          A = ((E+Vo)*r_C)/((1-D)*(R+r_C))num_gvd = np.array([A, A*(1/(r_C*C) - 1/L*(R*(1-D)**2 - r_T)), -A*(R*(1-D)**2 - r_T)/(L*C*r_C)])
          den\_gvd = np.array([1, 1/(L*C* (R+r_C))*(C* r_T(* (R+r_C) + C* R* r_C(* (1-D)**2 + L), (r_T+R* (1-D)**2)/(L* C* (R+r_C))])G_vd = control.tf(num_gvd, den_gvd)
          print("n", "Gvd = ", 'n', G_vd, sep='')
```

```
Gid =
```

```
1.536e+04 s + 3.068e+07
s^2 + 1057 s + 1.137e + 06
```
 $Gvd =$ 

```
0.1419 s^2 + 2.837e+05 s - 2.908e+08...................................
     s^2 + 1057 s + 1.137e + 06
```
# Malha de corrente

In  $[87]$ :  $#$  Função de transferência  $Gid$ <sub>\_</sub>LANC = k\_i\*k\_pwm\*G\_id  $print("Gid\_LANC = ", ' \n\cdot \n, Gid\_LANC, sep='')$  $Gid$  LANC =

> $61.42 s + 1.227e+05$ ----------------------- $s^2 + 1057 s + 1.137e + 06$

#### Resposta em frequência

```
In [88]: \frac{1}{4} Bode Plots \frac{1}{2} Jeito rápido
           mag, phase, omega = control.bode_plot(Gid_LANC,
                                                      Hz=True,
                                                      dB=True,deg=True,
                                                      grid=True,
                                                      omega limits=(1, 10e4),
                                                      linewidth='3',plot=False)
In [89]:
           # Bode Plots || Jeito não tão rápido, mas com mais opções
            1_omega = omega/(2*np.pi)
           1_mag = [20*np.log10(temp) for temp in mag]<br>1_mag = [20*np.log10(temp) for temp in mag]
            #%matplotlib at
           %matplotlib inline
            fig2, (ax2, ax3) = plt.subplots(nrows=2,ncols = 1.
                                                figsize=(12, 6),
                                                dpi=80,
                                                sharex=False)
           fig2.suptitle('Resposta em frequência', size='16')
            ax2.plot(1_omega, 1_mag,
                    label='mag',
                     color='black',
                     linestyle='-
                     linewidth='3')
           ax2.set_xscale('log')<br>ax2.set_ylabel('Magnitude [dB]', size='12')
            ax2.grid(axis='both',
                    which="both",<br>color="#000000",
                     linestyle=':'
                     linewidth='1')ax3.plot(1_omega, 1_phase,
                    label='fase'
                     color='black',
                     linestyle='-'
                     linewidth='3')ax3.set_xscale('log')
            ax3.set_xlabel('Frequência [Hz]', size='12')
           ax3.set_ylabel('Fase [deg]', size='12')
            ax3.grid(axis='both',
                     which='both'
                     color='#000000',
```
#### Resposta em freguência

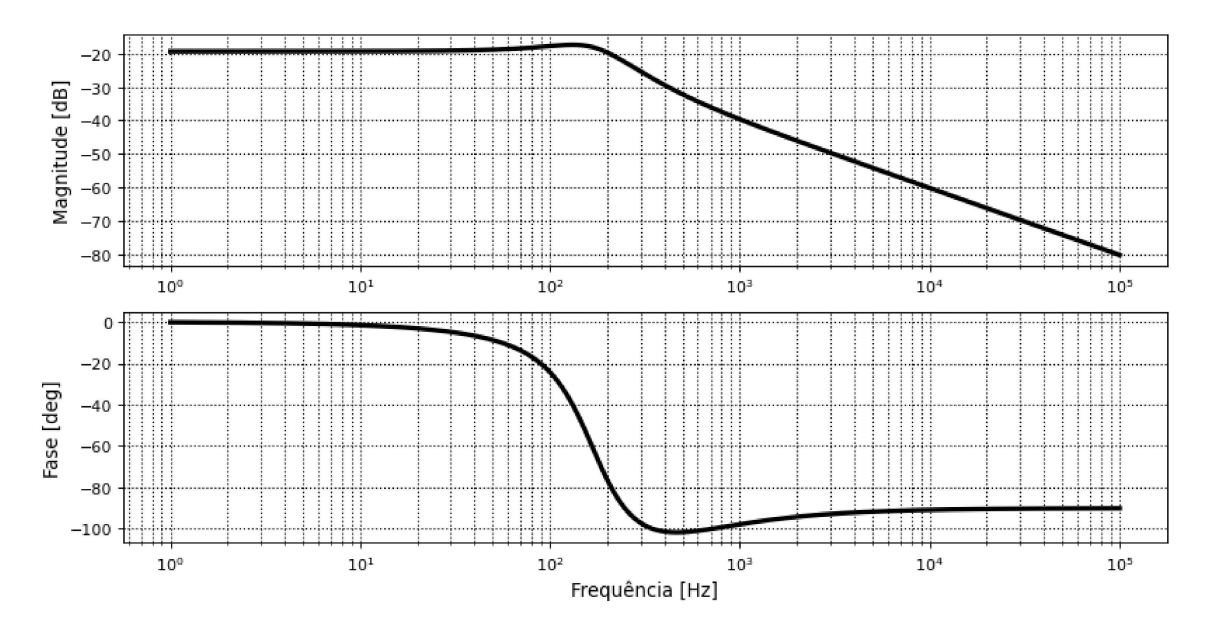

#### Projeto do compensador

```
In [90]:
          # Projeto do compensador
          mf = 60 * np.pi/180# Margem de fase desejada
          wc = fs*2*np.pi/10 # Frequência de cruzamento desejada
          print('mf =', mf)<br>print('wc =', wc, '\n')
          mpo = control.bode_plot(Gid_LANC, wc, plot=False) # Mag, phase, omega em wc
           FTLANC_phase = floor(mpo[1])FTLANC_mag = floor(mpo[0])wz = wc / np.tan(mf - np.pi/2 - FTLANC_phase)
          kc = wc / (np.sqrt(wz**2 + wc**2)*FTLANC_mag)print('wz = ', wz)<br>print('kc = ', kc)num_Comp = np.array([kc, kc*wz])
          den\_Comp = np.array([1, 0])Comp = control.tf(num\_Comp, den\_Comp)print('\\n', 'C(w) = ', '\\n', Comp, sep='')mf = 1.0471975511965976
          wc = 12566.370614359173wz = 6076.887303027601
          kc = 181.23354519904026C(w) =181.2 s + 1.101e+06-------------------
```

```
\mathsf{s}
```
#### Função de Transferência de Laço Aberto Compensada

In  $[91]$ :  $\mid$  # Função de transferência de Laço Aberto Compensada

```
Gid\_LAC = Gid\_LANC*Compprint('Gid_LAC = ', ' \n', Gid_LAC , sep='')
```
 $Gid\_LAC =$ 

```
1.113e+04 s^2 + 8.989e+07 s + 1.352e+11
s^3 + 1057 s^2 + 1.137e+06 s
```
#### Resposta em frequência

```
In [92]:
          mpo = control.bode_plot(Gid_LAC,
                                   Hz=True,
                                   dB=True,
                                   deg=True,
                                   omega_limits=(1, 10e4),
                                   plot=False)
          1_omega1 = mpo[2]/(2*np.pi)
          1<sup>n</sup>ag1 = [20*np.log10(temp) for temp in mpo[0]]
          1_\text{phase1} = \text{mpo[1]*180/np.pi}fig4, (ax5, ax6) = plt.subplots(nrows=2,ncols = 1,figsize=(12, 6),dpi=80,
                                           sharex=False)
          fig4.suptitle('Resposta em frequência', size='16')
          ax5.plot(1_omega1, 1_mag1,
                   label='mag'
                   color='black',
                  linestyle='-
                  linewidth='3')
          ax5.set_xscale('log')
          ax5.set_ylabel('Magnitude [dB]', size='12')
          ax5.grid(axis='both',
                   which='both',
                   color='#000000',
                   linestyle=':'
                  linewidth='1')
          ax6.plot(1_omega1, 1_phase1,
                  label='fase',<br>color='black',
                   linestyle='-
                   linewidth='3')ax6.set_xscale('log')
          ax6.grid(axis='both',
                  which='both'
                   color='#000000',
                   linestyle=':'
                  linewidth='1')
```
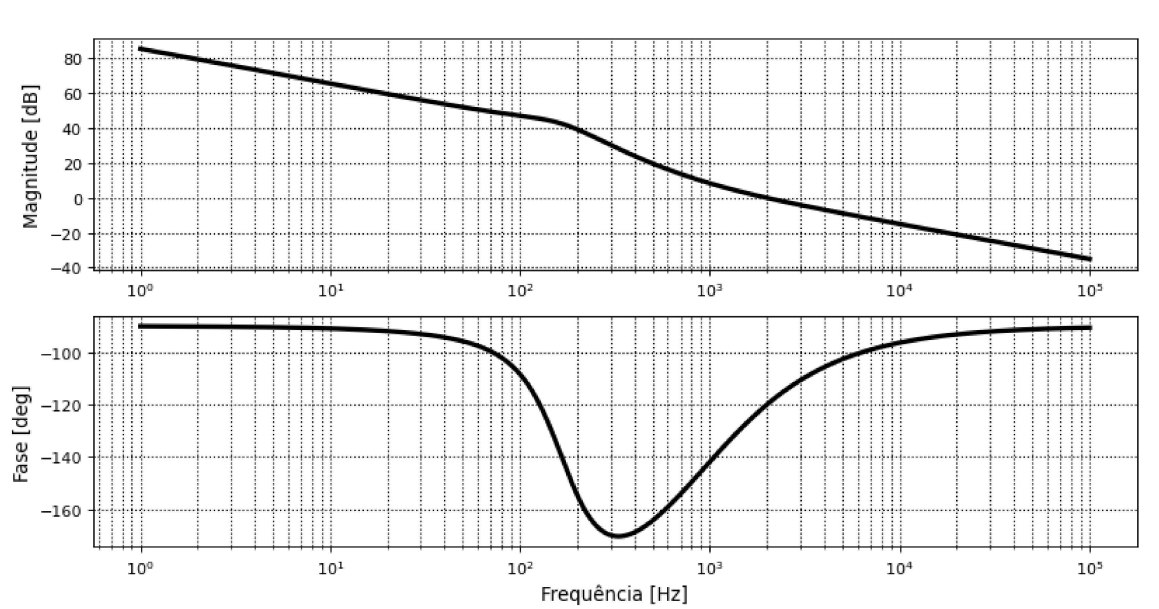

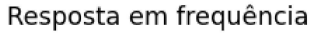

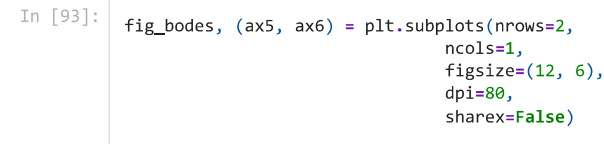
```
ax5.plot(1_omega, 1_mag,
           label='FTLA não compensada',
           color='black',
           linestyle='-'
           linewidth='3', )ax5.plot(1_omega1, 1_mag1,
           label='FTLA compensada',
          color='blue',<br>linestyle='-'
          linewidth='3')ax5.set_xscale('log')
ax5.set_ylabel('Magnitude [dB]', size='12')<br>ax5.legend(loc='best')
ax5.grid(axis='both',
          which='both',<br>color='#000000',
           linestyle=':'
          linewidth='1')ax6.plot(1_omega, 1_phase,
          label='FTLA não compensada',
           color='black',
           linestyle='-'
          linewidth='3')
ax6.plot(1_omega1, 1_phase1,
           label='FTLA compensada',
          color='blue',<br>linestyle='-'
          linewidth='3')ax6.set_xscale('log')<br>ax6.set_xlabel('Frequência [Hz]', size='12')<br>ax6.set_ylabel('Fase [deg]', size='12')<br>ax6.legend(loc='center right')
ax6.grid(axis='both',
          which='both',<br>color='#000000',
           linestyle=':'
           linewidth='1')
```
#### Resposta em frequência

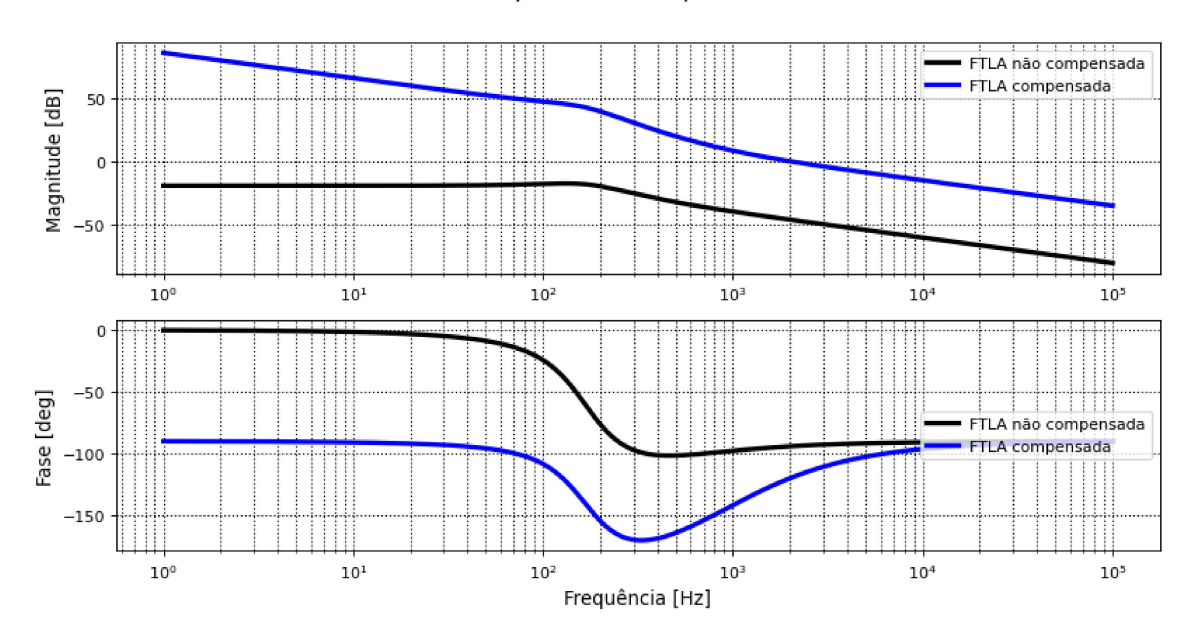

### Função de Transferência de Malha Fechada

```
In [94]:
```

```
G_MF = Comp*k_pwm*G_id / (1 + k_i * \text{Comp*k\_pwm*G_id})<br>print('G_MF = ', '\n', G_MF, sep='')
```
#### $G$  MF  $=$

5.566e+04 s^5 + 5.083e+08 s^4 + 1.214e+12 s^3 + 1.225e+15 s^2 + 7.686e+17 s  $s^{6} + 1.325e+04$   $s^{6} + 1.05e+08$   $s^{4} + 2.452e+11$   $s^{3} + 2.464e+14$   $s^{6} + 1.537e+17$  s

# Resposta em frequência

```
In [95]:
            mpo = control.bode\_plot(G_MF,Hz = True,dB = True,deg=True,
                                          omega_2<sub>1</sub> minits=(1, 10e4),
                                          plot=False)
             1_omega_mf = mpo[2]/(2*np.pi)
             1<sup>m</sup>ag<sup>nf</sup> = [20*np.log10(temp) for temp in mpo[0]]
             1_\text{phase\_mf} = \text{mpo[1]*180/np.pi}fig5, (ax7, ax8) = plt.subplots(nrows=2,ncols = 1,figsize=(12, 6),
                                                   dpi=80,
                                                   sharex=False)
            fig5.suptitle('Resposta em frequência', size='16')
             ax7.plot(1_omega_mf, 1_mag_mf,
                      label='mag'
                      color='black',
                      linestyle='-
                      linewidth='3')
             ax7.set_xscale('log')
             ax7.set_ylabel('Magnitude [dB]', size='12')
             ax7.grid(axis='both',
                      which='both'color='#000000',
                      linestyle=":",<br>linewidth="1")
             ax8.plot(1_omega_mf, 1_phase_mf,
                      label='fase',<br>color='black',
                      linestyle='-
                      linewidth='3')ax8.set_xscale('log')
            axo.scc_xscure( rog )<br>ax8.set_xlabel('Frequência [Hz]', size='12')<br>ax8.set_ylabel('Fase [deg]', size='12')
             ax8.grid(axis='both',
                      which='both'
                      color='#000000',
                      linestyle=':'
                      linewidth='1')
```
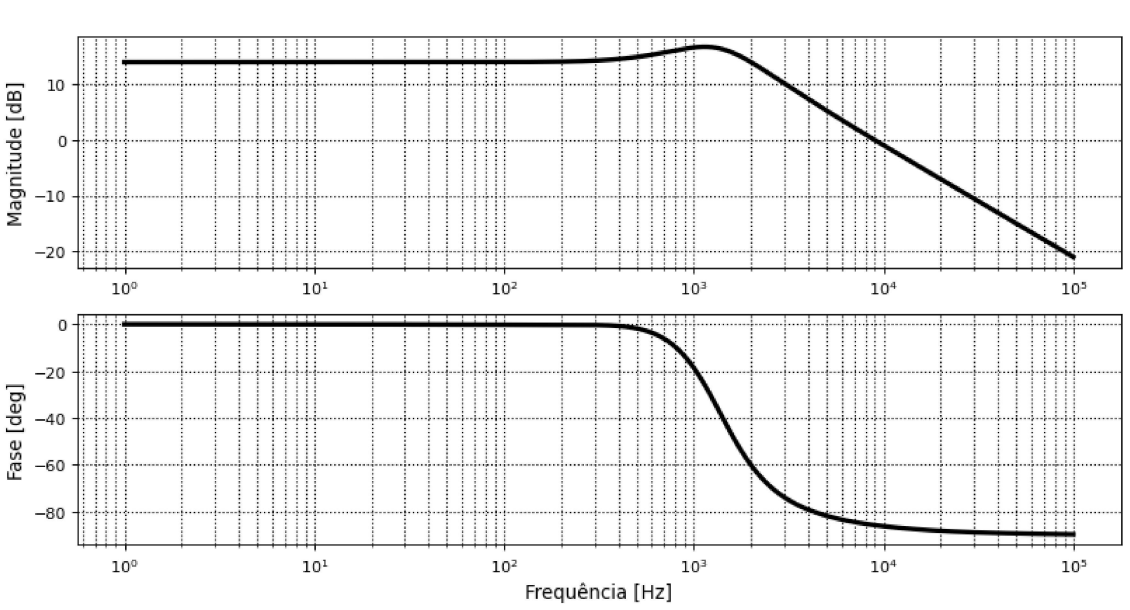

# Resposta em frequência

# Malha de tensão

Função de Transferência de Laço Aberto Não Compensado

```
## Função de transferência
num\_gvi = np.array([R*r_C*C, R])den_gvi = np.array([R*C+r_C*C, 1])G_\text{vi} = \text{control.tf(num_gvi, den_gvi)}Gvi_LANC = (1/k_i)*k_v*G_iprint("Gvi\_LANC = ", ' \n', Gvi\_LANC, sep= '')Gvi_LANC =
```
 $2.5e-05 s + 50$  $0.001001 s + 1$ 

## Resposta em frequência </h2>

```
In [97]: \Big| # Bode Plots
            magv, phasev, omegav = control.bode_plot(Gvi_LANC,
                                                           Hz=True,
                                                           dB=True,
                                                           deg=True,
                                                           omega_limits=(1, 10e4),
                                                           plot=False)
In [98]: \Big| # Bode Plots
            1 omegav = omegav/(2 * np.pi)1 magv = [20*np.log10(temp) for temp in magv]
            1 phasev = phasev*180/np.pi
            #%matplotlib qt
            %matplotlib inline
            fig6, (ax9, ax10) = plt.subplots(nrows=2,ncols=1,
                                                 figsize=(12, 6),
                                                 dni=80.
                                                 sharex=False)
            fig2.suptitle('Resposta em frequência', size='16')
            ax9.plot(1_\text{omega}x, 1_\text{mag}v)label='mag',<br>color='black',
                     linestyle='-'
                     linewidth='3')
            ax9.set_xscale('log')
            ax9.set_ylabel('Magnitude [dB]', size='12')
            ax9.grid(axis='both',
                     which='both',
                     color='#000000',
                     linestyle=':',
                     linewidth='1')ax10.plot(1_omegav, 1_phasev,
                     label='fase'
                     color='black',
                     linestyle='-
                     linewidth='3')ax10.set_xscale('log')<br>ax10.set_xlabel('Frequência [Hz]', size='12')<br>ax10.set_ylabel('Fase [deg]', size='12')
            ax10.grid(axis='both',
                     which="both",<br>color="#000000",
                     linestyle=':'
                     linewidth='1')
```
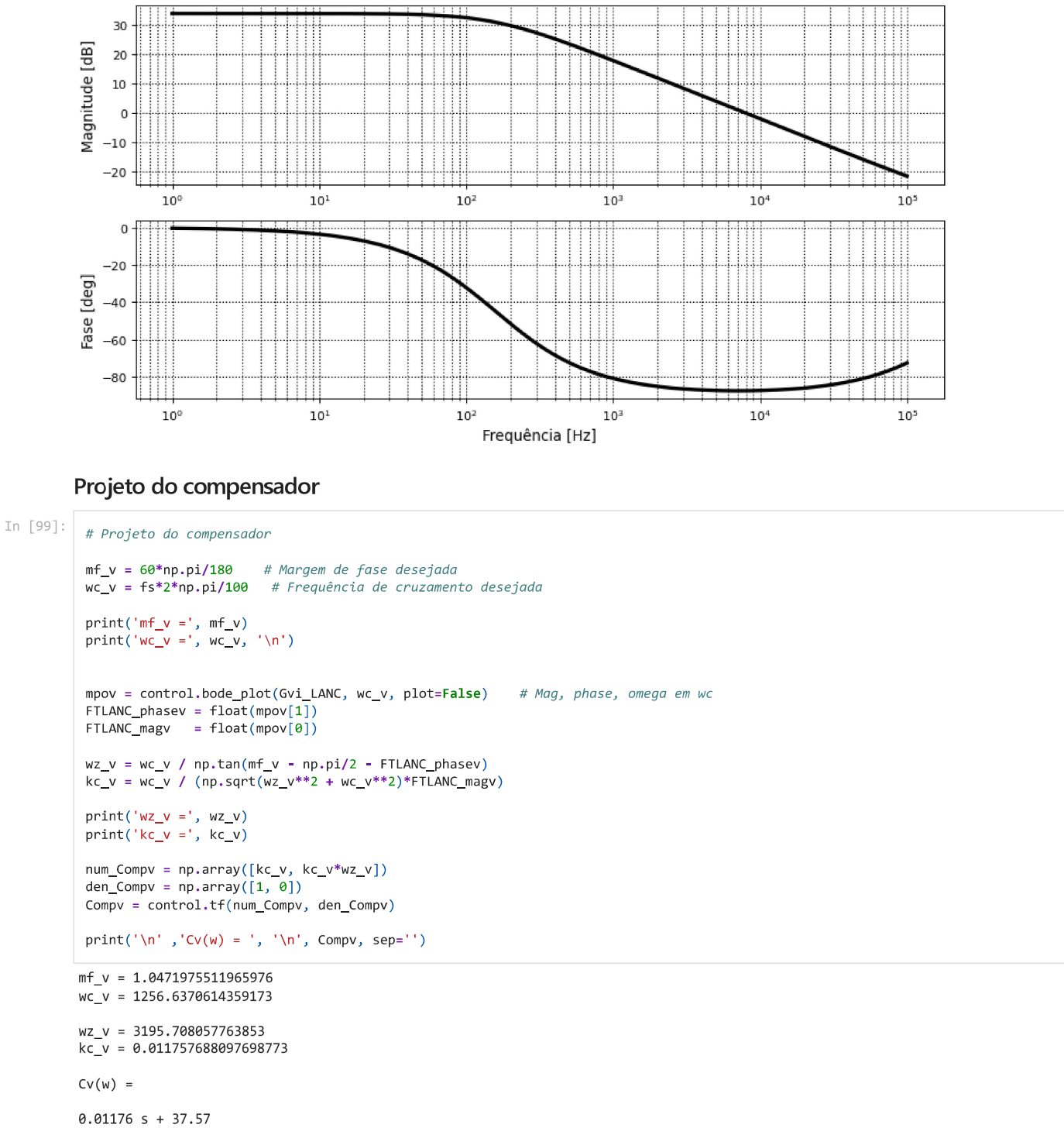

---------------- $\sf s$ 

Função de Transferência de Laço Aberto Compensada

```
In [100...
          # Função de transferência de Laço Aberto Compensada
           Gvi\_LAC = Gvi\_LANC*Compvprint('Gvi_LAC = ', ' \n', Gvi_LAC , sep='')Gvi\_LAC =2.939e-07 s^2 + 0.5888 s + 1879
                                 . . . . . . . . . . .
          - - - - - -0.001001 s^2 + s
```
### Resposta em frequência

```
In [101...
          mpov = control.bode_plot(Gvi_LAC,
                                    Hz=True,
                                    dB = True,deg=True,
                                    omega_1 imits=(1, 10e4),
```

```
plot=False)
1_omegav = mpov[2]/(2*np.pi)
1<sup>m</sup>agv = [20*np.log10(temp) for temp in mpov[0]]
1 phasev = mpov[1]*180/np.pi
fig7, (ax1, ax2) = plt.subplots(nrows=2,ncols = 1,figsize=(12, 6),
                                           dpi=80,
                                           sharex=False)
fig7.suptitle('Resposta em frequência', size='16')
ax1.plot(1_meanx, 1_magv,label='mag',
           color='black',
           linestyle='-
           linewidth='3')ax1.set_xscale('log')<br>ax1.set_ylabel('Magnitude [dB]', size='12')
ax1.grid(axis='both',
          which='both',<br>color='#000000',
           linestyle=':',<br>linewidth='1')
ax2.plot(1_omegav, 1_phasev,
           label='fase',<br>color='black',
           linestyle='-
           linewidth='3')ax2.set_xscale('log')<br>ax2.set_xlabel('Frequência [Hz]', size='12')<br>ax2.set_ylabel('Fase [deg]', size='12')
ax2.grid(axis='both',<br>which='both',<br>color='#000000',
          linestyle=":",<br>linewidth="1")
```
### Resposta em frequência

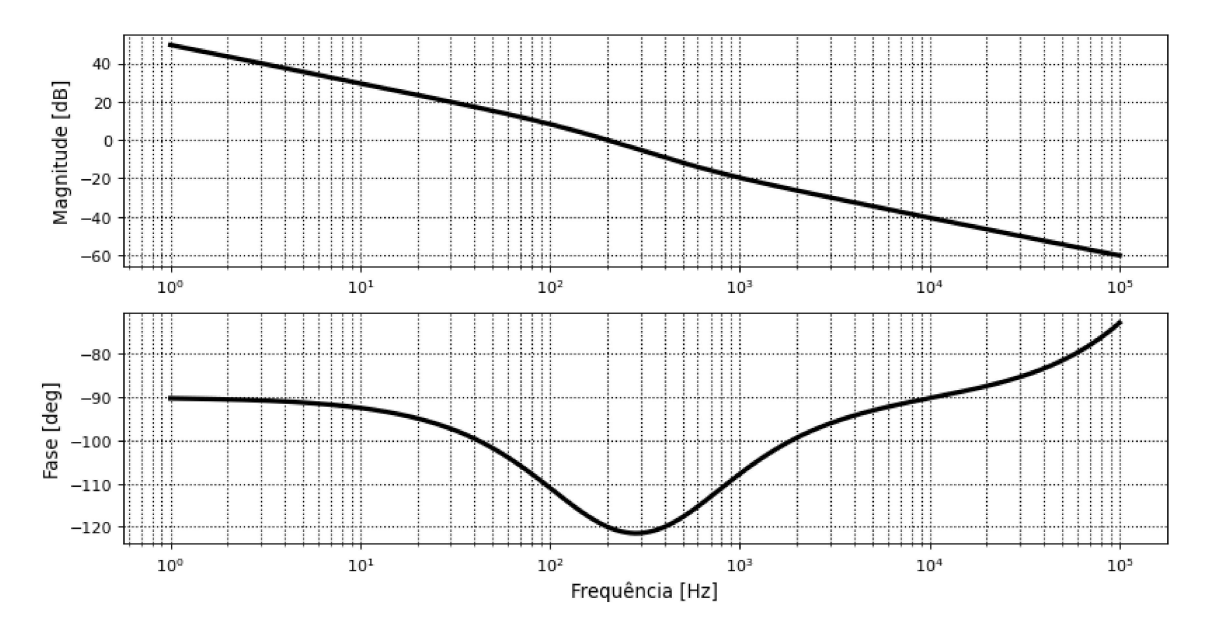